Universidade Federal do Rio de Janeiro Departamento de Administração Monografia

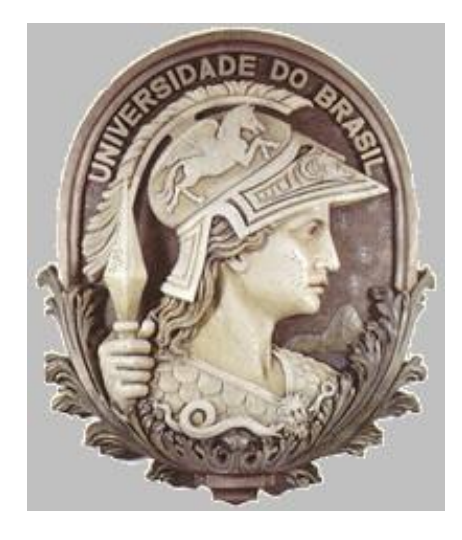

# **A Eficácia do Modelo de Otimização de Markowitz na Composição de Carteiras de Ações**

Verona Melo de Almeida

**Rio de Janeiro Dezembro/2010**

# **UFRJ**

Monografia apresentada, como pré-requisito de conclusão do curso de Administração de Empresas, com habilitação em Finanças, ao Departamento de Administração, da UFRJ.

Professor Orientador: José Albuquerque

\_\_\_\_\_\_\_\_\_\_\_\_\_\_\_\_\_\_\_\_\_\_\_\_\_\_\_\_\_\_\_\_\_\_\_\_\_\_\_\_\_\_

Professor Leitor: Aléxis Cavichini

\_\_\_\_\_\_\_\_\_\_\_\_\_\_\_\_\_\_\_\_\_\_\_\_\_\_\_\_\_\_\_\_\_\_\_\_\_\_\_\_\_\_

Verona Melo de Almeida Rio de Janeiro – Dezembro/2010

#### **Folha de Aprovação**

Autor: Verona Melo de Almeida – DRE: 104052864

Título: A Eficácia do Modelo de Otimização de Markowitz na Composição de Carteiras de Ações

Natureza: Monografia de Análise teórico – empírica.

Objetivos: Desenvolver um estudo de caso que demonstre a aplicação do modelo de Markowitz numa carteira composta por doze das ações mais negociadas na Bovespa, no período de 2002-2007, permitindo uma comparação e análise dos resultados entre uma carteira inicial e as carteiras otimizadas após sua aplicação. Serão analisados também quais os ativos selecionados pelo modelo para compor as carteiras, de maneira a se identificar a sua contribuição para o investimento e serão citadas as melhores ferramentas para uma constante administração da carteira.

Nome da Instituição: UFRJ - Universidade Federal do Rio de Janeiro

Área de Concentração: Finanças

Data da Aprovação: Dezembro/2010

Professor Orientador: José Albuquerque Costa

# **Dedicatória**

Dedico este trabalho à minha família e amigos que me incentivaram e apoiaram ao longo da minha vida, contribuindo assim para minha formação pessoal e profissional.

E também aos professores Aléxis Cavichini e José Albuquerque Costa que foram extremamente solícitos e atenciosos durante toda a elaboração deste trabalho.

# **Agradecimentos**

Agradeço primeiramente a Deus, que sempre esteve e está presente me orientando para os melhores caminhos.

A minha mãe e avó materna, que são minha base tanto pessoal quanto profissional.

A todos os meus professores, por terem contribuído tanto para minha formação profissional em Administração de Empresas.

E a todos aqueles que me ofereceram ajuda e me apoiaram, por terem me dado a confiança e o suporte necessários para lutar pelos meus sonhos.

**Epígrafe**

**"Não tentes ser bem sucedido, tenta antes ser um homem de valor."**

*Albert Einstein*

#### **Resumo**

O mercado acionário brasileiro vem demonstrando um crescimento constante ao longo dos últimos anos com a abertura de capital de diversas empresas. A Bolsa de Valores de São Paulo está se popularizando e, cada vez mais novos investidores passam a ingressar neste mercado, atraídos por investimentos que proporcionam uma boa expectativa de rentabilidade.

Porém, como o risco é inerente ao investimento em ações, os investidores sempre buscam carteiras que ofereçam uma relação satisfatória de risco *versus* retorno esperado. A utilização do modelo de Markowitz permite a obtenção de carteiras otimizadas, indicando sua composição ideal de acordo com o perfil de cada investidor.

Visto isso, o presente trabalho tem como objetivo desenvolver um estudo de caso que demonstre a aplicação desse modelo numa carteira composta por doze das ações mais negociadas na Bovespa, no período de 2002-2007, permitindo uma comparação e análise dos resultados entre uma carteira inicial e as carteiras otimizadas após sua aplicação. Analisou-se, também, quais os ativos selecionados pelo modelo para compor as carteiras, de maneira a se identificar a sua contribuição para o investimento. Ao final, foram citadas as melhores ferramentas para uma constante administração da carteira.

# Sumário

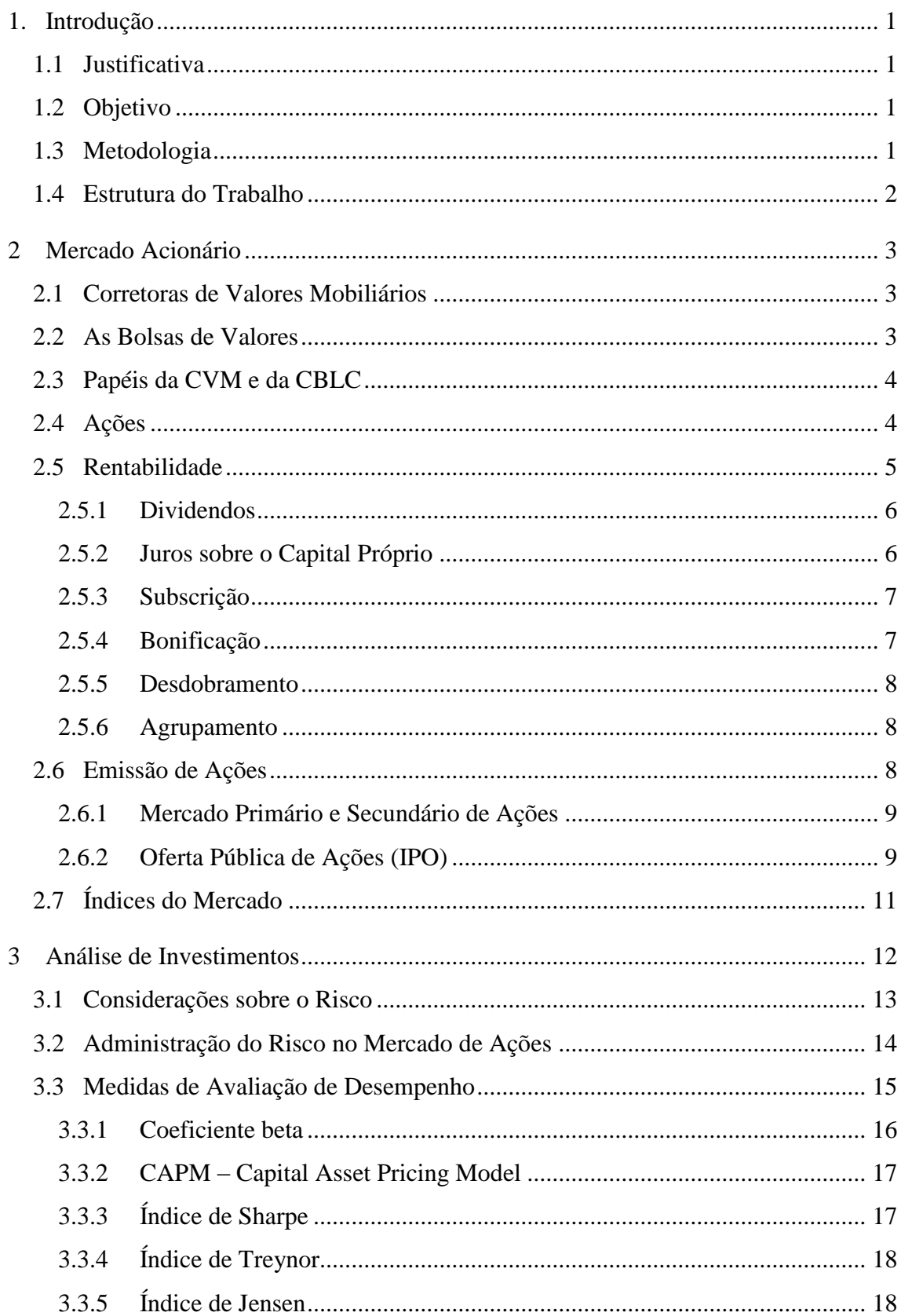

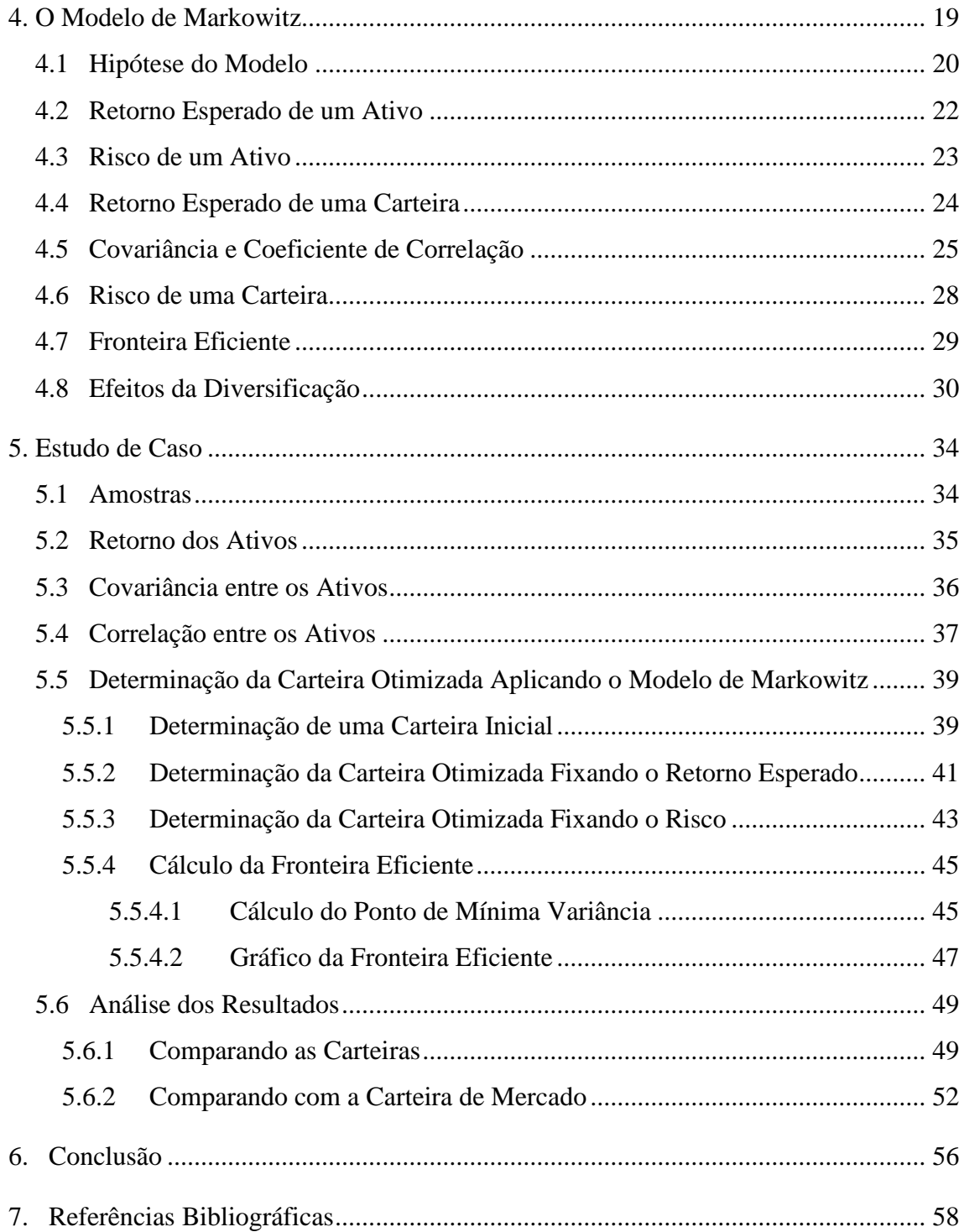

# **Lista de Tabelas**

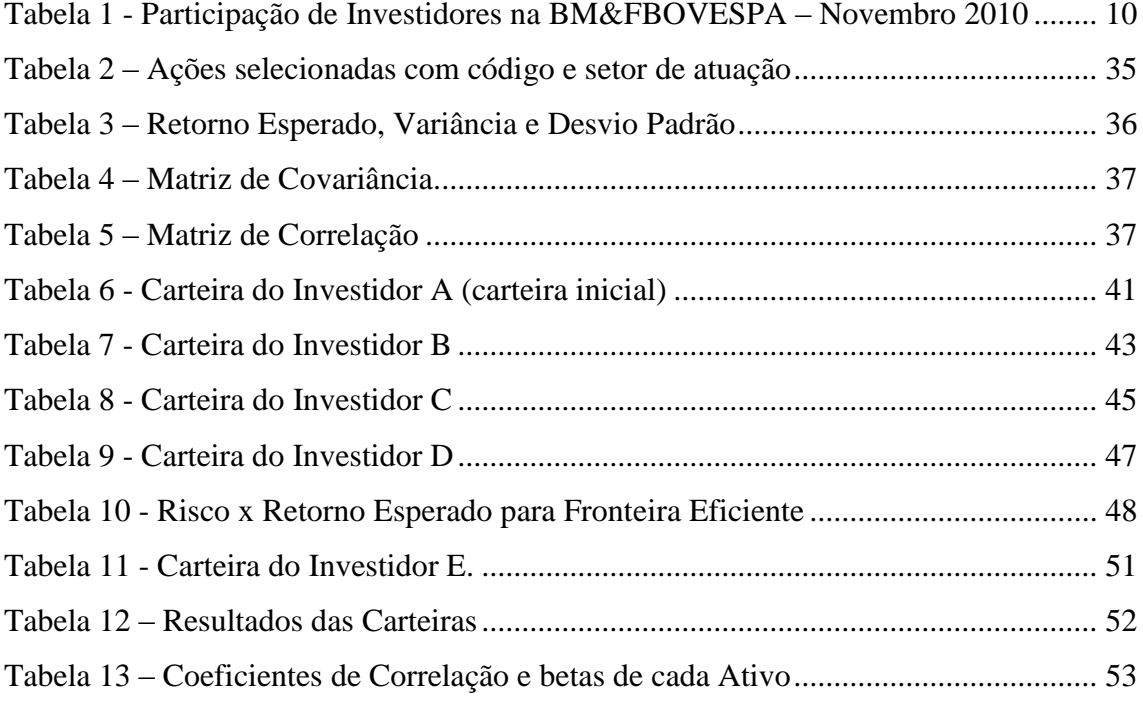

# **Lista de Figuras**

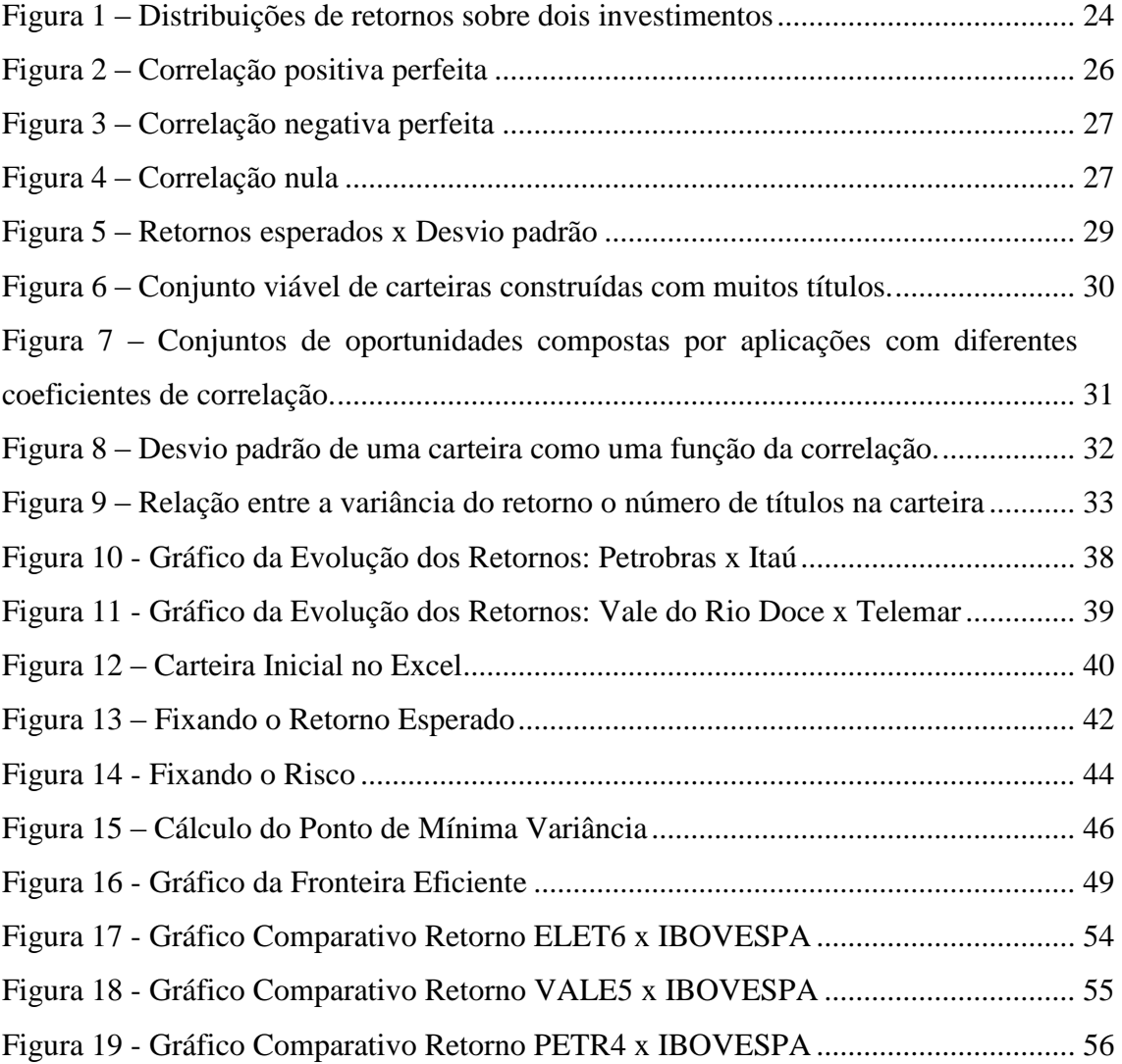

#### <span id="page-11-0"></span>**1. Introdução**

#### <span id="page-11-1"></span>**1.1 Justificativa**

Cada vez mais, observa-se o crescimento significativo de investimentos de pessoas físicas no mercado de ações. Segundo dados da BM&FBOVESPA, o percentual destes investidores na Bolsa dobrou nos últimos dez anos, e muitos desconhecem as aplicações de modelos para otimização de suas carteiras. Além disso, é grande o interesse de muitos alunos de Administração de Empresas pela área financeira. Sendo assim, é de suma importância o desenvolvimento de um trabalho abrangendo modelos de análise de investimentos em ações, que possa servir de base para consulta dos investidores, bem como para ampliação dos conhecimentos na área.

### <span id="page-11-2"></span>**1.2 Objetivo**

O objetivo deste trabalho é estudar alguns modelos de análise de investimentos em ações, dando ênfase ao modelo de otimização de carteira de Markowitz, de forma a minimizar o risco e maximizar o retorno da aplicação.

#### <span id="page-11-3"></span>**1.3 Metodologia**

A elaboração do presente trabalho baseou-se nas seguintes etapas:

- Introdução sobre o Mercado Acionário
- Estudo dos Métodos de Análise de Investimentos
- Revisão da Literatura relativo ao Modelo de Markowitz
- Estudo de Caso
- Aplicação do Modelo de Markowitz nas ações selecionadas

#### <span id="page-12-0"></span>**1.4 Estrutura do Trabalho**

O presente projeto está estruturado em sete capítulos, sendo o primeiro deles dedicado à introdução, indicando a justificativa para o desenvolvimento do assunto, assim como o seu objetivo e a metodologia utilizada.

No segundo capítulo consta uma introdução sobre o mercado acionário, definindo seus principais conceitos, indicando a situação atual e os principais pontos necessários para um entendimento do funcionamento do mercado e os impactos sobre um investimento em ações.

Continuando a abordagem do capítulo anterior, o terceiro capítulo abrange as principais formas de análise de investimentos em ações, focando principalmente o risco desse tipo de investimento e algumas das ferramentas utilizadas para a sua minimização, de forma que um investidor possa administrar satisfatoriamente sua carteira.

No quarto capítulo é realizada uma revisão da literatura de alguns estudos sobre o modelo de Markowitz, descrevendo em que consistiram suas aplicações e os resultados obtidos, e aprofunda o estudo sobre o modelo de Markowitz, descrevendo seus principais conceitos, e apresentado o processo a ser seguido para a aplicação do modelo, com indicação e detalhamento das fórmulas que devem ser usadas.

Um estudo de caso é realizado no quinto capítulo, que consiste na seleção de uma carteira inicial composta por 12 ativos mais negociados na Bovespa no período de 2007-2007 e, com a utilização do Microsoft Excel e do Solver, aplica-se o modelo de Markowitz de modo a buscar uma otimização para esta carteira. Nesse capítulo também é calculada a fronteira eficiente para o conjunto destes ativos e, ao final, algumas análises e comparações de resultados são apresentadas.

As considerações finais estão no sexto capítulo, abordando as principais conclusões obtidas ao longo do trabalho e indicando algumas ferramentas para uma melhor administração da carteira do investidor. No sétimo capítulo são listadas as referências bibliográficas.

#### <span id="page-13-0"></span>**2 Mercado Acionário**

O mercado acionário está inserido no mercado financeiro de renda variável. É um sistema de distribuição de valores mobiliários, que tem o propósito de proporcionar liquidez aos títulos de emissão de empresas e viabilizar seu processo de capitalização. É constituído pelas sociedades corretoras, bolsas de valores e outras instituições financeiras autorizadas.

# <span id="page-13-1"></span>**2.1 Corretoras de Valores Mobiliários**

As sociedades corretoras são instituições financeiras membros da Bolsa de Valores, devidamente credenciadas pelo Banco Central do Brasil, pela Comissão de Valores Mobiliários (CVM) e pelas próprias bolsas, e estão habilitadas a negociar valores mobiliários em pregão. Podem ser definidas como intermediárias, especializadas na execução de ordens e operações por conta própria e determinadas por seus clientes. (BM&FBOVESPA, 2010).

Cada negociação realizada na Bolsa de valores só é possível se intermediada por uma corretora. Além de executar as ordens dos investidores, as corretoras podem também orientar seus clientes, oferecendo auxílio nas negociações dando a assessoria necessária. Atualmente existem aproximadamente cem corretoras de valores cadastradas na Bolsa de Valores de São Paulo conforme divulgado pela própria BM&FBOVESPA em seu *site* (www.bmfbovespa.com.br).

#### <span id="page-13-2"></span>**2.2 As Bolsas de Valores**

São associações civis, sem fins lucrativos e com funções de interesse público. Atuando como delegadas do poder público têm ampla autonomia em sua esfera de responsabilidade.

A BM&FBOVESPA é uma companhia de capital brasileiro formada, em 2008, a partir da integração das operações da Bolsa de Valores de São Paulo (Bovespa) e da Bolsa de Mercadorias & Futuros.

Ela é uma associação civil sem fins lucrativos pertencente às corretoras de valores e onde se realiza a compra e venda das ações das empresas, oferecendo diversos mecanismos para negociação de títulos das companhias, como sistemas para difusão de informações e acompanhamento de aspectos envolvidos nas transações. Ela busca assegurar altos padrões éticos e favorecer a liquidez dos títulos mobiliários, que podem ser comprados ou vendidos, a um preço justo de mercado obtido pelas leis de oferta e demanda.

#### <span id="page-14-0"></span>**2.3 Papéis da CVM e da CBLC**

A Comissão de Valores Mobiliários (CVM) é uma autarquia federal e tem como atribuição a regulamentação, desenvolvimento, controle e fiscalização do mercado de valores mobiliários no país. Os valores mobiliários são os títulos emitidos pelas sociedades anônimas (S.A.), tais como: ações, debêntures, notas promissórias (*commercial papers*), certificados de recebíveis imobiliários, quotas de fundos de investimento em direitos creditórios e outros instrumentos menos usuais, destinados à captação de recursos.

A Companhia Brasileira de Liquidação e Custódia (CBLC) é a empresa responsável pela compensação, liquidação e controle de risco das operações realizadas na BM&FBOVESPA, nos mercados à vista e de liquidação futura.

A partir de 1997, a CBLC assumiu o serviço de custódia, que até então era executado pela Bovespa, para se ter uma idéia, em Março de 2007 ela já possuía sob custódia quase cinco trilhões de ativos, como ações de companhias abertas, debêntures e certificados de investimento.

#### <span id="page-14-1"></span>**2.4 Ações**

Ações são títulos de renda variável que representam a menor fração do capital da empresa emitente. O investidor em ações é um co-proprietário da sociedade anônima da qual é acionista, participando dos seus resultados.

As ações são conversíveis em dinheiro, a qualquer tempo, pela negociação em bolsas de valores ou no mercado de balcão. Portanto, cada acionista pode ser considerado como um dono da empresa proporcionalmente à quantidade de ações que possui da mesma.

Contudo, é importante separar entre a propriedade da empresa e seu controle efetivo considerando que nem todas as ações têm a mesma característica, embora possam representar a mesma companhia. Isso se dá através de ações com atributos diferentes, existindo duas categorias básicas: as ações Preferenciais (PN) e as Ordinárias (ON).

As ações preferenciais são assim denominadas porque garantem, aos acionistas que as detêm, a preferência no recebimento de dividendos e, também, em caso de liquidação da empresa, em relação às ações ordinárias.

Assim, os possuidores desse tipo de ação teriam maior probabilidade de reaver parte de seus investimentos do que os detentores de ações ordinárias, caso a empresa venha a ser liquidada por falência ou qualquer outro motivo. A desvantagem é o fato de não garantirem direito de voto aos acionistas, salvo em situações especiais como no caso de não haver pagamento de dividendos por três anos consecutivos.

As ações ordinárias são aquelas que dão direito de voto *a* seu possuidor nas assembléias dos acionistas, algo que não ocorre no caso das ações preferenciais. Elas representam o controle efetivo da companhia já que são nessas assembléias que se definem, por exemplo, o destino dos resultados da empresa e a eleição dos membros do Conselho de Administração.

Vale ressaltar que, apesar de ser um acionista e ter direito a voto, o detentor de ações ordinárias não se responsabiliza pelas dívidas da companhia (algo que ocorre normalmente com os sócios de empresas de capital fechado).

Além dessas duas categorias, as empresas podem emitir outras classes de ações, classificadas em PNA, PNB, PNC etc. Isso porque além da distinção básica entre ON e PN, as companhias podem diferenciar as classes de ações, de acordo com critérios de distribuição de dividendos, restrição quanto à posse de ações etc, desde que definidas em seu estatuto social.

Nas negociações no mercado à vista da BM&FBOVESPA, a liquidação física (entrega da ação vendida) se processa no 2º (segundo) dia útil após a realização do negócio em Bolsa (D+2). E a liquidação financeira (pagamento ou recebimento do valor da operação de compra/venda) ocorre no 3º (terceiro) dia útil (D+3) tão somente se já houver ocorrido efetivamente a liquidação física. Quando a operação de compra e venda de um ativo ocorre no mesmo dia, chamamos de operação de *day trade* e a liquidação segue o mesmo processo citado acima.

## <span id="page-15-0"></span>**2.5 Rentabilidade**

No caso de um ativo de renda variável, como citado na própria classificação do ativo, a rentabilidade é variável. Ela pode ser composta de participações nos resultados e benefícios concedidos pela companhia por deter a ação e também de eventual ganho de capital na venda do ativo. Diversos eventos influenciam a rentabilidade, que pode ser oferecida na forma de proventos ou direitos. Os mais importantes são citados a seguir.

#### <span id="page-16-0"></span>**2.5.1 Dividendos**

Segundo Oliveira e Marques (2005), os dividendos representam a mais importante forma de remuneração do acionista. A participação nos resultados de uma sociedade é feita sob a forma de distribuição de dividendos em dinheiro. A Lei das Sociedades Anônimas determina que pelo menos 25% do lucro líquido da empresa sejam distribuídos na forma de dividendos, após a realização das reservas de lucros permitidas em lei (reservas: legal, para contingência e de lucros a realizar). Cabe aos controladores decidir se o restante do lucro também será distribuído entre os acionistas ou será reinvestido na empresa, de forma a se auto financiar.

Uma relação que mostra o quanto do lucro líquido foi distribuída pelos acionistas é chamada *payout*. Ou seja, um índice *payout* de 40% significa que uma empresa remunera seus acionistas com 40% do lucro líquido do exercício. A decisão ocorre na assembléia geral extraordinária. Nela também se define o dia que será considerada a composição acionária da companhia para o levantamento do valor a ser pago a cada acionista (*record date*). Após esse dia, a ação passa a ser considerada ex-dividendos, por o acionista não ter mais direito a esse pagamento (*ex date*). Assim, o preço de mercado da ação sofre uma redução no mesmo valor do dividendo pago por ação.

#### <span id="page-16-1"></span>**2.5.2 Juros sobre o Capital Próprio**

Representam os juros incididos sobre os lucros não distribuídos pela empresa nos exercícios passados e mantidos sob a forma de reservas de lucros. Diferente dos dividendos, o pagamento de juros sobre o capital próprio (JCP) não é obrigatório, porém é realizado por ser vantajoso para a companhia, considerando a questão fiscal. Isso porque, o JCP pode ser contabilizado como despesa financeira da empresa e ao abater esse valor, o lucro tributável será reduzido, diminuindo o imposto de renda a ser pago pela empresa. Neste caso a desvantagem fica para o investidor, que ao receber o JCP precisará ser tributado pelo imposto

de renda o que não ocorre no caso de recebimento de dividendos, visto que a empresa já o teve tributado quando apurado seu lucro líquido. Como visto nos dividendos, o preço de mercado da ação sofre uma redução no mesmo valor dos juros sobre o capital próprio pago por ação na *ex date.* 

#### <span id="page-17-0"></span>**2.5.3 Subscrição**

A subscrição ocorre quando a companhia decide aumentar o seu capital por meio de uma emissão de ações. Assim, durante um determinado momento, os atuais acionistas da empresa terão direito de preferência na aquisição dessas novas ações, na mesma proporção de sua participação acionária, de forma que não haja influência no seu posicionamento, em termos percentuais, caso exerça seu direito de subscrição.

O preço a ser pago por essas ações é determinado e pode representar um benefício para o investidor caso este seja menor que a cotação da ação no mercado, o que representaria um desconto para o acionista. Caso ele não exerça esse seu direito, pode-se dizer que sua participação acionária foi diluída ao final da negociação das novas ações.

O direito de subscrição pode vir a ser negociado em Bolsa. O comprador terá o direito de executar a subscrição numa data futura, a um preço determinado.

#### <span id="page-17-1"></span>**2.5.4 Bonificação**

A bonificação pode ser tanto em dinheiro quanto em ações. A bonificação em ações ocorre quando são distribuídas gratuitamente novas ações aos seus acionistas, em número proporcional as já possuídas, de forma a manter a posição acionária existente de cada investidor. Geralmente, este tipo de bonificação ocorre em função do aumento de capital na empresa ou incorporação de reservas. Essa bonificação altera a quantidade de ações da empresa negociada em Bolsa (*free float*) sem alterar o valor do patrimônio, assim não afeta o preço da ação no mercado.

A bonificação em dinheiro é uma distribuição de valor em dinheiro, além dos dividendos, referente a uma participação adicional nos lucros ou a reservas até então não incorporadas ao capital.

#### <span id="page-18-0"></span>**2.5.5 Desdobramento**

O desdobramento do número de ações (*split)* é um processo de multiplicação do número de ações da empresa, onde cada ação se desdobra em outra (outras) numa determinada proporção, aumentando a quantidade de ações no mercado e reduzindo a sua cotação de maneira proporcional. Normalmente, é feito para conceder mais liquidez às ações já que reduzirá a cotação da ação.

#### <span id="page-18-1"></span>**2.5.6 Agrupamento**

O grupamento de ações (*inplit)* representa o oposto desdobramento. Nesse caso, a quantidade de ações será reduzida ao ser dividida em determinada proporção, elevando a sua cotação de maneira proporcional à divisão realizada, o que pode reduzir a volatilidade do ativo. Assim como no desdobramento, o agrupamento não altera a estrutura de capital da empresa.

#### <span id="page-18-2"></span>**2.6 Emissão de Ações**

Ações são emitidas com o objetivo de captação de recursos no mercado pelas empresas. É uma alternativa à companhia para não depender somente de recursos de terceiros para financiar seus investimentos.

A captação de recursos próprios traz diversas vantagens. A empresa somente realizará pagamentos aos acionistas caso esteja dando lucro, ao contrário da utilização de recursos de terceiros que, independente do resultado da empresa, deve arcar com os juros e a amortização do empréstimo. Outra vantagem da abertura de capital é a possibilidade do acesso permanente ao mercado, o que, além da captação de recursos, também pode trazer melhora na imagem institucional da empresa, pois são exigidas transparência e qualidade nas informações, que aceleram a profissionalização da empresa, principalmente se ela possuir uma boa governança corporativa.

Governança corporativa é o sistema pelo qual as sociedades empresariais são dirigidas e monitoradas pelo mercado acionário, envolvendo os relacionamentos entre acionistas, conselho, diretoria e auditoria. A boa governança realiza o processo de tomada de decisão e sua implementação de uma maneira essencialmente livre de abusos e de corrupção e com o devido respeito à lei.

A gestão transparente pode ser considerada também como uma desvantagem, uma vez que acaba divulgando ao público e à concorrência algumas informações estratégicas da empresa, como balanços, aplicações etc.

Para realizar a emissão de ações, as companhias precisam estar registradas e autorizadas pela Comissão de Valores Mobiliários (CVM), sendo então consideradas companhias de capital aberto (sociedades anônimas).

#### <span id="page-19-0"></span>**2.6.1 Mercado Primário e Secundário de Ações**

Os títulos (ações) são negociados em dois mercados básicos**:** primário e secundário.

É no mercado primário que ocorre a abertura de capital de uma companhia, onde os recursos do lançamento (emissão) das ações são remetidos diretamente para a empresa. Essa primeira emissão de ações é conhecida como Oferta Pública de Ações (IPO), do inglês *Initial Public Offering*.

Apenas nesse mercado ocorre a efetiva captação de recursos pela empresa, seja através da IPO, seja, posteriormente, pelo aumento de capital. Após o lançamento inicial ao mercado, as ações passam a ser negociadas no mercado secundário, que compreende mercados de balcão e bolsas de valores, onde a negociação das ações é realizada entre investidores, funcionando apenas como meio de transferência de recursos de um agente para o outro, não sendo mais fonte de captação para as empresas. A atuação nesse mercado só acontece por meio da intermediação de uma corretora de valores.

#### <span id="page-19-1"></span>**2.6.2 Oferta Pública de Ações (IPO)**

No Brasil, observa-se o grande crescimento no interesse pelo mercado acionário tanto por parte dos investidores com o aumento do volume negociado na BM&FBOVESPA quanto pelas companhias com os vários registros das IPOs dos últimos anos.

A partir de 2004, diversas companhias começaram a abrir seu capital, passando a ser listadas na BM&FBOVESPA após um período de estagnação na entrada de novas empresas, conforme informação da própria BM&FBOVESPA em seu *site*.

Em 2004, foram sete lançamentos, em 2005 tivemos nove. Já em 2006 a Bovespa recebeu 26 novas companhias, e este ano (2010) a BM&FBOVESPA prevê que dobre o número de empresas de capital aberto, atualmente em 465. Essas ações são negociadas diariamente no mercado secundário, via Bolsa de valores, que, juntamente com os outros ativos listados na BM&FBOVESPA, vêm atraindo cada vez mais os investimentos de pessoas físicas.

A Bolsa já anunciou a meta de aumentar o número de investidores no mercado de valores de 550 mil para 5 milhões também em cinco anos.

O cenário atual da participação total dos investidores nos negócios mostra uma maioria de investidores estrangeiros, conforme tabela 1.

| <b>Tipos de Investidores</b> | Part. |
|------------------------------|-------|
|                              | (9/0) |
| Pessoa Física                | 25,24 |
| Institucional                | 32,34 |
| Inves. Estrangeiro           | 32,93 |
| Emp. Priv/Publ.              | 1,63  |
| Instit. Financeiras          | 7,82  |
| Outros                       | 0,05  |
| <b>Total</b>                 | 100   |

<span id="page-20-0"></span>Tabela 1 - Participação de Investidores na BM&FBOVESPA – Novembro 2010

Fonte: BM&FBOVESPA – 2010

# <span id="page-21-0"></span>**2.7 Índices do Mercado**

A finalidade do índice é servir como indicador médio do comportamento do mercado. Para tanto, sua composição procura aproximar-se o mais possível da real configuração das negociações.

Existem diversos índices que são considerados relevantes para o mercado mundial, como o *Dow Jones* que é um dos indicadores de maior confiabilidade mundial e tornou-se, desde sua criação, uma referência importante para investidores e administradores de recursos estrangeiros, que se baseiam em sua performance para tomar decisões de investimentos.

O Índice Bovespa é o mais importante indicador do desempenho médio das cotações do mercado de ações brasileiro. Sua relevância advém do fato de retratar o comportamento dos principais papéis negociados na BM&FBOVESPA e também de sua tradição, pois o índice manteve a integridade de sua série histórica e não sofreu modificações metodológicas desde sua implementação em 1968.

Extremamente confiável e com uma metodologia de fácil acompanhamento pelo mercado, o Índice Bovespa representa fielmente o comportamento médio das principais ações transacionadas, e o perfil das negociações à vista observadas nos pregões da BM&FBOVESPA.

Conforme divulgado no *site* da BM&FBOVESPA, a carteira teórica é constituída pelas ações de cerca de 315 empresas que correspondem por mais de 80% do número de negócios e do volume financeiro verificados no mercado à vista (lote-padrão) da Bovespa. É atualizada a cada quadrimestre, levando em consideração os volumes negociados e as possíveis reestruturações societárias.

#### <span id="page-22-0"></span>**3 Análise de Investimentos**

Atualmente no mercado há cada vez mais opções para investimentos, tanto devido à globalização quanto pelo amadurecimento do mercado brasileiro que fica nítido em se tratando do mercado de ações. Aumenta, cada vez mais, a quantidade de empresas que estão abrindo o seu capital, o que traz maior opção de ativos para o investidor aplicar seu patrimônio.

Devido a essa tendência de crescimento do mercado acionário, aumenta a busca por informações sobre o mercado financeiro e seu funcionamento. Com isso, o conhecimento das técnicas de análise e seleção de ativos é fundamental para que sejam tomadas as melhores decisões de negócios.

A todo o momento percebemos no mercado acionário que o comportamento dos preços das ações é oscilante. Para Oliveira e Marques (2005), o preço de qualquer ativo hoje, depende dos fluxos de caixa futuros previstos. Assim, o preço de uma ação é em função do fluxo de caixa futuro previsto para a empresa emissora, ou então, em função dos lucros futuros projetados. Como o preço depende do futuro, os investidores precisam realizar análises com a finalidade de buscar previsões, utilizando as atuais informações disponíveis das empresas para tal.

Essa análise de investimento para operações em mercados de bolsas pode ser agrupada em correntes de pensamento que seguem duas "escolas" distintas: Escola Fundamentalista e Escola Técnica.

A análise fundamentalista, no caso das ações, foca na determinação do valor da ação de uma empresa, a partir de dados financeiros da empresa, dados macro-econômicos, política monetária do país e outras informações que irão se refletir nos preços das ações. Essa escola pressupõe que o mercado acionário não é eficiente em termos de informação ao admitir que os preços correntes das ações não refletem instantaneamente todas as informações relevantes sobre as empresas emissoras.

Dessa forma, a determinação do valor da empresa, também designado de valor intrínseco da ação, funciona como principal variável de decisão. O processo decisório de compra/venda dessa escola de análise de investimento envolve a avaliação do valor teórico da

firma, o qual corresponde ao seu "preço justo" dando origem ao preço corrente de mercado de suas ações.

A análise técnica, também chamada de análise gráfica, é o estudo dos movimentos passados dos preços e dos volumes de negociação de ativos financeiros e *commodities* em bolsas, com o objetivo de fazer previsões sobre o comportamento futuro dos preços. Baseiase na idéia de que os preços de ações não se movem randomicamente, e sim em padrões repetitivos e identificáveis. Ela utiliza três princípios básicos: tudo se reflete nos preços do mercado; preços movem-se em tendências e tendências persistem; e os movimentos do mercado são repetitivos.

Na análise fundamentalista, cada analista tem sua opinião de qual seria a melhor técnica a ser utilizada, ou seja, qual traria melhor resultado do investimento. Muitos gestores do mercado acabam por utilizar as duas técnicas, com a idéia de que a análise fundamentalista é voltada mais para o longo prazo e a análise técnica para tomada de decisões no curto prazo. Assim, o que comprar seria definido pela análise fundamentalista e o momento dessa compra seria definido pela análise gráfica.

Todo investidor busca a otimização de três aspectos básicos em um investimento: retorno, prazo e proteção. Ao avaliá-lo, portanto, deve estimar sua rentabilidade, liquidez e grau de risco. A rentabilidade é sempre diretamente relacionada ao risco. Ao investidor cabe definir o nível de risco que está disposto a correr, em função de obter uma maior ou menor lucratividade.

#### <span id="page-23-0"></span>**3.1 Considerações sobre o Risco**

Para Oliveira e Marques (2005), o risco é toda a incerteza quanto ao resultado futuro de um investimento que pode ser medido matematicamente. Em outras palavras, pode-se dizer que o risco é a probabilidade que ocorra algo não esperado quanto ao retorno do investimento, ou a probabilidade de ocorrer algo diferente do esperado.

Em muitas situações, as possíveis conseqüências do risco podem ser classificadas de maneira simples e direta como perdas ou ganhos. No mercado de ações, consideramos uma perda quando o valor de uma carteira de investimentos cai. Essa possibilidade de prejuízo é percebida como um risco.

A aversão ao risco, segundo Bodie e Merton (1999), mede a disposição que um indivíduo tem em reduzir sua exposição a um risco numa dada situação. Em geral, os investidores são avessos ao risco, porém cada investidor terá um grau diferente de aversão ao risco, de acordo com sua personalidade ou situação de vida. Em investimentos com a mesma taxa de retorno esperada, um indivíduo avesso ao risco escolheria a alternativa com menor risco. No mercado de ações, um investidor busca uma carteira de ações com o maior retorno possível em um nível de risco que considera aceitável.

É importante mencionar a existência de ativos livres de risco, ou seja, sem risco. Eles podem ser definidos como títulos que oferecem taxa de retorno perfeitamente previsível em termos de unidade de conta selecionada para análise e duração do horizonte de decisão do investidor. Esse tipo de ativo não existe no mercado de ações. Como exemplo, podemos citar que se o dólar for selecionado como unidade de conta no horizonte de transação em um dia, os títulos do Tesouro americano estariam livres de risco caso possuíssem vencimento no dia seguinte.

#### <span id="page-24-0"></span>**3.2 Administração do Risco no Mercado de Ações**

Ao longo do tempo foram estudadas diversas estratégias de aprimoramento da maneira de como se aplicar na busca por maiores retornos incorrida em menores riscos. Como visto, cada indivíduo possui uma tolerância ao risco específica a si mesmo, da mesma forma como o horizonte de tempo e o retorno que deseja com suas aplicações. Assim, não existe uma única estratégia que seja a melhor para todos, mas sim alguns princípios que podem ser aplicados a todo investidor.

O risco pode ser administrado por meio do processo de análise das compensações de custo-benefício na redução do risco e assim decidir por uma determinada atuação. Ross et al. (2002) comenta que os investidores só aplicarão num título com risco se o retorno esperado for suficientemente elevado para compensar esse risco. Entretanto, geralmente quanto maior for o retorno de um investimento maior será o risco, ou seja, existe uma correlação positiva entre risco e retorno. Assim, para incorrer em menores riscos o investidor deverá, quase sempre, desistir de um ganho maior. Essa prática é conhecida como *Hedging*.

É importante ser dito que para que o investidor obtenha sucesso nas aplicações de seus recursos, ele deverá sempre monitorar o comportamento de sua carteira, independente da estratégia escolhida para determinar a sua composição.

No mercado financeiro, o risco total de um ativo pode ser conceitualmente dividido em duas classes: o risco sistemático e o não-sistemático.

O risco não-sistemático é a parcela do risco total que é característica de um empreendimento ou de um setor de atividade. Esse tipo de risco está associado às particularidades de uma empresa ou a um grupo de empresas similares, como, por exemplo, aceitação de seus produtos pelo mercado, greves e erros em projetos, que podem ser atribuídos a erros de previsão dos executivos responsáveis pela condução do empreendimento. O risco não-sistemático também é chamado de risco diversificável, pois ele pode ser eliminado (ou reduzido) com a diversificação de uma carteira de ativos.

Já o risco sistemático tem origem nas flutuações a que está sujeito o sistema econômico, sendo suas principais fontes as variações nas taxas de juros, a inflação e a situação política. Esse risco afetará todas as ações com maior ou menor intensidade, por este motivo ele também é denominado como risco não-diversificável.

Embora o conceito da diversificação seja conhecido há muito tempo, foi Harry Markowitz, em 1952, que propôs, pela primeira vez, em seu artigo *"Portfolio Selection"*, um modelo de diversificação realmente eficiente. Esse modelo foi de extrema importância para a evolução da teoria financeira e é utilizado até hoje, sendo uma ótima ferramenta para a otimização de carteiras.

Com a aplicação do modelo de Markowitz, a relação entre o risco e retorno pode ser trabalhada por meio de diversificações no portfólio para se obter uma redução do risco da carteira de modo que ele chegue a ser inferior ao risco do ativo mais seguro deste portfólio.

#### <span id="page-25-0"></span>**3.3 Medidas de Avaliação de Desempenho**

Após a criação do modelo de Markowitz, foram propostos alguns modelos e medidas para a avaliação de desempenho de uma carteira de ativos. Dentre eles estão o CAPM e os índices de Sharpe, Treynor e Jensen. Vale ressaltar que essas medidas de avaliação de desempenho não substituem o modelo de Markowitz quando o objetivo é a otimização de uma carteira de ações, encontrando-se a melhor relação do risco e o retorno possível para determinado gosto do investidor.

As fórmulas do CAPM, do índice de Treynor e de Jensen utilizam um coeficiente que mede o risco sistemático de uma carteira, esse coeficiente chama-se coeficiente beta. Já o índice de Sharpe apenas fundamenta-se em alguns conceitos do CAPM.

A seguir, será feito um breve detalhamento dos conceitos principais do coeficiente beta e das medidas de avaliação de desempenho.

# <span id="page-26-0"></span>**3.3.1 Coeficiente beta**

O mercado é envolto por incertezas e o risco sistemático está associado justamente à essas incertezas. Ao ter uma carteira contendo todos os ativos do mercado, esta será conhecida como a carteira de mercado e por meio da correlação existente entre o risco de um determinado ativo com o risco dessa carteira pode-se avaliar qual o risco sistemático, pois é possível determinar como cada ativo será afetado individualmente frente ao comportamento do mercado como um todo. Essa correlação dá o que chamamos de coeficiente beta do ativo, que é calculado por meio da regressão da reta que melhor faz o ajuste do retorno de um ativo com o retorno da carteira de mercado.

O beta é uma medida de reação do preço de um ativo frente às oscilações de um índice que representa o seu mercado (exemplo: Ibovespa), indicando o grau de movimento do retorno desse ativo em resposta à alteração no retorno do mercado, ou seja, sua sensibilidade ao mercado. E representa o risco sistemático ou não-diversificável do investimento.

O coeficiente beta tem o 0 (zero) como menor valor, indicando que o ativo não é afetado pelo movimento do mercado, não possuindo risco relevante. Esse ativo teria então um retorno esperado sem risco, ou seja, seria um ativo livre de risco.

Um coeficiente beta igual a 1(um), que é o beta considerado para a carteira de mercado, diz que o ativo tem exatamente a mesma reação que o mercado, sendo afetado na mesma proporção. Já um beta de 0,5 representa que a variação do retorno do ativo é apenas a metade da variação do retorno do mercado. O inverso é indicado pelo beta igual a 2 (dois), onde tem-se um ativo com o dobro do risco sistemático que o mercado, isto é, este ativo é afetado em maior intensidade (duas vezes mais) pelas variações de mercado.

Dessa forma, pode-se classificar os ativos por meio de seu coeficiente beta. Assim, um ativo com um beta menor que 1 (um) é considerado um ativo defensivo, já que possui uma menor variação, apresentando um risco sistemático menor que a carteira de mercado. E ativos que tenham beta maior que 1 (um) são considerados ativos agressivos, por reagirem com maior expressividade que o mercado.

#### <span id="page-27-0"></span>**3.3.2 CAPM – Capital Asset Pricing Model**

Também conhecido como Modelo de Formação de Preços de Ativos de Capital, surgiu na década de 60 utilizando conceitos do Modelo de Markowitz. Nesse modelo os investidores controlam carteiras muito diversificadas, associando o risco sistemático e o retorno de todos os ativos, tendo como um de seus pressupostos a existência de um ativo livre de risco.

O modelo CAPM pode ser expresso da seguinte maneira:

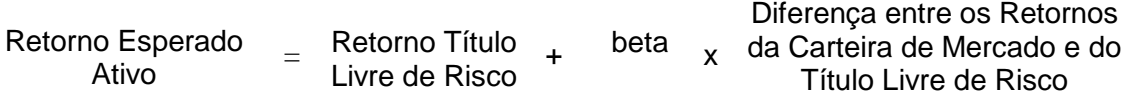

Observa-se então que de acordo com o CAPM, o retorno esperado de um ativo é igual a uma taxa de retorno livre de risco mais um prêmio pelo risco corrido de se investir nesse determinado ativo, mostrando que existe uma relação direta entre o retorno esperado de um ativo e o seu risco.

Como o modelo proposto por Markowitz, o CAPM também permite o cálculo de uma carteira ótima, porém esta carteira só poderá ser calculada quando se considera um ativo livre de risco.

# <span id="page-27-1"></span>**3.3.3 Índice de Sharpe**

O índice de Sharpe (1966) é uma medida de desempenho que representa o prêmio de risco da carteira obtido por unidade de exposição ao risco. A idéia principal desse modelo é que ativos livres de risco sejam combinados com outros ativos de modo que o investidor consiga maximizar a rentabilidade do capital que irá investir. Quanto maior for o índice de Sharpe, maior será a proporção a ser investida em ativos com risco, visto que se tem um grande aumento de rentabilidade para um pequeno acréscimo de risco.

Para se determinar a qualidade do desempenho de uma carteira em relação ao mercado pode-se comparar o índice de Sharpe com o das carteiras. O administrador terá um desempenho superior, se o índice de sua carteira for o maior.

# <span id="page-28-0"></span>**3.3.4 Índice de Treynor**

O modelo de Treynor (1965) admite que o mercado é eficiente (isto é, o preço de mercado de um ativo é a sua melhor estimativa de valor) e que.uma carteira somente está sujeita ao risco sistemático, já que o risco não-sistemático (beta) pode ser anulado com a diversificação. E foi por meio desse risco que Treynor estabeleceu um índice de desempenho para as carteiras que é medido pelo coeficiente beta dessa carteira, medindo o rendimento de uma carteira com relação a seu risco sistemático ao invés de fazê-lo relacionado ao seu risco total. Esse índice é assim o prêmio de risco ganho por unidade de risco assumido.

# <span id="page-28-1"></span>**3.3.5 Índice de Jensen**

Jensen (1968) buscou estabelecer uma medida de performance das carteiras de modo que fosse possível avaliar a capacidade e habilidade gerencial de seus administradores.

Esse índice procurava obter retornos superiores aos que poderiam ser esperados pela composição de uma determinada carteira, dado o seu nível de risco, através de uma previsão bem sucedida de preços de seus ativos. Assim sendo, foi possível fazer comparações entre diversas carteiras de investimento, com o objetivo de se determinar quais apresentavam um desempenho superior à sua expectativa, ou seja, um bom desempenho.

#### <span id="page-29-0"></span>**4. O Modelo de Markowitz**

Alguns trabalhos foram realizados visando demonstrar aplicações do Modelo de Markowitz na otimização de carteiras. Com esses trabalhos, verifica-se que existem algumas variações para a aplicação do modelo. As formas mais relevantes para a sua aplicação serão abordadas com a revisão dos trabalhos a seguir.

Silva (2004) em seu artigo descreve que: "Para um investidor comum, um modo simples de obter redução dos riscos é a aplicação em uma carteira de ativos, em que a própria diversificação do portfólio já é suficiente para, na maioria dos casos, diminuir sensivelmente o risco da aplicação."

Em seu trabalho, ele propôs um estudo de caso para demonstrar a redução do risco de uma carteira com três ativos pela diversificação, utilizando uma base histórica de retornos de ativos de 11 períodos. Diferente da maioria dos estudos que abordam o modelo de Markowitz, ele utilizou um método que busca minimizar simultaneamente o risco e maximizar o retorno, sem fixar preliminarmente qual deveria ser o risco máximo ou o retorno mínimo esperado para aquela carteira. Este método utiliza a função de Lagrange e será mais detalhado no capítulo referente ao modelo Markowitz.

Pode-se verificar que os melhores resultados foram alcançados para a carteira otimizada com três ativos, após a comparação dos resultados obtidos com as carteiras de dois e três ativos. A carteira com três ativos apresentou um aumento do retorno e uma conseqüente diminuição do risco.

Já Gonçalves et al. (2002) pretendem mostrar aos pequenos investidores uma forma relativamente simples para a otimização de carteiras, utilizando-se da pesquisa operacional, tendo como ferramenta o Solver, do aplicativo Microsoft Excel. Em um estudo de caso com uma carteira de cinco ativos, baseando-se no histórico de rentabilidades de dez períodos, mostraram com a aplicação da programação linear na seleção de carteiras, o resultado para uma carteira otimizada é rapidamente encontrado. Assim a carteira otimizada foi obtida fixando-se um valor para o retorno esperado e minimizando-se a função da variância. Os autores concluíram que a carteira otimizada possui uma composição que seria quase impossível de ser obtida apenas com a observação ou com a experiência e que as técnicas de otimização podem ser um auxílio importante no momento de se decidir pela diversificação de um investimento.

Guimarães (2005) realizou um estudo de caso que também aplica o Modelo de Markowitz com o auxílio do Solver. A carteira analisada era composta por ações de oito empresas, entre elas: Usiminas (USIM5), Siderúrgica Nacional (CSNA3), CEMIG (CMIG4), CAEMI (CMET4), Petrobrás (PETR4), Braskem (BRKM5), Unibanco (UBBR11) e Lojas Americanas (LAME4) com informações referentes a 24 períodos, de janeiro de 2003 a fevereiro de 2005. A principal diferença da aplicação do Modelo de Markowitz, neste trabalho, em relação à aplicação do mesmo no trabalho visto anteriormente é o cálculo da carteira otimizada, tanto no caso do retorno esperado ser fixado para o cálculo do risco mínimo como para o caso da necessidade de se fixar o risco para o cálculo do maior valor possível para o retorno esperado do investimento. Em ambos os casos, são percebidas as vantagens obtidas com a diversificação e aplicação do modelo de Markowitz, variando conforme as expectativas do investidor.

A última variação que será abordada para a aplicação do modelo de Markowitz é realizada no trabalho de Vera e Ulloa (2005). Nele a aplicação do Modelo de Markowitz é associada ao CAPM, em um estudo de caso envolvendo uma carteira com seis ativos e uma base de retornos referentes a 18 períodos. A carteira possui ativos de três regiões diferentes, sendo dois da Colômbia, dois dos Estados Unidos e dois da Europa. Onde, para cada uma destas regiões, um dos ativos é a renda fixa do país ou região e o outro é uma carteira de ações do país ou região. Com a utilização do modelo de Markowitz e com o auxílio do Microsoft Excel (e o Solver), a fronteira eficiente (conceito este que será visto no capítulo do Modelo de Markowitz) foi calculada. Associando-se a fronteira eficiente a um ativo livre de risco encontra-se a linha de mercado acionário, possibilitando, assim, o cálculo da carteira ótima.

Esta é uma outra maneira de se aplicar o modelo de Markowitz. Neste caso, a carteira ótima não é determinada pelo modelo em si, o modelo é utilizado apenas em uma das etapas da determinação da carteira ótima.

#### <span id="page-30-0"></span>**4.1 Hipótese do Modelo**

De acordo com Markowitz (1952), o processo de seleção de um portfólio pode ser dividido em dois estágios: o primeiro começa com a observação e a experiência e termina com opiniões sobre a performance futura dos ativos disponíveis. O segundo começa com as opiniões relevantes sobre a performance futura dos ativos e termina com a escolha do portfólio. O desenvolvimento da teoria de Markowitz é baseada no segundo estágio.

A teoria do modelo proposto por Markowitz também é chamada de análise de média variância e segue a premissa de que todos os investidores gostariam de minimizar os riscos de seus investimentos e ao mesmo tempo obter rendimentos (ou retornos esperados) satisfatórios. O autor elimina a hipótese que os investidores estariam apenas tentando maximizar os retornos de seus investimentos, independentemente do risco existente.

A medida usada para medir o risco da carteira neste modelo é a variância ou o desvio padrão dos retornos da mesma. Sendo assim, o risco é a medida estatística para a probabilidade de não se alcançar o retorno esperado para aquele portfólio.

Segundo Damodaran (1996), se um investidor especificar o risco máximo que estiver disposto a aceitar (em termos de variância) a tarefa de otimização de carteira se torna a maximização do nível de retorno sujeito a este nível de risco e alternativamente, se um investidor especificar seu nível desejado de retorno, a carteira ótima será a que minimizar a variância sujeita a este nível de retorno.

Portanto, percebe-se que a utilização desse modelo se encaixa numa resolução de um problema de pesquisa operacional.

Em seu trabalho, Markowitz comprovou os benefícios de se diversificar um portfólio em investimentos a longo prazo, ao invés de se concentrar os recursos em único ativo de maior retorno esperado. Seu modelo pode ser usado em qualquer tipo de investimento, como ações, fundos de investimentos, títulos públicos, câmbio e etc.

A aplicação do modelo de Markowitz resultará no cálculo da proporção adequada de cada ativo na carteira de investimentos a fim de que se obtenha o resultado que melhor atenda os objetivos do investidor. O somatório das percentagens da participação dos ativos da carteira deverá ser igual a 100%, ou escrevendo em forma de números inteiros, igual a 1:

$$
\sum_{i=1}^n X_i = 1
$$

 $X_i \geq 0$ 

Onde:

 $X_i$ = Participação do ativo i;

A matéria-prima principal para a execução do modelo é o histórico dos retornos de cada ativo do portfólio, pois através dele são calculados todas as variáveis necessárias para a execução deste. É necessário se construir a distribuição de probabilidades do retorno esperado de cada ativo no período programado do investimento, para que seja possível se extrair os dois elementos indispensáveis para aplicação na teoria de seleção de carteiras: o retorno esperado do investimento e o risco desse investimento.

#### <span id="page-32-0"></span>**4.2 Retorno Esperado de um Ativo**

O retorno do ativo num dado período pode ser dado por:

$$
R_t = \frac{P_t}{P_{t-1}} - 1
$$

Onde:

 $R_t$  = Retorno do ativo no período t;

 $P_t$ = Preço do ativo no período t;

 $P_{t-1}$  Preço do ativo no período t-1.

O retorno esperado ou esperança matemática de cada distribuição de probabilidades considerada de um ativo pode ser dado pela seguinte expressão:

$$
\mu_i = \sum_{k=1}^n p_k \times R_k
$$

Ou, considerando a probabilidade de ocorrência igual para todos os resultados, o retorno esperado será a média dos retornos:

$$
\mu_i = \frac{\sum_{k=1}^n R_k}{N}
$$

Onde:

 $\mu_i$ = Retorno esperado do ativo i;

 $p_k$  = Probabilidade de ocorrência do retorno k;

 $R_k$  = Retorno k;

N = Tamanho da amostra.

# <span id="page-33-0"></span>**4.3 Risco de um Ativo**

Como comentado, o risco pode ser representado pela variância ou pelo desvio padrão dos retornos. A variância pode ser dada pela seguinte fórmula:

$$
\sigma_i^2 = \sum_{k=1}^n p_k \times (R_k - \mu_i)^2
$$

Ou, considerando a probabilidade de ocorrência igual para todos os resultados, simplesmente por:

$$
\sigma_i^2 = \frac{\sum_{k=1}^n (R_k - \mu_i)^2}{N}
$$

Onde:

 $\sigma_i^2$  = Variância do ativo i;

 $p_k$  = Probabilidade de ocorrência do retorno k;

 $R_k$  = Retorno do resultado k;

 $\mu_i$ = Retorno esperado do ativo i;

N = Tamanho da amostra.

Como a variância é medida em quadrados, muitas vezes a interpretação pode ser mais simples utilizando-se o desvio padrão, que é igual a raiz quadrada da variância.

Segundo Oliveira e Marques (2005), o desvio-padrão é a medida estatística mais eficiente e, conseqüentemente, a medida mais utilizada para apurar o risco de qualquer investimento. Ele pode ser entendido como uma mensuração da volatilidade de uma determinada variável, como uma ação ou um título.

Sendo assim, o risco é a medida da dispersão dos retornos de um ativo em relação ao seu retorno esperado, fato este que pode ser ilustrado abaixo, onde se verifica um exemplo de um investimento com uma baixa variância e um investimento com uma alta variância, disperso em torno do retorno esperado.

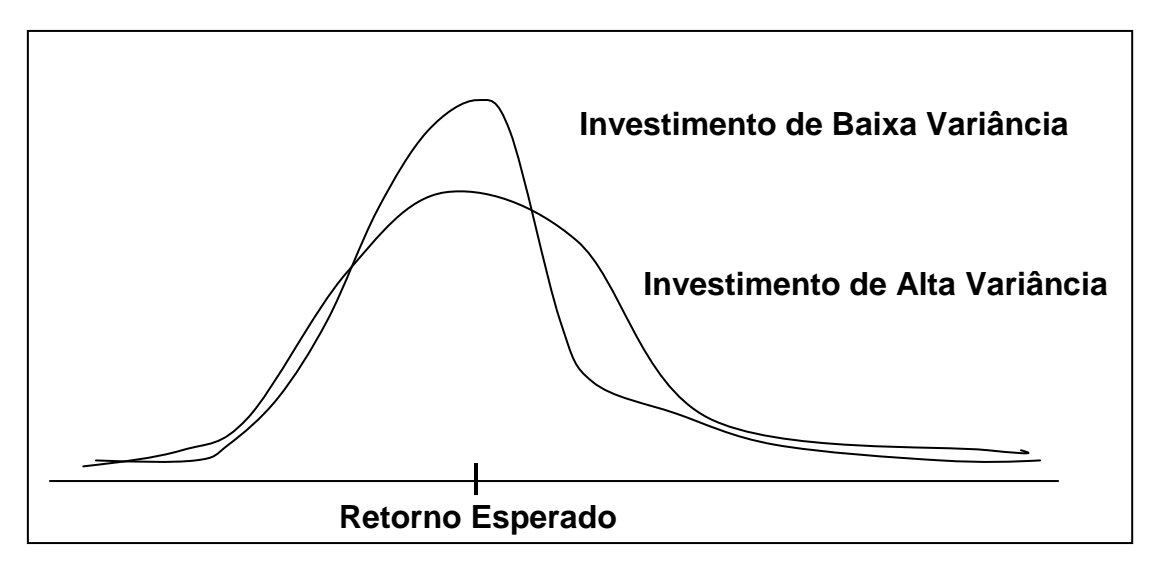

Figura 1 – Distribuições de retornos sobre dois investimentos Fonte: Adaptado de Damodaran (1997)

### <span id="page-34-1"></span><span id="page-34-0"></span>**4.4 Retorno Esperado de uma Carteira**

O retorno esperado de uma carteira é obtido pela média ponderada dos retornos dos ativos individuais, tomando como pesos as participações de cada ativo na carteira.

$$
E(R) = \sum_{i=1}^{n} X_i \times \mu_i
$$

Onde:

E(R)= Retorno esperado da carteira;

 $X_i$ = Participação do ativo i;

 $\mu_i$ = Retorno esperado do ativo i;

#### <span id="page-35-0"></span>**4.5 Covariância e Coeficiente de Correlação**

Para o cálculo do risco da carteira é necessário estimar um indicador que relacione os retornos dos ativos que irão compor a carteira, dois a dois. Este indicador, que estabelece uma relação dos retornos dos títulos aos pares, pode ser: O coeficiente de correlação e a covariância.

Segundo Ross et al. (2002), a covariância e a correlação medem a intensidade com a qual duas variáveis estão associadas. Elas são medidas estatísticas da associação de duas variáveis, ou em outras palavras, medem estatisticamente a relação entre uma série de números.

A covariância pode ser dada pela fórmula abaixo.

$$
Cov(i, j) = \frac{\left[\sum_{t=1}^{n} (R_{it} - \mu_i) \times (R_{jt} - \mu_j)\right]}{N}
$$

Onde:

 $R_{it}$  = Retorno do ativo i no período t;

 $R_{it}$ = Retorno do ativo j no período t;

 $\mu_i$ = Retorno esperado do ativo i;

 $\mu_i$ = Retorno esperado do ativo j;

 $Cov(i, j) = Covariância entre o par de ativos i e j;$ 

N = Tamanho da amostra.

Pode-se verificar que a fórmula da covariância se iguala a da variância de um ativo quando tem-se i igual a j. Também se verifica que sempre que o ativo i apresentar um comportamento semelhante ao ativo j em relação aos valores de seus retornos, o valor da covariância entre os ativos será positivo, e caso contrário o valor será negativo. Por exemplo, quando os retornos efetivos do ativo i forem geralmente superiores ao retorno esperado deste ativo e o mesmo ocorrer com os retornos do ativo j, o valor da covariância será positivo.

Quando isto ocorre se diz que os ativos apresentam uma dependência ou associação positiva.
Uma dependência ou associação negativa ocorrerá quando os retornos efetivos dos ativos i e j se comportarem de forma oposta, por exemplo, os retornos efetivos do ativo i são geralmente superiores ao retorno esperado deste ativo e os retornos do ativo j possuem geralmente valores inferiores ao seu retorno esperado.

Como será visto mais adiante, no modelo de Markowitz, para se calcular o risco de uma carteira, apenas o cálculo das covariâncias já seria o suficiente, não sendo necessário se calcular a correlação entre os ativos, porém o cálculo da correlação é útil para visualizarmos mais rapidamente o quanto um ativo está relacionado a outro. Devido a esta característica, o coeficiente de correlação é mais indicado para ser usado como medida de força da relação entre as variáveis, ou seja, como uma medida do grau de associação linear de duas variáveis. Indica, portanto, o grau de dependência linear entre duas variáveis, no caso o retorno dos ativos.

Segundo Gitman (1997), se duas séries se movimentam na mesma direção, são positivamente correlacionadas, e se elas se movimentam em direções opostas, são negativamente correlacionadas. O grau de correlação é medido pelo coeficiente de correlação, o qual está na faixa que vai desde + 1 para correlação positiva perfeita de séries a – 1 para correlação negativa perfeita de séries. As séries de correlação positiva perfeita movimentamse juntas, enquanto que as séries com correlação negativa perfeita se movimentam em direções opostas. As séries não-correlacionadas possuem o coeficiente de correlação igual (ou aproximadamente igual) a zero, a chamada correlação nula.

Esses tipos de correlação podem ser demonstrados pelas figuras 2, 3 e 4.

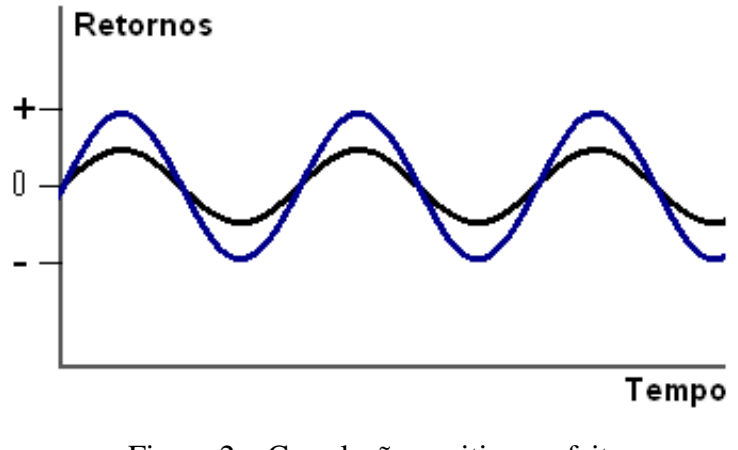

Figura 2 – Correlação positiva perfeita Fonte: Ross et al. (2002)

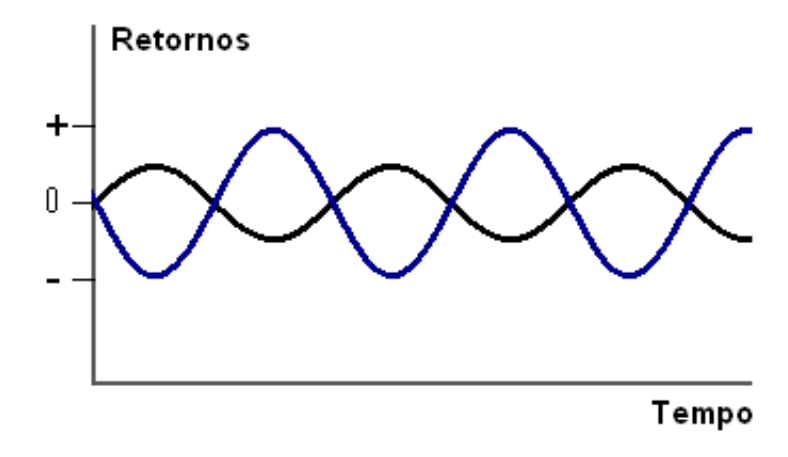

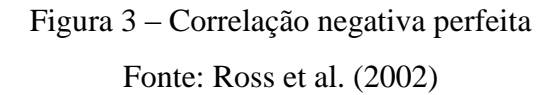

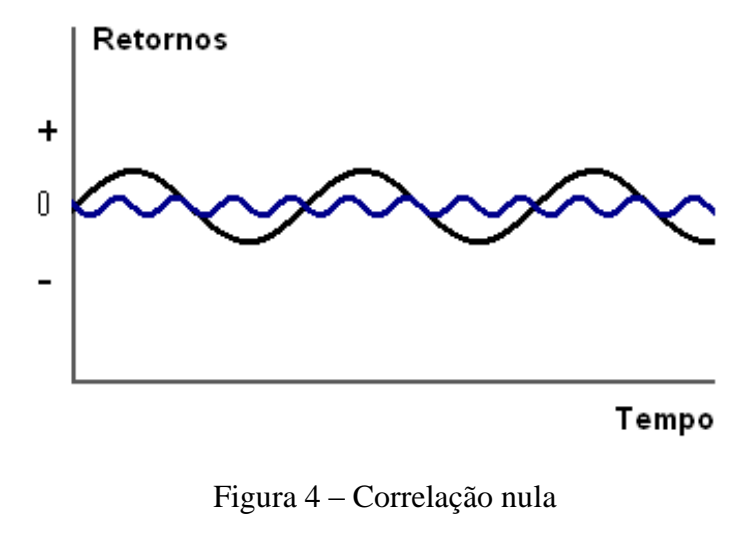

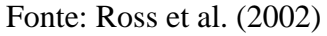

Matematicamente a correlação pode ser dada por:

$$
\rho_{i,j} = \frac{Cov(i,j)}{\sigma_i \times \sigma_j}
$$

Onde:

 $p_{i,j}$  = Correlação entre o par de ativos i e j;

σi= Desvio padrão do ativo i;

σj= Desvio padrão do ativo j;

## **4.6 Risco de uma Carteira**

A variância de uma soma ponderada é:

$$
V = \sum_{i=1}^{n} X_i \times \sigma_i^2 + 2 \times \sum_{i=1}^{n} \sum_{j=1}^{n} X_i \times X_j \times Cov(i, j)
$$

Markowitz (1952) simplificou esta fórmula para a situação que se fixa um valor para o risco, maximizando o retorno e para o caso que se fixa um valor para o retorno, minimizando o risco.

A expressão para a variância da carteira, sugerida por ele, é:

$$
V = \sum_{i=1}^{n} \sum_{j=1}^{n} X_i \times X_j \times Cov(i, j)
$$

Ou, reescrevendo-se de outra maneira:

$$
V = \sum_{i=1}^{n} X_i \times (\sum_{j=1}^{n} X_j \times Cov(i, j))
$$

Onde:

 $\sigma_i^2$  = Variância do ativo i;

V= Variância da carteira;

 $X_i$ = Participação do ativo i na carteira;

Xj= Participação do ativo j na carteira;

 $Cov(i, j) = Covariância entre o par de ativos i e j;$ 

Sendo assim, a variância (risco) de uma carteira é a soma das variâncias individuais de cada ativo e as covariâncias entre pares de ativos da carteira, de acordo com o peso de cada ativo na carteira.

#### **4.7 Fronteira Eficiente**

A figura 5 mostra um exemplo com o conjunto de pontos formados por todas as combinações possíveis entre dois ativos. Esse conjunto de pontos pode ser chamado de conjunto de oportunidades ou conjunto viável. Pode-se identificar para cada dado nível de risco a respectiva carteira de maior retorno. Este conjunto de pontos com melhor relação entre risco e retorno é denominado "fronteira eficiente".

O ponto que possui a menor variância é chamado de mínima variância. No exemplo da figura 5 este ponto está situado quando se tem uma distribuição de 70% no ativo A e 30% no ativo B.

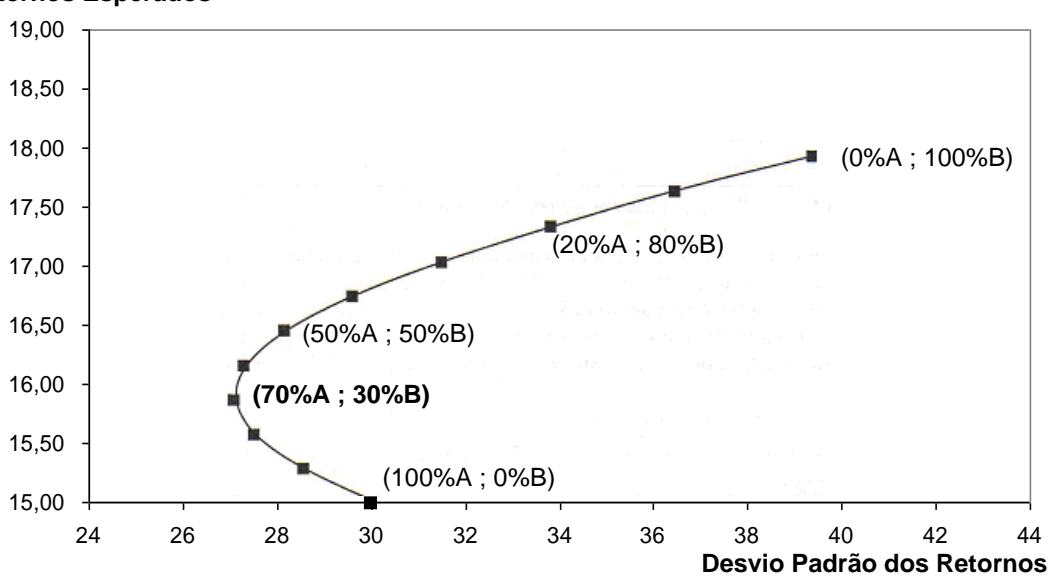

**Retornos Esperados**

Figura 5 – Retornos esperados x Desvio padrão Fonte: Adaptado de Damodaran (1997)

Quando há somente dois títulos envolvidos, todas as situações situam-se sobre uma única curva, mas quando há muitos títulos a se considerar, as combinações ocupam toda uma região, como mostrado no gráfico da figura 6. Da mesma forma que com dois ativos, também se pode identificar uma fronteira eficiente para vários ativos, que estará localizada entre o ponto de mínima variância (MV) e o ativo com maior retorno (X), pois para qualquer ponto que esteja abaixo da fronteira eficiente num dado risco o retorno será menor.

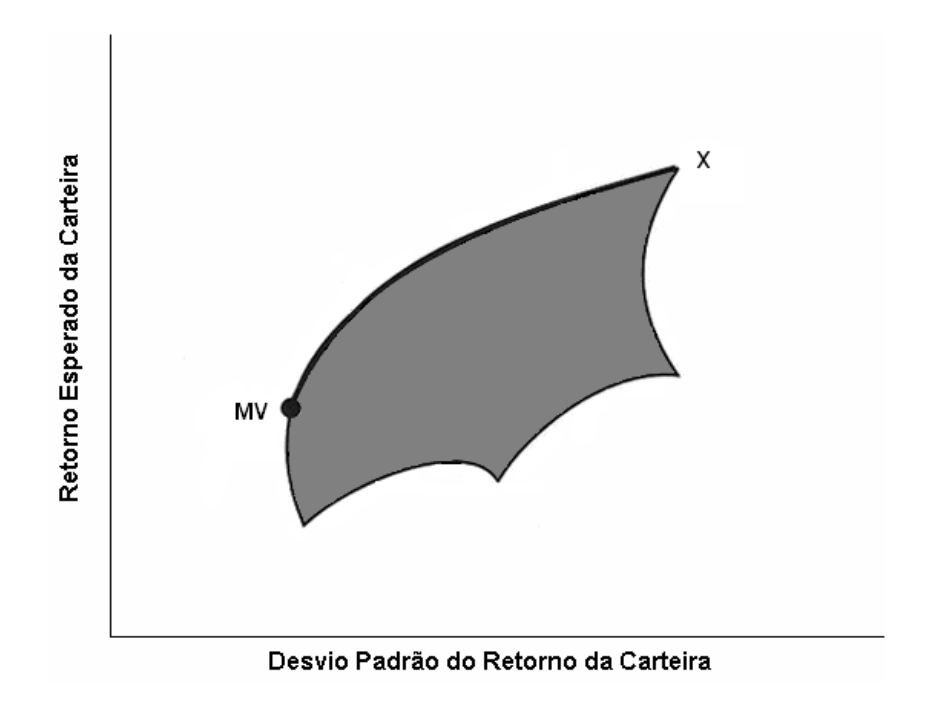

Figura 6 – Conjunto viável de carteiras construídas com muitos títulos. Fonte: Adaptado de Damodaran (1997)

É importante comentar que um conjunto eficiente também pode ser gerado quando se considera carteiras de ativos como ativos individuais.

#### **4.8 Efeitos da Diversificação**

Para que se obtenha uma carteira eficiente, a combinação de ativos com baixa (menos positiva e mais negativa) correlação é fundamental. Segundo Markowitz (1952), uma carteira deve conter ativos de diferentes regiões e indústrias, pois eles tendem a apresentar uma baixa correlação.

O risco total é uma função da correlação existente entre os retornos dos ativos. Se os ativos não forem perfeitamente correlacionados, o risco do conjunto é menor que a simples soma dos riscos individuais, por isto costuma-se a denominar o risco definido por Markowitz como risco de covariância, onde a volatilidade de um ativo é analisada em função de sua contribuição a variância total da carteira.

A figura 7 mostra diferentes conjuntos viáveis para dois ativos em função dos valores diversos do coeficiente de correlação. Quanto menor o coeficiente de correlação, maior é a curvatura da linha que representa o conjunto viável de carteiras, ou seja, maior o trecho da curva inclinado para trás. Neste trecho o desvio-padrão realmente diminui à medida que se aumenta o retorno esperado. Este fato ocorre devido aos benefícios da diversificação.

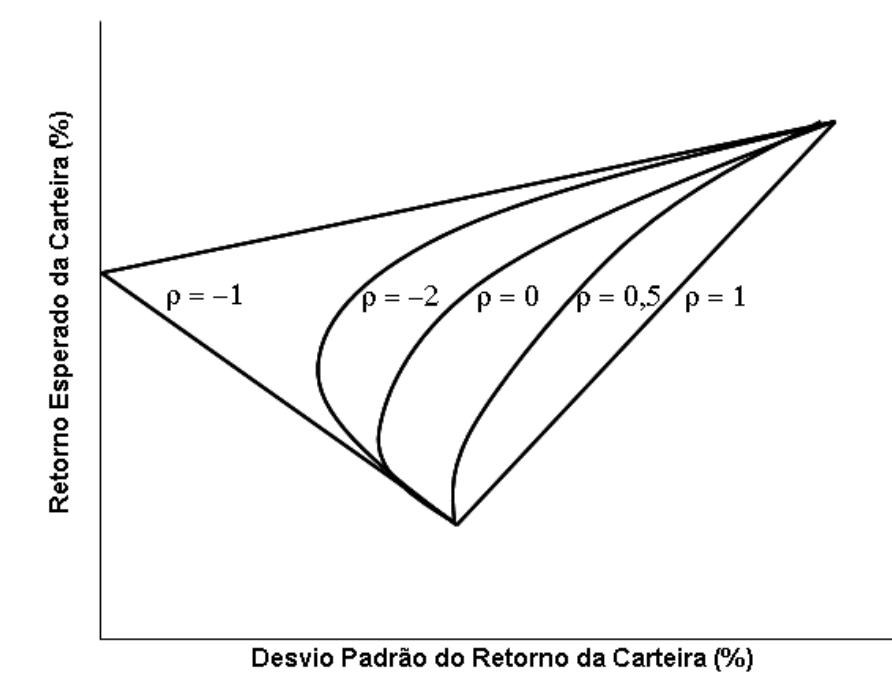

Figura 7 – Conjuntos de oportunidades compostas por aplicações com diferentes coeficientes de correlação. Fonte: Adaptado de Ross et al. (2002)

O caso de ρ = -1 é apenas hipotético. Para Bodie e Merton (1999), na prática a grande maioria dos ativos está positivamente correlacionada entre si, porque os ativos são todos afetados por fatores econômicos comuns. Conseqüentemente, a habilidade do indivíduo em reduzir o risco através da diversificação entre ativos de risco sem diminuir o retorno esperado é limitada.

A variação do desvio-padrão de uma carteira em função de sua correlação também pode ser mostrado através do exemplo do gráfico na figura 8 a seguir, onde cada ativo representa metade da carteira:

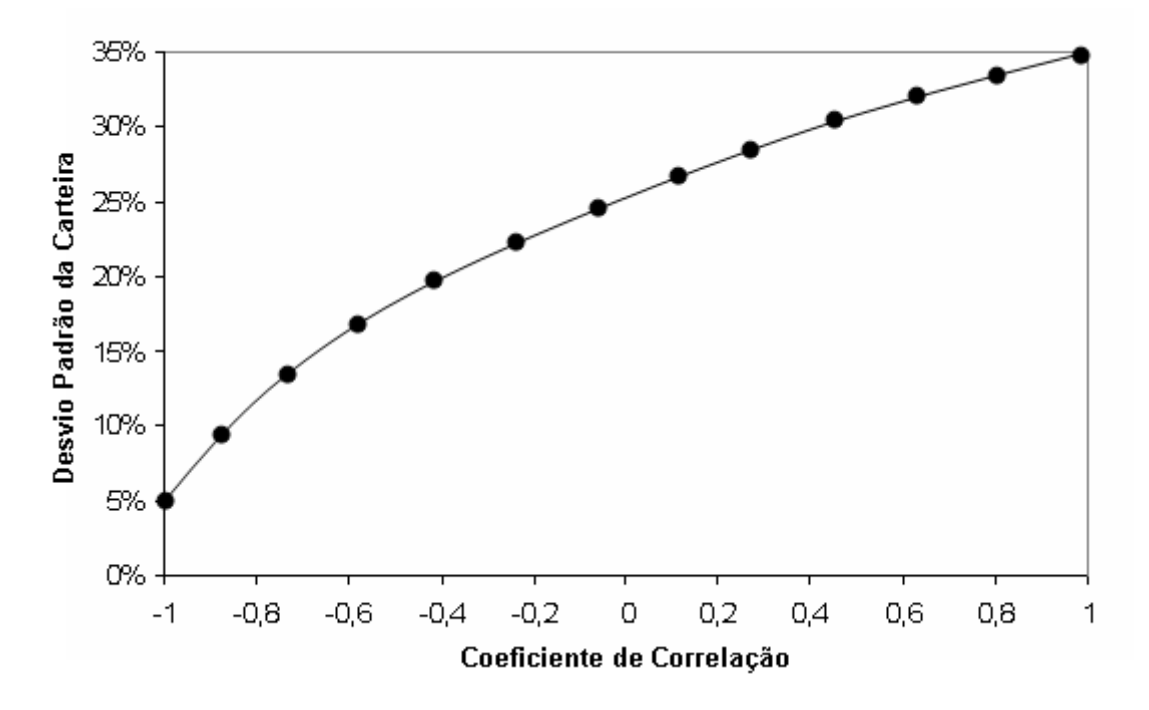

Figura 8 – Desvio padrão de uma carteira como uma função da correlação. Fonte: Adaptado de Damodaran (1997)

Como pode ser visto, à medida que a correlação se torna menos positiva e mais negativa a capacidade de redução do risco melhora.

Outro fato que contribuirá para melhorar o resultado de uma carteira de ativos é o tamanho desta carteira. Quanto maior o número de ativos de uma carteira, maior será a chance de ocorrer uma redução no risco do portfólio, portanto os efeitos da diversificação poderão ser maximizados conforme se aumenta o tamanho da carteira de ativos.

Para ilustrar este fato e comprovar que a variância da taxa de retorno de uma carteira composta por muitos títulos depende mais das covariâncias entre os retornos dos títulos individuais do que das variâncias desses títulos, Ross et al. (2002) criou uma situação hipotética para simplificar o entendimento deste assunto. O cenário é o seguinte:

- 1. Todos os títulos possuem a mesma variância, representada por var no gráfico.
- 2. Todos os títulos possuem entre si a mesma covariância, representada por cov no gráfico.
- 3. Todos os títulos possuem o mesmo peso na carteira.

Através de uma análise da fórmula da variância, o autor comprova que quando o número de ativos aumenta a variância da carteira tende a se aproximar da covariância média entre os ativos. A variância dos títulos individuais é eliminada com a diversificação (risco não-sistemático ou diversificável), mas o mesmo não ocorre com a covariância, que equivale ao risco sistemático.

O autor acrescenta que ao considerar a adição de um título em uma carteira diversificada, o investidor preocupa-se com a parte do risco de um título que não pode ser eliminada através da diversificação. Este risco pode ser considerado como a contribuição de um título ao risco de toda a carteira. É o termo da covariância que demonstra como preços de ativos se movimentam em conjunto, mostrando por que e em quanto a diversificação reduzirá o risco.

Através do gráfico representado na figura 9, é fácil a visualização desta situação:

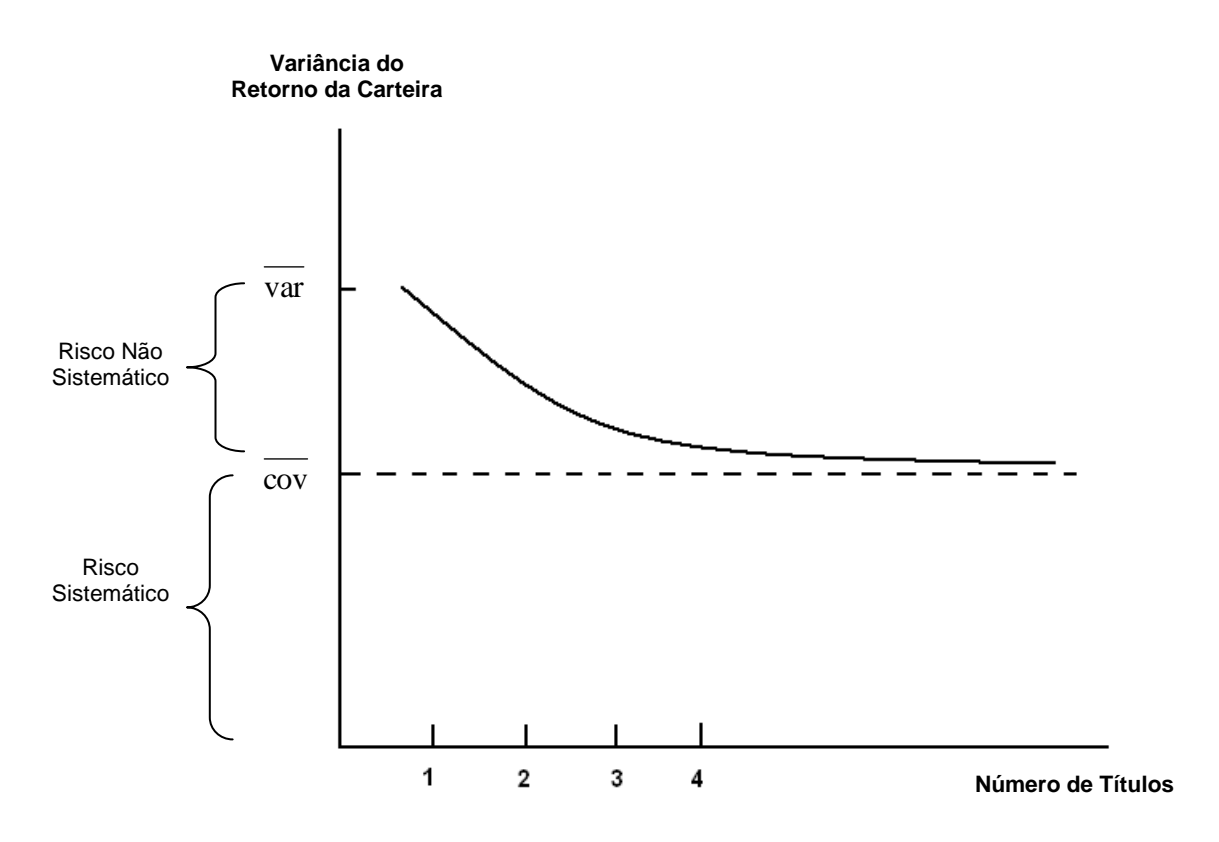

Figura 9 – Relação entre a variância do retorno e o número de títulos na carteira Fonte: Adaptado de Ross et al. (2002)

Vale ressaltar que a redução do risco também ocorre no caso geral em que as variâncias e as covariâncias não são iguais, como o próprio autor comenta.

#### **5 Estudo de Caso**

#### **5.1 Amostras**

O objetivo do trabalho é a aplicação do modelo de Markowitz, no sentido de otimizar uma carteira de ações. Portanto, trabalhou-se somente com o mercado de ações escolhendo inicialmente doze ações negociadas na Bovespa, hoje BM&FBOVESPA.

Os dados iniciais obtidos foram cotações históricas das ações selecionadas, tendo como fonte o *site* do Yahoo Finanças (http://br.financas.yahoo.com/) abrangendo o período de março de 2002 a abril de 2007. Este período é adequado, pois permite trabalhar com uma quantidade amostral satisfatória, visto que o foco da aplicação do modelo de Markowitz é o investimento a longo prazo. Além disso, essa grande amostra histórica possibilita a visualização da evolução de cada ativo, permitindo assim uma análise mais confiável. Vale ressaltar que num contexto econômico atual, repleto de mudanças e incertezas que geram fusões e aquisições, fica mais fácil apresentar dados de períodos passados para demonstrar a eficácia do modelo.

O *site* do Yahoo Finanças dispunha dos preços de fechamento já ajustados aos eventos do mercado, como os vistos no item 2.5 deste trabalho. Dessa forma, evitou-se um erro de tendência na análise dos retornos, trabalhando com as cotações ajustadas de modo a corrigir as variações provocadas por cada um desses eventos ocorridos no período analisado.

Os retornos dos ativos servem de base para todos os cálculos. Por isso, buscou-se as ações de maior liquidez na Bovespa, dentro do período estudado, já que a oscilação de preços dessas ações reflete com mais realidade uma tendência do mercado, e são menos suscetíveis à grandes variações em suas cotações por negociações pontuais, o que é comum em ativos negociados por poucos investidores. Além disso, selecionou-se ativos de empresas que atuam em segmentos de mercado diferentes, de modo a se ter na carteira uma participação de vários setores de mercado. Estes ativos possuem uma correlação mais baixa do que ativos de um mesmo segmento de mercado, já que eles tendem a ser afetados por mais fatores diferentes.

Na tabela 2, são apresentados os códigos das doze ações selecionadas segundo os códigos e o setor de atuação da empresa. E, no apêndice 1 tem-se todas as cotações mensais para todos os ativos no período de março de 2002 a abril de 2007.

| <b>Ativo</b>      | <b>Empresa</b>           | <b>Setor</b>                           |
|-------------------|--------------------------|----------------------------------------|
| BBAS3             | Banco do Brasil          | Financeiro / Bancos                    |
| ITAU4             | Banco Itaú*              | Financeiro / Bancos                    |
|                   | Siderúrgica<br>Companhia |                                        |
| CSNA3             | Nacional                 | Materiais Básicos / Siderurgia         |
| ELET <sub>6</sub> | Eletrobrás               | Utilidade Pública / Energia Elétrica   |
|                   |                          | Industriais<br>Material<br><b>Bens</b> |
| EMBR3             | Embraer                  | Aeronáutico                            |
| GGBR4             | Gerdau                   | Materiais Básicos / Siderurgia         |
| PETR4             | Petrobrás                | Petróleo, Gás e Biocombustíveis        |
| SDIA4             | Sadia <sup>**</sup>      | Consumo não Cíclico / Alimentos        |
| CRUZ3             | Souza Cruz               | Consumo não Cíclico / Fumo             |
| TNLP4             | Telemar                  | Telecomunicações                       |
| USIM <sub>5</sub> | <b>Usiminas</b>          | Materiais Básicos / Siderurgia         |
| VALE5             | Vale do Rio Doce         | Materiais Básicos / Mineração          |

Tabela 2 – Ações selecionadas com código e setor de atuação

\*No início de 2009 o Banco Itaú sofreu uma fusão com o Banco Unibanco, porém foi tratada a ação como era no período do estudo de caso, sem a fusão.

\*\*A Sadia enfrenta hoje (2010) um processo decisório de fusão com a Perdigão o que tem tido grande peso para os investidores.

## **5.2 Retorno dos Ativos**

Calculou-se o retorno usando a seguinte fórmula:

% Retorno do ativo no mês = [(Cotação no mês / Cotação no mês anterior) -1] x 100

Após o cálculo do retorno para todos os meses, fez-se o cálculo do retorno esperado para cada ativo usando a planilha eletrônica (Microsoft Excel). Assim, utilizou-se no Excel a função MEDIA sobre os retornos mensais de cada ativo para se obter o retorno médio, que é o retorno esperado para esse ativo.

No apêndice 2 é possível observar a tabela com o retorno mensal de cada ativo.

Utilizando os mesmos valores de retornos mensais dos ativos, pôde-se calcular a variância e o desvio padrão.para estes, utilizando a função VARP e DESVPADP, respectivamente.

A tabela 3 apresenta o retorno esperado, a variância e o desvio padrão para cada um dos ativos selecionados para a análise.

|                         | PETR4 | <b>BBAS3</b> | <b>CRUZ3</b> | CSNA3  | ELET <sub>6</sub> | <b>EMBR3</b> | GGBR4  | <b>ITAU4</b> | SDIA4  | TNLP4 | USIM <sub>5</sub> | VALE5  |
|-------------------------|-------|--------------|--------------|--------|-------------------|--------------|--------|--------------|--------|-------|-------------------|--------|
| Retorno                 | 2,51% | 4.16%        | 2,83%        | 4.51%  | 1.87%             | 2.00%        | 2,19%  | 2.91%        | 4.03%  | 1.03% | 5.65%             | 3,09%  |
| Variância               | 0.74% | .44%         | 0.60%        | 1.57%  | 1,91%             | .05%         | 2.26%  | 0.89%        | 1.02%  | 0.81% | 1,85%             | 1,09%  |
| <b>Desvio</b><br>Padrão | 8.60% | 12.00%       | 7.76%        | 12.54% | 13.81%            | 10.23%       | 15.05% | 9.42%        | 10,11% | 8.97% | 13.59%            | 10,46% |

Tabela 3 – Retorno Esperado, Variância e Desvio Padrão

Observa-se que o ativo de maior retorno esperado é a Usiminas (USIM5), com um retorno de 5,65%. Isso significa que o maior retorno esperado possível seria uma carteira composta 100% desse único ativo o que daria um risco de 1,85%.

## **5.3 Covariância entre os Ativos**

Após calculado o retorno mensal para os ativos pode-se analisar qual a relação existente entre essas ações verificando a covariância entre cada um dos pares de ativos. Para isso, usou-se no Microsoft Excel a função COVAR. O resultado está apresentado na tabela 4 (matriz de covariância) que será usada para calcular o quanto cada ativo contribui com o retorno e o risco para a carteira, segundo o modelo.

O fato da covariância de um ativo com ele mesmo ser igual a sua variância, pode ser visualizado na diagonal central da matriz, destacada com sombreamento em cinza.

| <b>Ativos</b>     | PETR4 | <b>BBAS3</b> | <b>CRUZ3</b> | <b>CSNA3</b> | ELET6 | <b>EMBR3</b> | GGBR4 | <b>ITAU4</b> | SDIA4 | TNLP4 | USIM <sub>5</sub> | VALE5 |
|-------------------|-------|--------------|--------------|--------------|-------|--------------|-------|--------------|-------|-------|-------------------|-------|
| PETR4             | 0,007 | 0.006        | 0,002        | 0.005        | 0.006 | 0.004        | 0.007 | 0.006        | 0.004 | 0.003 | 0.007             | 0.003 |
| <b>BBAS3</b>      | 0,006 | 0,014        | 0,003        | 0,005        | 0,009 | 0,002        | 0,009 | 0,007        | 0,004 | 0,005 | 0.008             | 0,002 |
| <b>CRUZ3</b>      | 0,002 | 0,003        | 0,006        | 0,004        | 0,004 | 0,002        | 0,004 | 0,003        | 0,002 | 0,003 | 0.004             | 0,002 |
| <b>CSNA3</b>      | 0.005 | 0,005        | 0.004        | 0,016        | 0.006 | 0,004        | 0,012 | 0,005        | 0.004 | 0,003 | 0.014             | 0,005 |
| ELET <sub>6</sub> | 0,006 | 0,009        | 0,004        | 0,006        | 0,019 | 0,004        | 0,009 | 0,007        | 0,005 | 0,006 | 0,010             | 0,003 |
| <b>EMBR3</b>      | 0,004 | 0,002        | 0,002        | 0.004        | 0,004 | 0,010        | 0,007 | 0,004        | 0,003 | 0,003 | 0,006             | 0,004 |
| GGBR4             | 0,007 | 0,009        | 0,004        | 0,012        | 0,009 | 0,007        | 0,023 | 0,007        | 0,007 | 0,005 | 0,014             | 0.006 |
| <b>ITAU4</b>      | 0,006 | 0.007        | 0,003        | 0.005        | 0.007 | 0.004        | 0,007 | 0,009        | 0,003 | 0,005 | 0.006             | 0,002 |
| SDIA4             | 0.004 | 0.004        | 0.002        | 0.004        | 0.005 | 0.003        | 0,007 | 0,003        | 0,010 | 0.002 | 0.005             | 0.004 |
| TNLP4             | 0,003 | 0,005        | 0,003        | 0,003        | 0,006 | 0,003        | 0,005 | 0,005        | 0,002 | 0,008 | 0,004             | 0,000 |
| USIM <sub>5</sub> | 0.007 | 0,008        | 0,004        | 0,014        | 0.010 | 0,006        | 0,014 | 0,006        | 0,005 | 0,004 | 0,018             | 0,004 |
| <b>VALE5</b>      | 0,003 | 0,002        | 0,002        | 0,005        | 0,003 | 0,004        | 0,006 | 0,002        | 0,004 | 0.000 | 0.004             | 0,011 |

Tabela 4 – Matriz de Covariância

## **5.4 Correlação entre os Ativos**

O ponto de fundamental importância para a otimização de uma carteira pelo modelo de Markowitz é a diversificação da mesma. A correlação entre os ativos que vai definir o potencial de diversificação da carteira.

As correlações entre cada uma das ações foram calculadas de modo a se verificar mais claramente o impacto dessas medidas na formação de carteiras otimizadas, de maneira a comprovar o grau de diversificação de cada carteira. Na tabela 5 pode-se visualizar a matriz de correlação.

| <b>Ativos</b>     | PETR4 | <b>BBAS3</b> | <b>CRUZ3</b> | <b>CSNA3</b> | ELET <sub>6</sub> | <b>EMBR3</b> | GGBR4 | <b>ITAU4</b> | SDIA4 | TNLP4 | USIM <sub>5</sub> | VALE5 |
|-------------------|-------|--------------|--------------|--------------|-------------------|--------------|-------|--------------|-------|-------|-------------------|-------|
| PETR4             | 1,00  | 0,58         | 0.32         | 0,49         | 0.53              | 0.43         | 0.57  | 0,70         | 0,44  | 0,42  | 0.63              | 0,28  |
| <b>BBAS3</b>      | 0.58  | 1,00         | 0,33         | 0,35         | 0.56              | 0,18         | 0,48  | 0.61         | 0,32  | 0.45  | 0.49              | 0,14  |
| <b>CRUZ3</b>      | 0.32  | 0.33         | 1,00         | 0,38         | 0.38              | 0,20         | 0.38  | 0,40         | 0,21  | 0.41  | 0.33              | 0,24  |
| <b>CSNA3</b>      | 0,49  | 0,35         | 0,38         | 1,00         | 0.35              | 0,34         | 0.63  | 0.39         | 0.35  | 0,26  | 0.81              | 0.37  |
| ELET6             | 0,53  | 0.56         | 0,38         | 0,35         | 1,00              | 0,29         | 0.41  | 0,55         | 0.34  | 0,47  | 0.54              | 0,21  |
| <b>EMBR3</b>      | 0.43  | 0,18         | 0.20         | 0.34         | 0,29              | 1,00         | 0.48  | 0.37         | 0,29  | 0,29  | 0,40              | 0,37  |
| GGBR4             | 0,57  | 0,48         | 0,38         | 0.63         | 0.41              | 0,48         | 1,00  | 0,51         | 0,47  | 0,34  | 0.67              | 0.38  |
| ITAU4             | 0,70  | 0.61         | 0,40         | 0.39         | 0.55              | 0,37         | 0.51  | 1,00         | 0,32  | 0.56  | 0.51              | 0,24  |
| SDIA4             | 0,44  | 0,32         | 0,21         | 0.35         | 0,34              | 0,29         | 0,47  | 0,32         | 1,00  | 0,25  | 0.35              | 0.33  |
| TNLP4             | 0,42  | 0,45         | 0.41         | 0,26         | 0,47              | 0,29         | 0.34  | 0,56         | 0,25  | 1,00  | 0.33              | 0,02  |
| USIM <sub>5</sub> | 0.63  | 0,49         | 0.33         | 0.81         | 0.54              | 0,40         | 0.67  | 0,51         | 0.35  | 0.33  | 1,00              | 0,26  |
| <b>VALE5</b>      | 0.28  | 0,14         | 0,24         | 0.37         | 0,21              | 0,37         | 0.38  | 0,24         | 0,33  | 0,02  | 0,26              | 1,00  |

Tabela 5 – Matriz de Correlação

Na tabela 5, observa-se ainda que o coeficiente de correlação de um ativo com ele mesmo é igual a um (1), ou seja, o comportamento de um ativo é, obviamente, idêntico ao seu próprio comportamento, indicando uma correlação positiva perfeita. A menor correlação existente é entre a ação da Vale do Rio Doce (VALE5) e a da Telemar (TNLP4), elas apresentam uma correlação de 0,02. E a maior correlação está entre a Petrobras (PETR4) e o Itaú (ITAU4), estes possuem uma correlação de 0,70.

Na figura 10 é possível visualizar um gráfico comparando a evolução dos retornos das duas ações com o maior coeficiente de correlação. E logo em seguida, na figura 11, tem-se o gráfico do outro extremo, o menor coeficiente de correlação.

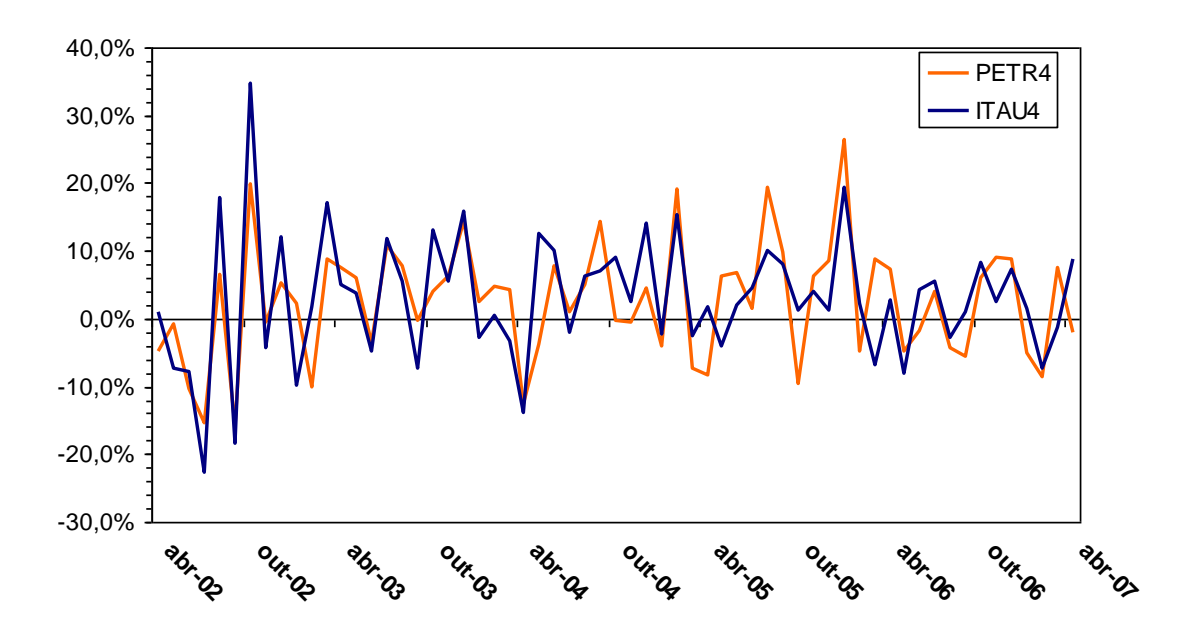

Figura 10 - Gráfico da Evolução dos Retornos: Petrobras x Itaú

Coeficiente de Correlação: 0,70

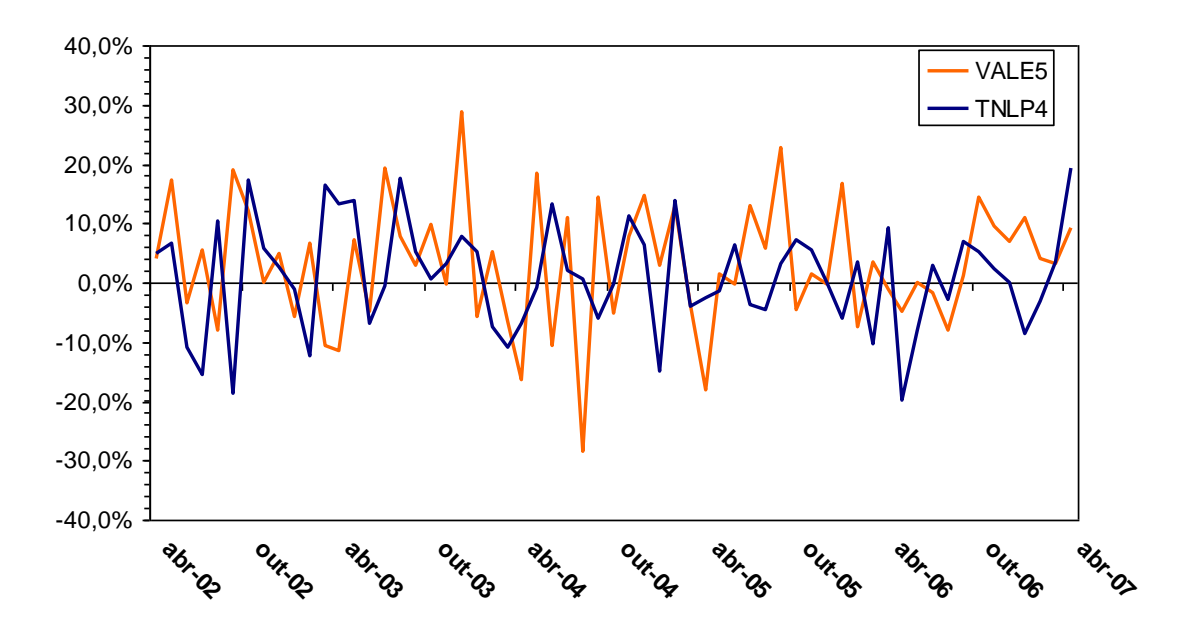

Figura 11 - Gráfico da Evolução dos Retornos: Vale do Rio Doce x Telemar

Coeficiente de Correlação: 0,02

#### **5.5 Determinação da Carteira Otimizada Aplicando o Modelo de Markowitz**

## **5.5.1 Determinação de uma Carteira Inicial**

Para se avaliar os resultados que serão obtidos com a utilização do modelo de Markowitz, foi preciso definir uma carteira inicial diversificada, com a participação de todas as 12 ações, porém sem que o modelo houvesse sido aplicado.

A carteira inicial foi definida para possuir a mesma quantia de recursos em cada uma das doze ações, ou seja, a carteira foi composta para que todos os ativos tivessem exatamente o mesmo % (percentual) de participação na carteira. Isso porque, diversas composições iniciais foram estudadas, e, todos os resultados analisados apresentaram retornos e riscos semelhantes uns dos outros.

Assumiu-se que essa carteira pertence ao investidor A, e para cada nova carteira que for mencionada nesse trabalho será atribuído um investidor fictício de modo a facilitar posteriormente sua referência.

Na figura 12 pode-se visualizar a tela do Excel que foi usada para aplicação do modelo nesta carteira inicial, onde a participação de cada ativo na carteira é de 8,33%.

|                | $\Box$ $\times$<br>Microsoft Excel - Historico Cotacoes e Retornos Calculo TELAS<br>÷. |        |                                           |       |        |              |        |        |       |        |       |                         |        |                     |         |                      |                |
|----------------|----------------------------------------------------------------------------------------|--------|-------------------------------------------|-------|--------|--------------|--------|--------|-------|--------|-------|-------------------------|--------|---------------------|---------|----------------------|----------------|
| $ \mathbf{E} $ | Arquivo<br>Editar                                                                      | Exibir | Inserir Formatar Ferramentas Dados Janela |       |        |              | Ajuda  |        |       |        |       |                         |        | Digite uma pergunta |         | $\sim$ 100 $\mu$     | a x            |
|                | <b>B20</b><br>٠                                                                        |        | $f_{\star}$ = SOMA(B24: B35)              |       |        |              |        |        |       |        |       |                         |        |                     |         |                      |                |
|                | А                                                                                      | B      | C                                         | D     | Ε      | F            | G      | Η      |       | J      | Κ     |                         | M      | И                   | $\circ$ |                      | $P_{\text{A}}$ |
| $\mathbf{1}$   |                                                                                        | PETR4  | BBAS3                                     | CRUZ3 | CSNA3  | <b>ELET6</b> | EMBR3  | CGBR4  | ITAU4 | SDIA4  | TNLP4 | USIM5                   | VALE5  |                     |         |                      |                |
| $\overline{2}$ | PETR4                                                                                  | 0,007  | 0.006                                     | 0.002 | 0.005  | 0.006        | 0.004  | 0,007  | 0.006 | 0.004  | 0.003 | 0.007                   | 0.003  |                     |         |                      |                |
| 3              | BBAS3                                                                                  | 0,006  | 0,014                                     | 0.003 | 0,005  | 0,009        | 0,002  | 0,009  | 0,007 | 0,004  | 0,005 | 0,008                   | 0,002  |                     |         |                      |                |
| 4              | CRUZ3                                                                                  | 0.002  | 0.003                                     | 0,006 | 0.004  | 0,004        | 0.002  | 0,004  | 0,003 | 0,002  | 0.003 | 0.004                   | 0.002  |                     |         |                      |                |
| 5              | CSNA3                                                                                  | 0.005  | 0.005                                     | 0,004 | 0,016  | 0,006        | 0.004  | 0,012  | 0,005 | 0.004  | 0.003 | 0.014                   | 0.005  |                     |         |                      |                |
| 6              | ELET6                                                                                  | 0.006  | 0,009                                     | 0.004 | 0.006  | 0,019        | 0.004  | 0,009  | 0,007 | 0.005  | 0,006 | 0.010                   | 0.003  |                     |         |                      |                |
| 7              | EMBR3                                                                                  | 0.004  | 0,002                                     | 0,002 | 0.004  | 0,004        | 0,010  | 0,007  | 0.004 | 0,003  | 0,003 | 0.006                   | 0.004  |                     |         |                      |                |
| 8              | CCBR4                                                                                  | 0.007  | 0.009                                     | 0,004 | 0.012  | 0,009        | 0.007  | 0,023  | 0,007 | 0,007  | 0.005 | 0.014                   | 0.006  |                     |         |                      |                |
| 9              | ITAU4                                                                                  | 0,006  | 0.007                                     | 0,003 | 0.005  | 0.007        | 0.004  | 0,007  | 0,009 | 0,003  | 0.005 | 0.006                   | 0.002  |                     |         |                      |                |
| 10             | SDIA4                                                                                  | 0,004  | 0,004                                     | 0,002 | 0,004  | 0,005        | 0,003  | 0,007  | 0,003 | 0,010  | 0,002 | 0,005                   | 0,004  |                     |         |                      |                |
| 11             | TNLP4                                                                                  | 0.003  | 0.005                                     | 0.003 | 0.003  | 0,006        | 0.003  | 0,005  | 0,005 | 0.002  | 0,008 | 0.004                   | 0.000  |                     |         |                      |                |
| 12             | USIM <sub>5</sub>                                                                      | 0.007  | 0,008                                     | 0,004 | 0.014  | 0,010        | 0,006  | 0,014  | 0,006 | 0,005  | 0,004 | 0.018                   | 0.004  |                     |         |                      |                |
| 13             | VALE5                                                                                  | 0.003  | 0.002                                     | 0.002 | 0.005  | 0.003        | 0.004  | 0,006  | 0.002 | 0.004  | 0.000 | 0.004                   | 0,011  |                     |         |                      |                |
| 14<br>15       | Carteira %                                                                             | 8,33%  | 8,33%                                     | 8,33% | 8,33%  | 8,33%        | 8,33%  | 8,33%  | 8,33% | 8,33%  | 8,33% | 8,33%                   | 8,33%  | 100%                |         |                      |                |
| 16             | Retorno Esp.                                                                           | 2,51%  | 4,16%                                     | 2,83% | 4.51%  | 1,87%        | 2.00%  | 2.19%  | 2,91% | 4,03%  | 1,03% | 5,65%                   | 3.09%  |                     |         |                      |                |
| 17             | Variância                                                                              | 0.74%  | 1.44%                                     | 0.60% | 1,57%  | 1,91%        | 1.05%  | 2.26%  | 0,89% | 1,02%  | 0,81% | 1,85%                   | 1,09%  |                     |         |                      |                |
| 18             | DesvPad                                                                                | 8,60%  | 12,00%                                    | 7.76% | 12.54% | 13,81%       | 10.23% | 15.05% | 9.42% | 10.11% | 8,97% | 13,59%                  | 10.46% |                     |         |                      |                |
| 19             |                                                                                        |        |                                           |       |        |              |        |        |       |        |       |                         |        |                     |         |                      |                |
| 20             | l Variância                                                                            | 0,56%  |                                           |       |        |              |        |        |       |        |       |                         |        |                     |         |                      |                |
| 21             | Retorno Esp.                                                                           | 3.06%  |                                           |       |        |              |        |        |       |        |       |                         |        |                     |         |                      |                |
| 22             |                                                                                        |        |                                           |       |        |              |        |        |       |        |       |                         |        |                     |         |                      |                |
| 23             | Cálc. Variância da Carteira                                                            |        |                                           |       |        |              |        |        |       |        |       |                         |        |                     |         |                      |                |
|                | 24 PETR4                                                                               | 0,0004 |                                           |       |        |              |        |        |       |        |       |                         |        |                     |         |                      |                |
|                | 25 BBAS3                                                                               | 0.0005 |                                           |       |        |              |        |        |       |        |       |                         |        |                     |         |                      |                |
|                | 26 CRUZ3                                                                               | 0.0003 |                                           |       |        |              |        |        |       |        |       |                         |        |                     |         |                      |                |
|                | 27 CSNA3                                                                               | 0,0006 |                                           |       |        |              |        |        |       |        |       |                         |        |                     |         |                      |                |
|                | 28 ELET6                                                                               | 0,0006 |                                           |       |        |              |        |        |       |        |       |                         |        |                     |         |                      |                |
|                | 29 EMBR3                                                                               | 0.0004 |                                           |       |        |              |        |        |       |        |       |                         |        |                     |         |                      |                |
|                | 30 GGBR4                                                                               | 0,0008 |                                           |       |        |              |        |        |       |        |       |                         |        |                     |         |                      |                |
|                | 31 ITAU4                                                                               | 0,0004 |                                           |       |        |              |        |        |       |        |       |                         |        |                     |         |                      |                |
|                | 32 SDIA4                                                                               | 0,0004 |                                           |       |        |              |        |        |       |        |       |                         |        |                     |         |                      |                |
|                | 33 TNLP4                                                                               | 0.0003 |                                           |       |        |              |        |        |       |        |       |                         |        |                     |         |                      |                |
|                | 34 USIM5                                                                               | 0,0007 |                                           |       |        |              |        |        |       |        |       |                         |        |                     |         |                      |                |
|                | 35 VALE5                                                                               | 0,0003 |                                           |       |        |              |        |        |       |        |       |                         |        |                     |         |                      |                |
| 0 <sup>o</sup> | $H \rightarrow H \$ Resumo $\angle$                                                    |        |                                           |       |        |              |        |        |       |        |       | $\overline{\mathbf{K}}$ |        |                     |         | $\frac{1}{\sqrt{2}}$ |                |
| Pronto         | Carteiras Otimizadas<br>Lovariancia / Retorno / Cotações /<br><b>NÚM</b><br>ContNúm=2  |        |                                           |       |        |              |        |        |       |        |       |                         |        |                     |         |                      |                |

Figura 12 – Carteira Inicial no Excel

Na tabela 6 observa-se o resultado obtido com essa carteira.

| Ativo                    | % Carteira |
|--------------------------|------------|
| PETR4                    | 8,33%      |
| BBAS3                    | 8,33%      |
| CRUZ3                    | 8,33%      |
| CSNA3                    | 8,33%      |
| ELET <sub>6</sub>        | 8,33%      |
| EMBR3                    | 8,33%      |
| GGBR4                    | 8,33%      |
| ITAU4                    | 8,33%      |
| SDIA4                    | 8,33%      |
| TNLP4                    | 8,33%      |
| USIM <sub>5</sub>        | 8,33%      |
| VALE5                    | 8,33%      |
| Resultados da Carteira A |            |
| Retorno Esperado         | 3,06%      |
| Variância                | $0,56\%$   |
| Desvio Padrão            | 7,50%      |

Tabela 6 - Carteira do Investidor A (carteira inicial)

O retorno esperado dessa composição foi de 3,06% com um risco de 0,56%. Este é o resultado que servirá de base para se analisar os resultados obtidos com a aplicação do modelo de Markowitz.

### **5.5.2 Determinação da Carteira Otimizada Fixando o Retorno Esperado**

O Solver é uma ferramenta disponível no Microsoft Excel que permite a resolução de equações relacionadas à pesquisa operacional. Como primeira aplicação do modelo, buscouse minimizar o risco da carteira inicial que é de 0,56%. Nas variáveis de restrição, o retorno foi fixado em 3,06%, o mesmo da carteira inicial, pois se pretende minimizar o risco sem diminuir o retorno do investimento, de modo a comprovar que o modelo realmente é capaz de otimizar o resultado.

Outras restrições também precisaram ser impostas, tais quais: A menor participação de um ativo é 0%, nunca podendo apresentar uma percentual negativo. E o somatório das participações dos doze ativos é igual a um, ou seja, 100% (composição total da carteira).

A figura 13 representa a tela que demonstra os valores de cada célula para a composição da carteira ao executar a resolução, onde se observa a aplicação de todos os pontos citados acima.

|                | Microsoft Excel - Historico Cotacoes e Retornos Calculo                                                 |        |                              |        |                      |                                            |                      |             |                           |              |           |        |                |          |                     | a. |       | $\sigma$ $\times$    |
|----------------|----------------------------------------------------------------------------------------------------|--------|------------------------------|--------|----------------------|--------------------------------------------|----------------------|-------------|---------------------------|--------------|-----------|--------|----------------|----------|---------------------|----|-------|----------------------|
| ∶⊠া            | Arquivo<br>Editar                                                                                       | Exibir | Inserir                      |        | Formatar Ferramentas | Dados                                      | Janela               | Ajuda       |                           |              |           |        |                |          | Digite uma pergunta |    | $-5x$ |                      |
|                | <b>B15</b><br>$\overline{\phantom{a}}$                                                                  |        | $f_{\star}$ = SOMA(B24: B35) |        |                      |                                            |                      |             |                           |              |           |        |                |          |                     |    |       |                      |
|                | A                                                                                                    | B      | C                            | D      | E                    | F                                          | G                    | H           |                           | J            | K         |        | M              | N        | 0                   | P  |       | $\overline{\lambda}$ |
| $\mathbf{1}$   |                                                                                                    | PETR4  | BBAS3                        | CRUZ3  | CSNA3                | ELET6                                      | EMBR3                | GGBR4       | ITAU4                     | SDIA4        | TNLP4     | USIM5  | VALE5          |          |                     |    |       |                      |
| $\overline{2}$ | PETR4                                                                                                   | 0.007  | 0.006                        | 0.002  | 0.005                | 0.006                                      | 0.004                | 0.007       | 0.006                     | 0.004        | 0.003     | 0.007  | 0.003          |          |                     |    |       |                      |
| 3              | BBAS3                                                                                                   | 0.006  | 0.014                        | 0.003  | 0.005                | 0,009                                      | 0.002                | 0.009       | 0.007                     | 0.004        | 0.005     | 0.008  | 0.002          |          |                     |    |       |                      |
| $\overline{4}$ | CRUZ3                                                                                                   | 0.002  | 0.003                        | 0.006  | 0.004                | 0.004                                      | 0.002                | 0.004       | 0.003                     | 0.002        | 0.003     | 0.004  | 0.002          |          |                     |    |       |                      |
| 5              | CSNA3                                                                                                   | 0.005  | 0.005                        | 0.004  | 0.016                | 0.006                                      | 0.004                | 0.012       | 0.005                     | 0.004        | 0.003     | 0,014  | 0.005          |          |                     |    |       |                      |
| 6              | ELET <sub>6</sub>                                                                                       | 0.006  | 0.009                        | 0.004  | 0.006                | 0,019                                      | 0.004                | 0.009       | 0.007                     | 0,005        | 0.006     | 0.010  | 0.003          |          |                     |    |       |                      |
| $\overline{7}$ | EMBR3                                                                                                   | 0,004  | 0,002                        | 0,002  | 0,004                | 0,004                                      | 0,010                | 0,007       | 0.004                     | 0,003        | 0,003     | 0,006  | 0,004          |          |                     |    |       |                      |
| 8              | GGBR4                                                                                                   | 0,007  | 0,009                        | 0,004  | 0,012                | 0,009                                      | 0,007                | 0,023       | 0,007                     | 0,007        | 0,005     | 0,014  | 0,006          |          |                     |    |       |                      |
| 9              | ITAU4                                                                                                   | 0,006  | 0,007                        | 0,003  | 0,005                | 0.007                                      | 0,004                | 0.007       | 0,009                     | 0,003        | 0,005     | 0,006  | 0,002          |          |                     |    |       |                      |
| 10             | SDIA4                                                                                                   | 0.004  | 0.004                        | 0,002  | 0.004                | 0,005                                      | 0,003                | 0.007       | 0.003                     | 0,010        | 0.002     | 0,005  | 0.004          |          |                     |    |       |                      |
| 11             | TNLP4                                                                                                   | 0.003  | 0.005                        | 0,003  | 0.003                | 0,006                                      | 0.003                | 0.005       | 0.005                     | 0,002        | 0.008     | 0.004  | 0,000          |          |                     |    |       |                      |
| 12             | USIM5                                                                                                   | 0.007  | 0,008                        | 0,004  | 0.014                | 0,010                                      | 0,006                | 0.014       | 0,006                     | 0.005        | 0,004     | 0.018  | 0,004          |          |                     |    |       |                      |
| 13             | VALE5                                                                                                   | 0.003  | 0.002                        | 0,002  | 0.005                | 0,003                                      | 0.004                | 0.006       | 0,002                     | 0.004        | 0.000     | 0.004  | 0,011          |          |                     |    |       |                      |
| 14             |                                                                                                    |        |                              |        |                      |                                            |                      |             |                           |              |           |        |                |          |                     |    |       |                      |
| 15             | Carteira %                                                                                              | 6,01%  | 6,47%                        | 37,51% | 0,00%                | 0,00%                                      | 7,85%                | 0,00%       | 2,44%                     | 19,63%       | 4,62%     | 1.31%  | 14.17%         | 100%     |                     |    |       |                      |
| 16             | Retorno Esp.                                                                                            | 2,51%  | 4,16%                        | 2,83%  | 4,51%                | 1,87%                                      | 2,00%                | 2,19%       | 2,91%                     | 4,03%        | 1,03%     | 5,65%  | 3.09%          |          |                     |    |       |                      |
| 17             | Variância                                                                                               | 0.74%  | 1.44%                        | 0.60%  | 1,57%                | 1,91%                                      | 1.05%                | 2.26%       | 0.89%                     | 1.02%        | 0,81%     | 1,85%  | 1.09%          |          |                     |    |       |                      |
| 18             | DesvPad                                                                                                 | 8.60%  | 12,00%                       | 7.76%  | 12.54%               | 13.81%                                     | 10.23%               | 15.05%      | 9,42%                     | 10.11%       | 8.97%     | 13,59% | 10.46%         |          |                     |    |       |                      |
| 19             |                                                                                                    | 0,37%  |                              |        |                      |                                            |                      |             |                           |              |           |        |                |          |                     |    |       |                      |
| 20             | Variância                                                                                               |        |                              |        |                      |                                            |                      |             |                           |              |           |        |                |          |                     |    |       |                      |
| 22             | 21 Retorno Esp.                                                                                         | 3,06%  |                              |        |                      |                                            | Parâmetros do Solver |             |                           |              |           |        |                | $\times$ |                     |    |       |                      |
| 23             |                                                                                                    |        |                              |        |                      | Definir célula de destino:                 |                      | \$B\$20     | $\left[\mathbf{x}\right]$ |              |           |        | Resolver       |          |                     |    |       |                      |
|                | Cálc.Variância da Carteira<br>24 PETR4                                                                  | 0,0002 |                              |        |                      |                                            |                      |             |                           | $\vert$ 0    |           |        |                |          |                     |    |       |                      |
|                | 25 BBAS3                                                                                                | 0,0003 |                              |        |                      | Iqual a:                                   | O Máx                | $\odot$ Min | $\bigcirc$ Yalor de:      |              |           |        | Fechar         |          |                     |    |       |                      |
|                | 26 CRUZ3                                                                                                | 0,0013 |                              |        |                      | Células variáveis:                         |                      |             |                           |              |           |        |                |          |                     |    |       |                      |
|                | 27 CSNA3                                                                                                | $\sim$ |                              |        |                      | \$B\$15:\$M\$15                            |                      |             |                           | 国            | Estimar   |        |                |          |                     |    |       |                      |
|                | 28 ELET6                                                                                                |        |                              |        |                      | Submeter às restrições:                    |                      |             |                           |              |           |        |                |          |                     |    |       |                      |
|                | 29 EMBR3                                                                                                | 0.0003 |                              |        |                      |                                            |                      |             |                           |              |           |        | Opções         |          |                     |    |       |                      |
|                | 30 GGBR4                                                                                                |        |                              |        |                      | \$B\$15:\$M\$15 >= 0<br>$$B$21 > = 0,0306$ |                      |             |                           | $\land$      | Adicionar |        |                |          |                     |    |       |                      |
|                | 31 ITAU4                                                                                                | 0,0001 |                              |        |                      | $$N$15 = 1$                                |                      |             |                           |              | Alterar   |        |                |          |                     |    |       |                      |
|                | 32 SDIA4                                                                                                | 0,0008 |                              |        |                      |                                            |                      |             |                           |              |           |        | Redefinir tudo |          |                     |    |       |                      |
|                | 33 TNLP4                                                                                                | 0,0001 |                              |        |                      |                                            |                      |             |                           | $\checkmark$ | Excluir   |        |                |          |                     |    |       |                      |
|                | 34 USIM5                                                                                                | 0,0001 |                              |        |                      |                                            |                      |             |                           |              |           |        | Ajuda          |          |                     |    |       |                      |
|                | 35 VALE5                                                                                                | 0,0005 |                              |        |                      |                                            |                      |             |                           |              |           |        |                |          |                     |    |       |                      |
| 36             |                                                                                                    |        |                              |        |                      |                                            |                      |             |                           |              |           |        |                |          |                     |    |       |                      |
| 37             |                                                                                                    |        |                              |        |                      |                                            |                      |             |                           |              |           |        |                |          |                     |    |       |                      |
| 38             |                                                                                                    |        |                              |        |                      |                                            |                      |             |                           |              |           |        |                |          |                     |    |       |                      |
|                | $\vert \cdot \vert$<br>$\overline{\mathbf{K}}$<br>II + ▶ II Resumo \ Covariancia / Retorno / Cotações / |        |                              |        |                      |                                            |                      |             |                           |              |           |        |                |          |                     |    |       |                      |
|                | <b>NÚM</b><br>Aponte                                                                                    |        |                              |        |                      |                                            |                      |             |                           |              |           |        |                |          |                     |    |       |                      |

Figura 13 – Fixando o Retorno Esperado

Chegou-se então em uma nova composição de carteira, onde a função objetivo foi atingida. Assim, o risco foi minimizado de modo a se encontrar o ponto para o dado retorno esperado localizado na fronteira eficiente. Neste caso o resultado encontrado foi representado pelo retorno 3,06% com o risco de 0,37%, que é o menor risco possível para esse nível de retorno.

Para chegar a tal otimização nem todos os ativos continuaram integrando a carteira. A composição foi alterada buscando o melhor resultado para o investimento.

Na tabela 7 aparece a nova composição da carteira, indicando a participação de cada ativo, onde observa-se que três ações não mais pertencem a carteira.

| Ativo                    | % Carteira |
|--------------------------|------------|
| PETR4                    | 6,00%      |
| BBAS3                    | 6,44%      |
| CRUZ3                    | 37,53%     |
| CSNA3                    | 0,00%      |
| ELET <sub>6</sub>        | 0,00%      |
| EMBR3                    | 7,86%      |
| GGBR4                    | 0,00%      |
| <b>ITAU4</b>             | 2,47%      |
| SDIA4                    | 19,66%     |
| TNLP4                    | 4,59%      |
| USIM <sub>5</sub>        | 1,30%      |
| VALE5                    | 14,15%     |
| Resultados da Carteira B |            |
| Retorno Esperado         | 3,06%      |
| Variância                | 0,37%      |
| Desvio Padrão            | $6,10\%$   |

Tabela 7 - Carteira do Investidor B

#### **5.5.3 Determinação da Carteira Otimizada Fixando o Risco**

Uma outra opção, para investidores avessos ao risco, é trabalhar com um limite para o risco, fixando-o no nível desejável e poder buscar uma composição que lhe dê o maior retorno esperado para tal.

Um investidor que esteja disposto a correr um risco pré-determinado com seu investimento pode alterar a função objetivo para maximizar o retorno esperado da carteira.

A carteira inicial, do investidor A, apresentava um risco de 0,56% com um retorno esperado de 3,06%. Um investidor C que estiver disposto a correr esse nível de risco pode utilizar o modelo para buscar uma composição que otimize o retorno esperado de sua carteira.

A figura 14 mostra a aplicação do modelo maximizando o retorno esperado ao fixar o risco nos mesmos 0,56% da carteira inicial.

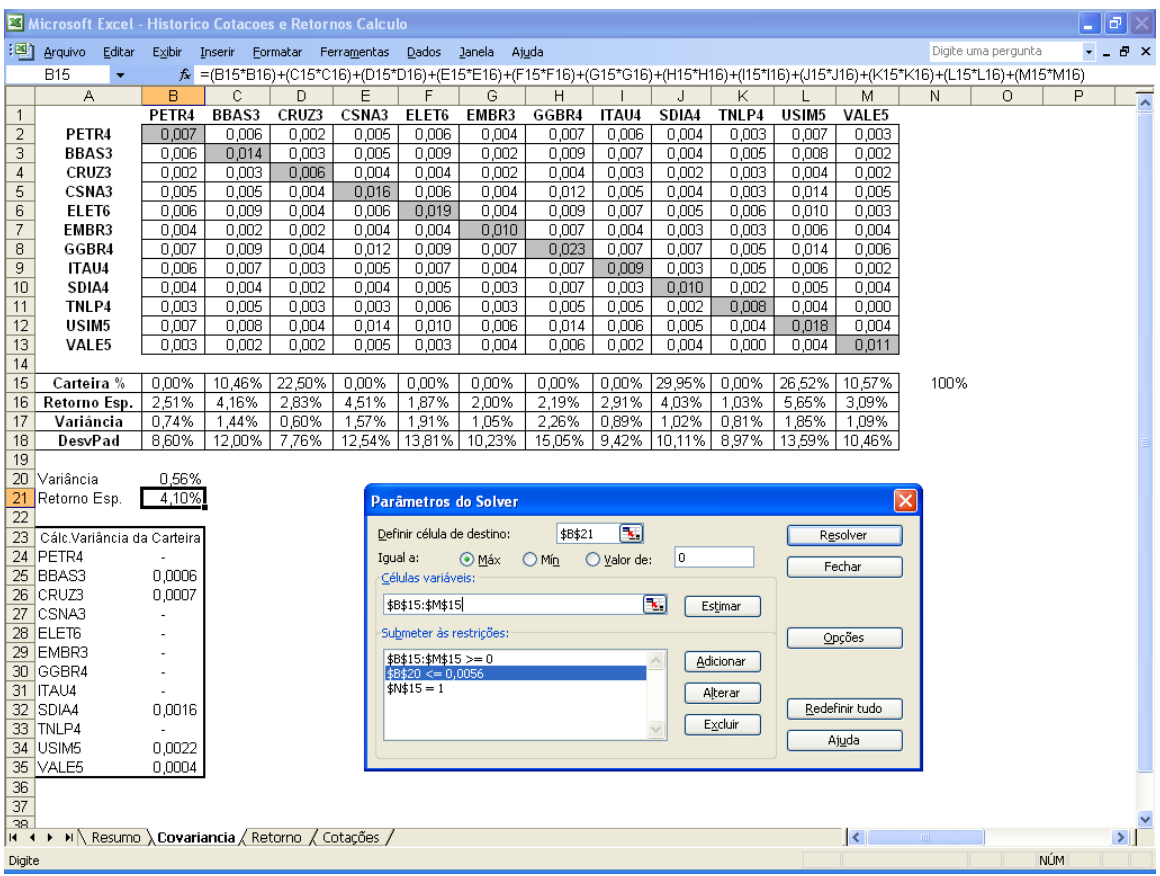

Figura 14 - Fixando o Risco

Ao resolver essa função, chegou-se a uma composição de carteira que apresenta um retorno esperado de 4,1% para a mesma medida de risco que a carteira inicial (0,56%). A seguir, para o investidor C tem-se a tabela 8 demonstrando a nova carteira otimizada que foi calculada através da utilização do modelo. Pode-se observar que sete ativos não participam da carteira.

| Ativo                    | % Carteira |
|--------------------------|------------|
| PETR4                    | 0,00%      |
| BBAS3                    | 10,71%     |
| CRUZ3                    | 22,52%     |
| CSNA3                    | 0,00%      |
| ELET <sub>6</sub>        | 0,00%      |
| EMBR3                    | 0,00%      |
| GGBR4                    | 0,00%      |
| <b>ITAU4</b>             | 0,00%      |
| SDIA4                    | 29,96%     |
| TNLP4                    | 0,00%      |
| USIM <sub>5</sub>        | 26,41%     |
| VALE5                    | 10,39%     |
| Resultados da Carteira C |            |
| Retorno Esperado         | 4,10%      |
| Variância                | $0,56\%$   |
| Desvio Padrão            | 7,50%      |

Tabela 8 - Carteira do Investidor C

## **5.5.4 Cálculo da Fronteira Eficiente**

Diversas composições de carteiras podem ser montadas utilizando-se diferentes combinações entre os doze ativos selecionados para esse estudo. Porém apenas um determinado conjunto dessas combinações dará as melhores relações de risco e retorno, conhecido como a fronteira eficiente.

Inicialmente, para se calcular essa fronteira precisou-se determinar os seus pontos extremos, isto é, o ponto de mínima variância e o ponto de maior retorno. Como visto na Figura 12, o ponto de maior retorno foi representado pelo ativo USIM5 que possui um retorno esperado de 5,65% atrelado a um risco de 1,85%. O próximo passo então foi determinar o ponto de mínima variância, ou seja, o conjunto das combinações que representavam a carteira com o menor risco possível.

## **5.5.4.1 Cálculo do Ponto de Mínima Variância**

Como o objetivo nesse momento foi de buscar o ponto de mínima variância, então a função objetivo foi a minimização do risco da carteira.

Nas variáveis de restrição estipulou-se somente que o retorno esperado da carteira deveria ser maior que zero, pois assim a ferramenta automaticamente calcula o menor risco já que não existe nenhum nível de retorno esperado.

Na figura 15 observa-se essa aplicação.

|                 | Microsoft Excel - Historico Cotacoes e Retornos Calculo                   |        |                              |        |                                                 |                            |        |             |                           |          |           |                   |                         |                         |                     |            | $\sim$ |                 | $\blacksquare$ |
|-----------------|---------------------------------------------------------------------------|--------|------------------------------|--------|-------------------------------------------------|----------------------------|--------|-------------|---------------------------|----------|-----------|-------------------|-------------------------|-------------------------|---------------------|------------|--------|-----------------|----------------|
| :폐1             | Arquivo<br>Editar                                                         | Exibir |                              |        | Inserir Formatar Ferramentas Dados Janela Ajuda |                            |        |             |                           |          |           |                   |                         |                         | Digite uma pergunta |            |        | $\overline{1}$  | a x            |
|                 | <b>B20</b><br>۰                                                           |        | $f_{\star}$ = SOMA(B24: B35) |        |                                                 |                            |        |             |                           |          |           |                   |                         |                         |                     |            |        |                 |                |
|                 | Α                                                                         | B      | C                            | D      | E                                               | F                          | G      | H           |                           | J        | K         |                   | M                       | N                       | 0                   |            | P      |                 | 호              |
| $\mathbf{1}$    |                                                                           | PETR4  | BBAS3                        | CRUZ3  | CSNA3                                           | ELET6                      | EMBR3  | GGBR4       | ITAU4                     | SDIA4    | TNLP4     | USIM <sub>5</sub> | VALE5                   |                         |                     |            |        |                 |                |
| $\overline{2}$  | PETR4                                                                     | 0.007  | 0.006                        | 0.002  | 0,005                                           | 0.006                      | 0.004  | 0.007       | 0.006                     | 0.004    | 0.003     | 0.007             | 0.003                   |                         |                     |            |        |                 |                |
| 3               | BBAS3                                                                     | 0.006  | 0.014                        | 0.003  | 0.005                                           | 0.009                      | 0.002  | 0.009       | 0.007                     | 0.004    | 0.005     | 0.008             | 0.002                   |                         |                     |            |        |                 |                |
| 4               | CRUZ3                                                                     | 0.002  | 0.003                        | 0.006  | 0.004                                           | 0.004                      | 0.002  | 0.004       | 0.003                     | 0.002    | 0.003     | 0.004             | 0.002                   |                         |                     |            |        |                 |                |
| 5               | CSNA3                                                                     | 0,005  | 0,005                        | 0,004  | 0,016                                           | 0,006                      | 0,004  | 0,012       | 0,005                     | 0,004    | 0,003     | 0,014             | 0,005                   |                         |                     |            |        |                 |                |
| 6               | ELET <sub>6</sub>                                                         | 0,006  | 0,009                        | 0,004  | 0,006                                           | 0,019                      | 0,004  | 0,009       | 0,007                     | 0,005    | 0,006     | 0,010             | 0,003                   |                         |                     |            |        |                 |                |
| 7               | EMBR3                                                                     | 0.004  | 0.002                        | 0.002  | 0,004                                           | 0,004                      | 0,010  | 0,007       | 0,004                     | 0,003    | 0,003     | 0.006             | 0.004                   |                         |                     |            |        |                 |                |
| 8               | GGBR4                                                                     | 0.007  | 0.009                        | 0.004  | 0.012                                           | 0,009                      | 0.007  | 0.023       | 0.007                     | 0.007    | 0.005     | 0.014             | 0.006                   |                         |                     |            |        |                 |                |
| 9               | ITAU4                                                                     | 0,006  | 0.007                        | 0.003  | 0.005                                           | 0,007                      | 0.004  | 0.007       | 0,009                     | 0.003    | 0,005     | 0.006             | 0,002                   |                         |                     |            |        |                 |                |
| 10              | SDIA4                                                                     | 0,004  | 0,004                        | 0,002  | 0,004                                           | 0,005                      | 0,003  | 0,007       | 0,003                     | 0,010    | 0,002     | 0,005             | 0,004                   |                         |                     |            |        |                 |                |
| 11              | TNLP4                                                                     | 0,003  | 0,005                        | 0,003  | 0,003                                           | 0,006                      | 0,003  | 0,005       | 0,005                     | 0,002    | 0,008     | 0,004             | 0,000                   |                         |                     |            |        |                 |                |
| 12              | USIM <sub>5</sub>                                                         | 0,007  | 0,008                        | 0,004  | 0,014                                           | 0,010                      | 0,006  | 0,014       | 0,006                     | 0,005    | 0,004     | 0,018             | 0,004                   |                         |                     |            |        |                 |                |
| 13<br>14        | VALE5                                                                     | 0,003  | 0,002                        | 0,002  | 0,005                                           | 0,003                      | 0,004  | 0,006       | 0,002                     | 0,004    | 0,000     | 0,004             | 0,011                   |                         |                     |            |        |                 |                |
| 15              | Carteira %                                                                | 12,33% | 0,00%                        | 32,73% | 0,00%                                           | 0,00%                      | 9,44%  | 0.00%       | 0,00%                     | 11,31%   | 19,20%    | 0,00%             | 14.98%                  | 100%                    |                     |            |        |                 |                |
| 16              | Retorno Esp.                                                              | 2,51%  | 4,16%                        | 2,83%  | 4,51%                                           | 1,87%                      | 2,00%  | 2,19%       | 2,91%                     | 4,03%    | 1,03%     | 5,65%             | 3.09%                   |                         |                     |            |        |                 |                |
| 17              | Variância                                                                 | 0,74%  | 1,44%                        | 0,60%  | 1,57%                                           | 1,91%                      | 1,05%  | 2,26%       | 0,89%                     | 1,02%    | 0,81%     | 1,85%             | 1,09%                   |                         |                     |            |        |                 |                |
| 18              | DesvPad                                                                   | 8,60%  | 12,00%                       | 7,76%  | 12,54%                                          | 13,81%                     | 10,23% | 15,05%      | 9,42%                     | 10,11%   | 8,97%     |                   | 13,59%   10,46%         |                         |                     |            |        |                 |                |
| 19              |                                                                           |        |                              |        |                                                 |                            |        |             |                           |          |           |                   |                         |                         |                     |            |        |                 |                |
| 20 <sub>1</sub> | Variância                                                                 | 0.34%  |                              |        |                                                 |                            |        |             |                           |          |           |                   |                         |                         |                     |            |        |                 |                |
|                 | 21 Retorno Esp.                                                           | 2,54%  |                              |        |                                                 | Parâmetros do Solver       |        |             |                           |          |           |                   |                         | $\overline{\mathsf{x}}$ |                     |            |        |                 |                |
| 22              |                                                                           |        |                              |        |                                                 |                            |        |             |                           |          |           |                   |                         |                         |                     |            |        |                 |                |
| 23              | Cálc.Variância da Carteira                                                |        |                              |        |                                                 | Definir célula de destino: |        | \$B\$20     | $\left[\mathbf{x}\right]$ |          |           |                   | Resolver                |                         |                     |            |        |                 |                |
|                 | 24 PETR4                                                                  | 0,0004 |                              |        | Iqual a:                                        |                            | O Máx  | $\odot$ Mín | $\bigcirc$ Valor de:      | lo.      |           |                   |                         |                         |                     |            |        |                 |                |
|                 | 25 BBAS3                                                                  |        |                              |        |                                                 | Células variáveis:         |        |             |                           |          |           |                   | Fechar                  |                         |                     |            |        |                 |                |
|                 | 26 CRUZ3                                                                  | 0.0011 |                              |        |                                                 |                            |        |             |                           | ਛ        |           |                   |                         |                         |                     |            |        |                 |                |
|                 | 27 CSNA3                                                                  | ÷,     |                              |        |                                                 | \$B\$15:\$M\$15            |        |             |                           |          | Estimar   |                   |                         |                         |                     |            |        |                 |                |
|                 | 28 ELET6                                                                  |        |                              |        |                                                 | Submeter às restrições:    |        |             |                           |          |           |                   | Opções                  |                         |                     |            |        |                 |                |
|                 | 29 EMBR3                                                                  | 0,0003 |                              |        |                                                 | \$B\$15:\$M\$15 >= 0       |        |             |                           | $\wedge$ | Adicionar |                   |                         |                         |                     |            |        |                 |                |
|                 | 30 GGBR4                                                                  |        |                              |        |                                                 | $\sqrt{18421} > 0$         |        |             |                           |          |           |                   |                         |                         |                     |            |        |                 |                |
|                 | 31 ITAU4                                                                  |        |                              |        |                                                 | $$N$15 = 1$                |        |             |                           |          | Alterar   |                   |                         |                         |                     |            |        |                 |                |
|                 | 32 SDIA4                                                                  | 0,0004 |                              |        |                                                 |                            |        |             |                           |          |           |                   | Redefinir tudo          |                         |                     |            |        |                 |                |
|                 | 33 TNLP4                                                                  | 0,0007 |                              |        |                                                 |                            |        |             |                           |          | Excluir   |                   | Ajuda                   |                         |                     |            |        |                 |                |
|                 | 34 USIM5                                                                  |        |                              |        |                                                 |                            |        |             |                           |          |           |                   |                         |                         |                     |            |        |                 |                |
|                 | 35 VALE5                                                                  | 0.0005 |                              |        |                                                 |                            |        |             |                           |          |           |                   |                         |                         |                     |            |        |                 |                |
| 36              |                                                                           |        |                              |        |                                                 |                            |        |             |                           |          |           |                   |                         |                         |                     |            |        |                 |                |
| 37<br>38        |                                                                           |        |                              |        |                                                 |                            |        |             |                           |          |           |                   |                         |                         |                     |            |        |                 |                |
|                 | $H \rightarrow H \$ Resumo <b>Covariancia</b> <i>Retorno / Cotações</i> / |        |                              |        |                                                 |                            |        |             |                           |          |           |                   | $\overline{\mathbf{R}}$ |                         |                     |            |        | $\vert \rangle$ |                |
| Digite          |                                                                           |        |                              |        |                                                 |                            |        |             |                           |          |           |                   |                         |                         |                     | <b>NÚM</b> |        |                 |                |

Figura 15 – Cálculo do Ponto de Mínima Variância

Assim, considerando que a função objetivo era minimizar o risco da carteira, sem determinar o retorno mínimo esperado para o investimento, chegou-se a composição de carteira na tabela 9.

| Ativo                    | % Carteira |
|--------------------------|------------|
| PETR4                    | 12,36%     |
| BBAS3                    | 0,00%      |
| CRUZ3                    | 32,74%     |
| CSNA3                    | 0,00%      |
| ELET <sub>6</sub>        | 0,00%      |
| EMBR3                    | 9,43%      |
| GGBR4                    | 0,00%      |
| <b>ITAU4</b>             | 0,00%      |
| SDIA4                    | 11,27%     |
| TNLP4                    | 19,17%     |
| USIM <sub>5</sub>        | 0,00%      |
| VALE5                    | 15,03%     |
| Resultados da Carteira D |            |
| Retorno Esperado         | 2,54%      |
| Variância                | 0,34%      |
| Desvio Padrão            | 5,80%      |

Tabela 9 - Carteira do Investidor D

Com a aplicação do modelo descobriu-se então que o ponto de mínima variância é determinado pela carteira com um risco de 0,34% com um retorno esperado de 2,54%.

Dessa forma, os extremos da fronteira eficiente já foram calculados, pois o maior retorno esperado possível é de 5,65% atrelado a um risco de 1,85%. E o ponto de mínima variância apresenta um risco de 0,34% com um retorno esperado de 2,54%.

Assim, o retorno esperado pode variar entre 2,54% e 5,65% e o risco de 0,34% à 1,85%. E, tendo em vista que a fronteira eficiente representa os pontos de otimização das carteiras, pôde-se determinar qual seria o risco mínimo atrelado a cada retorno pertencente a este intervalo, possibilitando assim se traçar o gráfico dessa fronteira. Para isso, foi necessário efetuar algumas outras simulações, onde a função objetivo deveria buscar a minimização do risco ou a maximização do retorno, dependendo do objetivo do investidor. Ou seja, podia-se fixar tanto o risco quanto o retorno na determinação da fronteira eficiente.

## **5.5.4.2 Gráfico da Fronteira Eficiente**

Após se fazer as simulações para diferentes riscos e retornos, um número suficiente de pontos pôde ser encontrado para se determinar a fronteira eficiente, quando chegou-se aos pontos apresentados na tabela 10.

| <b>Retorno</b>      | <b>Risco</b>        |
|---------------------|---------------------|
| 2,54%               | 0,34%               |
| 3,06%               | 0,37%               |
| $\frac{1}{3,39\%}$  | $\overline{0,40\%}$ |
| 3,71%               | 0,45%               |
| 3,92%               | 0,50%               |
| 4,10%               | 0,56%               |
| $\frac{1}{4,21\%}$  | $\overline{0,}60\%$ |
| $4,33\%$            | 0,65%               |
| 4,43%               | 0,70%               |
| 4,62%               | 0,80%               |
| 4,79%               | 0,90%               |
| 4,94%               | 1,00%               |
| $\frac{1}{5,06\%}$  | $\frac{1}{1,10\%}$  |
| $\overline{5,17\%}$ | 1,20%               |
| 5,26%               | $\frac{1}{1,30\%}$  |
| 5,34%               | $\overline{1,}40\%$ |
| 5,42%               | 1,50%               |
| 5,49%               | 1,60%               |
| 5,56%               | 1,70%               |
| 5,65%               | 1,85%               |

Tabela 10 - Risco x Retorno Esperado para Fronteira Eficiente

Percebe-se que existe então uma relação direta entre o risco e o retorno esperado. E com esses valores, foi possível determinar a fronteira eficiente, conforme pode ser visto na figura 16.

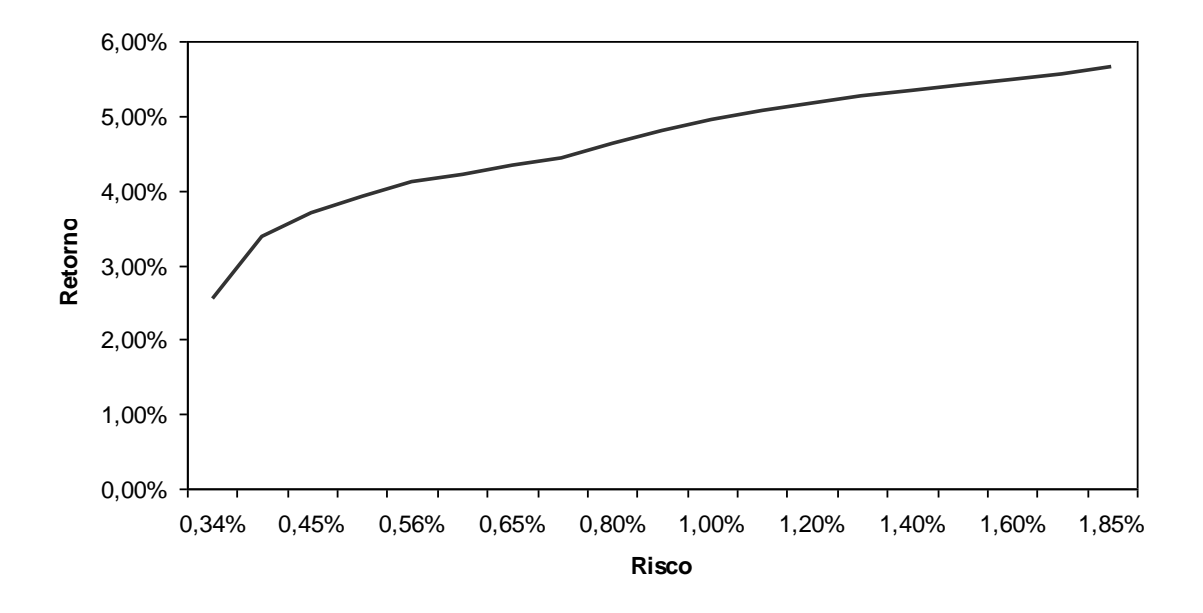

Figura 16 - Gráfico da Fronteira Eficiente

#### **5.6 Análise dos Resultados**

#### **5.6.1 Comparando as Carteiras**

Para a primeira análise, considera-se os resultados obtidos para o investidor B que pretendia obter o mesmo retorno da carteira inicial com um risco reduzido. O retorno era 3,06%, e o risco encontrado era de 0,37% apenas (visto que antes o risco era de 0,56%). Sendo assim, a aplicação do modelo conseguiu reduzir o risco da carteira em 35% aproximadamente. Diminuiu-se o risco da carteira do investidor A sem reduzir o retorno do investimento, comprovando-se os benefícios obtidos com a aplicação do modelo.

Para uma segunda análise, considera-se os resultados obtidos para o investidor C. Este investidor estava disposto a incorrer em um mesmo nível de risco que o investidor A (carteira inicial) e então procurou maximizar seu retorno para este nível. Ao aplicar o modelo, seu retorno esperado foi de 4,1%. Isso representa um retorno esperado 34% maior que o obtido inicialmente (que era de 3,06%). Nesse caso, apenas cinco ações participaram do investimento (conforme tabela 8), o que dá uma diversificação menor quando comparado às carteiras anteriores, refletindo diretamente no risco que é um dos maiores dentre as carteiras otimizadas anteriormente.

Para uma terceira análise, levaram-se em consideração os resultados obtidos para o investidor D, que possui a carteira com o menor risco. Este pode ser considerado o investidor mais avesso ao risco. É interessante observar que na sua carteira apenas metade dos ativos estão presentes. Isso porque, mesmo com apenas seis ativos, foi possível diversificar a carteira de maneira satisfatória, já que as ações que a compõem possuem um baixo coeficiente de correlação.

Por exemplo, nessa carteira nota-se uma participação da Telemar de 19,17% e a Vale participa com outros 15,03%. Esses dois ativos possuem o menor coeficiente de correlação dentre todos os ativos.

Para investidores que estejam mais preocupados com o risco do seu investimento, pode ser mais interessante utilizar a opção de se fixar o risco e não o retorno. Assim, um investidor que só esteja disposto a incorrer em um risco que tenha sido previamente definido pode buscar uma composição que lhe dê o maior retorno esperado para este risco.

Numa quarta análise assumiu-se um investidor E, disposto a incorrer num pouco mais de risco que o investidor B a fim de buscar um maior retorno. Para este, simulou-se uma aplicação fixando um maior retorno para o investimento, buscando a melhor composição de ações para fornecer esse resultado, ou seja, quais ativos e qual proporção devem apresentar na carteira para atingir o retorno esperado com o menor risco possível.

Assim, para o investidor E fixou-se o retorno em 3,5% e uma nova composição foi apresentada, correspondendo a de menor risco possível para este retorno. Os resultados obtidos encontram-se na tabela 11, onde o risco é de 0,42%.

| Ativo                    | % Carteira |  |  |  |
|--------------------------|------------|--|--|--|
| PETR4                    | 0,00%      |  |  |  |
| BBAS3                    | 9,23%      |  |  |  |
| CRUZ3                    | 37,21%     |  |  |  |
| CSNA3                    | 0,00%      |  |  |  |
| ELET <sub>6</sub>        | 0,00%      |  |  |  |
| EMBR3                    | 3,69%      |  |  |  |
| GGBR4                    | $0,00\%$   |  |  |  |
| <b>ITAU4</b>             | 2,61%      |  |  |  |
| SDIA4                    | 24,10%     |  |  |  |
| TNLP4                    | 0,00%      |  |  |  |
| USIM <sub>5</sub>        | 8,84%      |  |  |  |
| VALE5                    | 14,32%     |  |  |  |
| Resultados da Carteira E |            |  |  |  |
| Retorno Esperado         | 3,50%      |  |  |  |
| Variância                | 0,42%      |  |  |  |
| Desvio Padrão            | 6,40%      |  |  |  |

Tabela 11 - Carteira do Investidor E.

Este é um outro ponto contido na fronteira eficiente, que nesse caso satisfaz o desejo do investidor E. Com isso, pretende-se mostrar que cada ponto do gráfico dessa fronteira é adequado para um determinado perfil de investidor.

Pôde-se observar diferentes composições dentre as carteiras otimizadas, cada uma buscando o melhor resultado para um dado perfil de investidor. A seguir, será feito alguns comentários gerais sobre essas composições.

Em cada uma das quatro (4) carteiras otimizadas analisadas (carteiras do investidor B, C, D e E) percebe-se que a ação que mais aparece contribuindo para essas carteiras é a Souza Cruz (CRUZ3). Isto porque é o ativo que apresenta menor risco individual (0,60%) e o seu coeficiente de correlação com os demais ativos também pode ser considerado baixo, quando comparado com o restante. Assim, um alto peso de cada investimento é atribuído à participação desse ativo na composição das carteiras otimizadas buscando a redução do risco do investimento, já que ele contribui com um baixo risco para a carteira e permite uma melhor diversificação.

Na tabela 12, é possível visualizar todos os resultados das carteiras citadas anteriormente.

|                                   | A<br><b>Inicial</b> | B     | $\mathbf C$ | D     | E     |
|-----------------------------------|---------------------|-------|-------------|-------|-------|
| <b>Retorno</b><br><b>Esperado</b> | 3,06%               | 3,06% | 4,10%       | 2,54% | 3,50% |
| Variância                         | 0,56%               | 0,37% | 0,56%       | 0,34% | 0,42% |
| Desvio Padrão                     | 7,51%               | 6,10% | 7,50%       | 5,80% | 6,40% |

Tabela 12 – Resultados das Carteiras

O investidor D é o mais avesso ao risco, pois escolheu a carteira com o menor risco dentre todas as outras carteiras. Pode-se ver que a diversificação feita pelo investidor A, sem utilizar o modelo, foi o pior resultado dentre todos, já que a carteira E apresentou um menor risco com um maior retorno e a B e a C apresentaram um melhor resultado para uma das duas variáveis, mantendo-se a outra com o mesmo valor da carteira inicial. E o investidor C é o mais agressivo, por estar disposto a incorrer num maior risco para buscar um maior retorno.

## **5.6.2 Comparando com a Carteira de Mercado**

Para melhor análise dos resultados obtidos foi abordado também uma comparação com a carteira de mercado, que neste caso assumiu-se que é o índice Bovespa, o Ibovespa, por ser o principal índice de ações no Brasil, sendo composto pelas principais ações negociadas e refletindo assim o comportamento do mercado.

O retorno esperado para o mercado acionário como um todo é de 2,43% com um risco de 0,53% (valores calculados utilizando como base as cotações de fechamento do Ibovespa no mesmo período da análise). Resultado este, inferior às carteiras otimizadas dos investidores aqui calculados.

Buscou-se analisar qual era a ligação de cada ativo com o mercado. E como o coeficiente de correlação permite verificar qual a tendência entre cada investimento, este foi calculado entre todos os 12 ativos com a carteira de mercado.

Além do cálculo do coeficiente de correlação, também se calculou o índice beta de cada ativo frente à carteira de mercado. O beta representa o risco sistemático de cada ação, e nos permite identificar quais os ativos agressivos e os defensivos (conservadores) em comparação ao mercado. Na tabela 13, podem-se identificar esses coeficientes para cada ativo em relação ao Ibovespa, que é a carteira de mercado.

| <b>Ativo</b>      | Coef.      | Índice beta |  |
|-------------------|------------|-------------|--|
|                   | Correlação |             |  |
| PETR4             | 0,818      | 0,971       |  |
| BBAS3             | 0,737      | 1,220       |  |
| CRUZ3             | 0,456      | 0,489       |  |
| CSNA3             | 0,592      | 1,025       |  |
| ELET <sub>6</sub> | 0,760      | 1,448       |  |
| EMBR3             | 0,479      | 0,676       |  |
| GGBR4             | 0,660      | 1,371       |  |
| ITAU4             | 0,775      | 1,008       |  |
| SDIA4             | 0,511      | 0,713       |  |
| TNLP4             | 0,704      | 0,871       |  |
| USIM <sub>5</sub> | 0,739      | 1,386       |  |
| VALE5             | 0,292      | 0,422       |  |

Tabela 13 – Coeficientes de Correlação e betas de cada Ativo

Analisando o coeficiente beta pode-se verificar que metade dos ativos são considerados defensivos (PETR4, CRUZ3, EMBR3, SDIA4, TNLP4 e VALE5), pois apresentam valor menor que 1. E, analisando a composição de cada carteira otimizada anteriormente, percebe-se que a grande maioria dos recursos aparecem alocados justamente nesses ativos.

O investidor D tem a totalidade da sua carteira (100%) composta por ações defensivas, já que buscava reduzir ao mínimo possível o risco de seu investimento. Na carteira do investidor B, 90% dos recursos estão alocados em ativos conservadores e, 80% da carteira do investidor E é composta por essas ações.

A proporção de ativos defensivos *versus* os agressivos numa carteira irá diminuir à medida que se aumenta o retorno esperado. Fato este que pode ser comprovado ao observar a composição da carteira do investidor C, que apresenta o maior retorno esperado dentre as carteiras analisadas e o menor percentual de ativos defensivos (63%).

Pôde ser observado, na composição das carteiras otimizadas por meio da aplicação do modelo de Markowitz, que quanto menor o risco da carteira maior será a proporção de ativos conservadores sobre os agressivos. Pois como o beta representa o risco sistemático e essas ações possuem o menor beta, elas contribuem em menor escala para o risco total da carteira.

O ativo de maior coeficiente beta é a Eletrobrás (ELET6), que é de 1,45. Esta então é a ação mais agressiva dentre as doze, e, por sua vez, a que possui o maior risco sistemático. Ao verificar o risco individual deste ativo comprova-se esse ponto, já que ELET6 é o ativo que apresenta o maior risco dentro todos, igual a 1,91%. No gráfico figura 17, pode-se visualizar que o comportamento dos retornos da Eletrobrás é em média quase 1,5 (uma vez e meia) mais acentuado que a evolução do retorno da carteira de mercado.

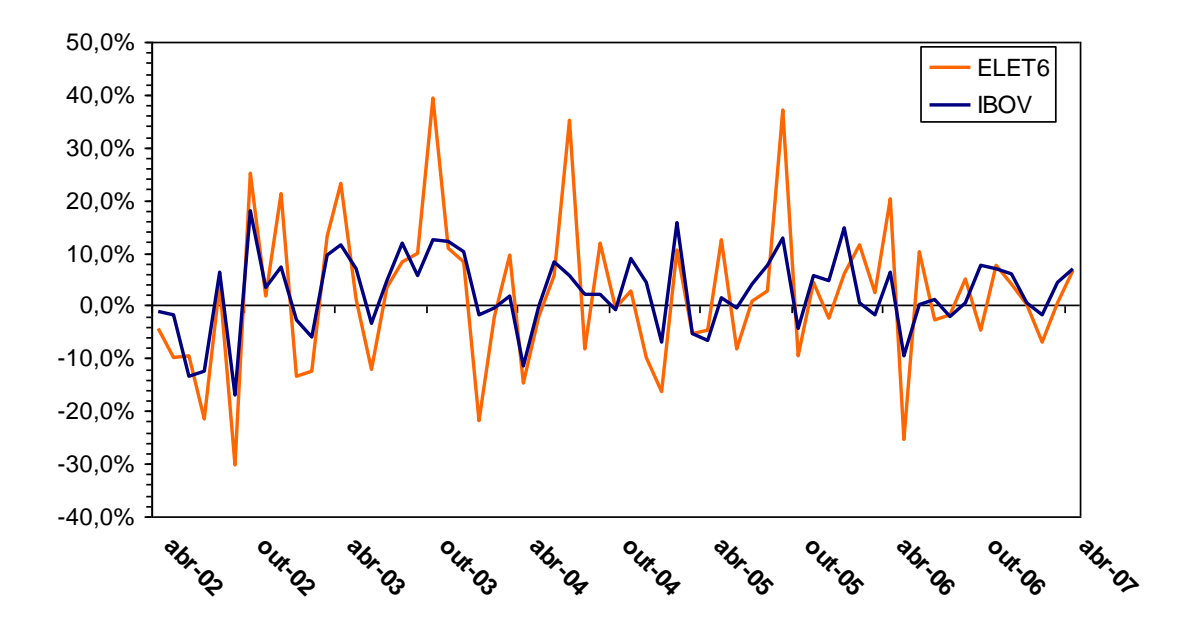

Figura 17 - Gráfico Comparativo Retorno ELET6 x IBOVESPA

Outro ponto interessante é que a Vale do Rio Doce (VALE5), apresenta o menor índice beta 0,42 e a menor correlação com o mercado, 0,29, e, como conseqüência, ela apareceu com um peso considerável na composição de todas as carteiras. Sendo assim, a VALE5 apresenta um baixo risco sistemático e permite uma boa diversificação da carteira, pois seu retorno apresenta a menor correlação com o retorno da carteira de mercado. Esse fato

também é comprovado quando se analisa o coeficiente de correlação desta ação com o restante dos ativos, lembrando que as ações da Vale e da Telemar possuem o menor coeficiente de correlação (0,02) entre ativos. Isto porque como a carteira de mercado é a melhor representação dos ativos do mercado, uma análise comparativa com essa carteira deve necessariamente indicar um resultado semelhante quando se analisa diretamente os ativos que compõem esse mesmo mercado. Visualiza-se melhor essa relação no gráfico da figura 18.

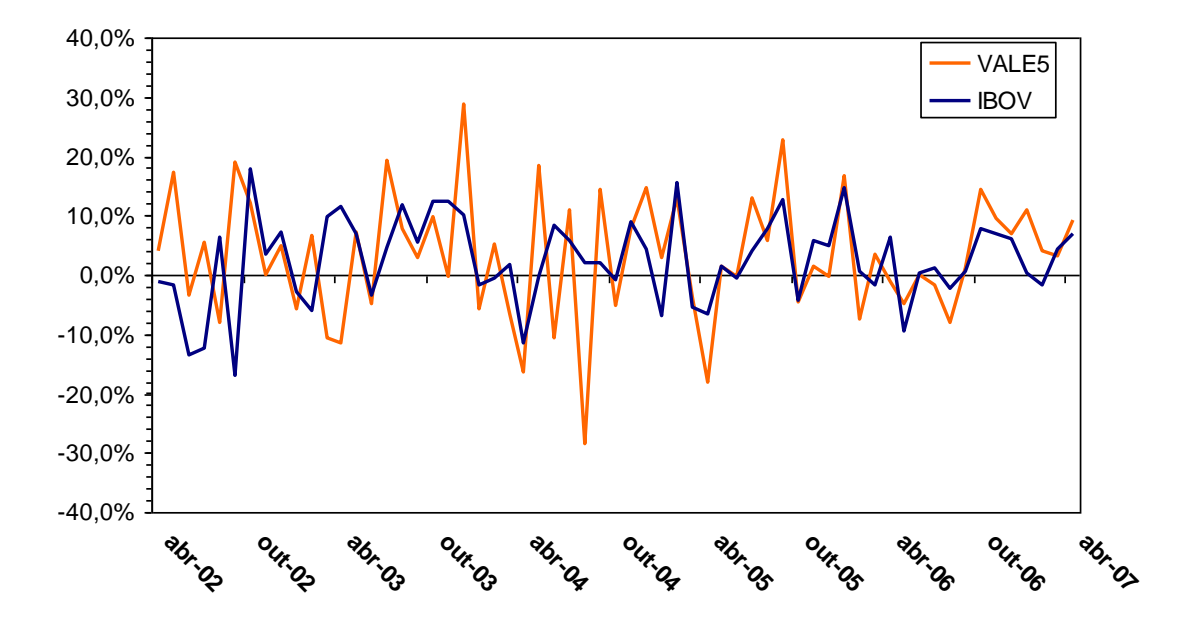

Figura 18 - Gráfico Comparativo Retorno VALE5 x IBOVESPA

A ação da Petrobrás (PETR4) é a que possui o maior coeficiente de correlação com o mercado dentre todos analisados, igual a 0,82. Como um coeficiente 1 indica uma correlação positiva perfeita e o índice beta da PETR4 é um dos mais próximos de 1, esse é o ativo que apresenta uma variação do retorno que mais se aproxima a variação do retorno da carteira de mercado, conforme visto no gráfico da figura 19.

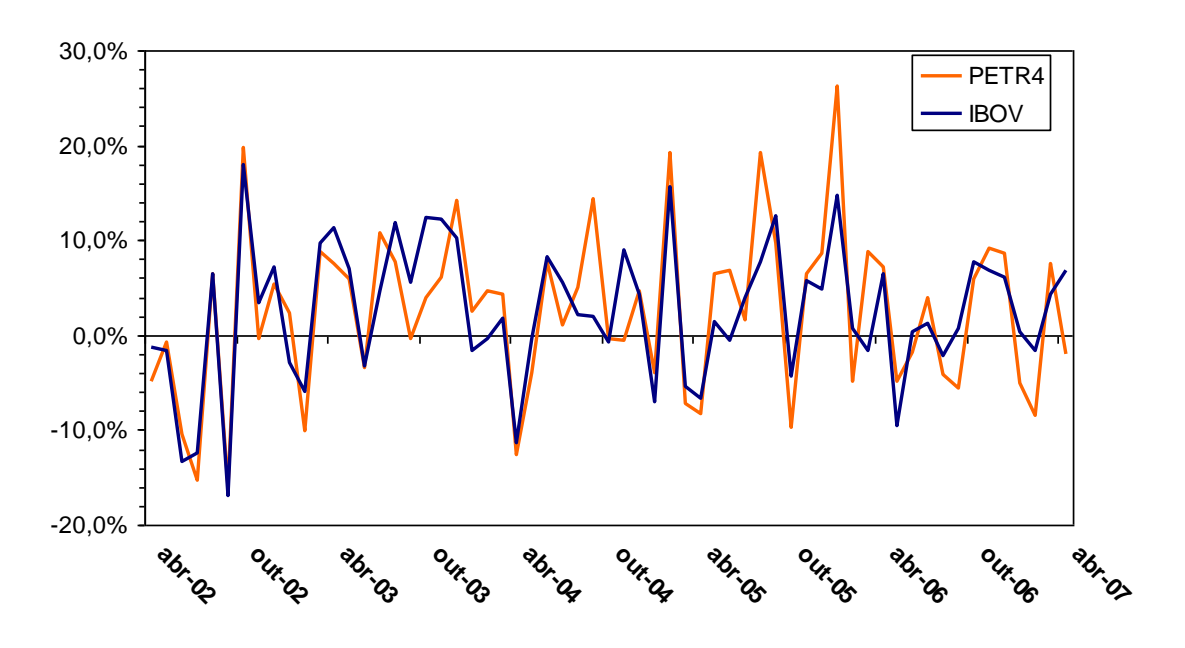

Figura 19 - Gráfico Comparativo Retorno PETR4 x IBOVESPA

No apêndice 3, encontram-se os gráficos comparativos de rentabilidade entre os ativos restantes e o Ibovespa.

## **6. Conclusão**

No presente trabalho foi possível realizar diversas simulações de investimentos permitindo visualizar a eficácia da aplicação do modelo de Markowitz na elaboração de uma carteira.

A determinação da carteira inicial foi fundamental para servir de comparação com as carteiras otimizadas e comprovar que realmente o modelo otimiza o resultado de um investimento, fornecendo a melhor composição para um dado nível de risco ou retorno através da diversificação da aplicação em diferentes ações e demonstrando que os ativos selecionados irão apresentar um baixo coeficiente de correlação.

A determinação da fronteira eficiente permitiu visualizar que para cada perfil de investidor existe um ponto ótimo no gráfico que indica a melhor carteira a qual ele deve aplicar seus recursos. Também foi possível identificar a composição, dentre os segmentos de atuação dos doze ativos, que resultou no menor risco de investimento, sendo a carteira ideal para investidores mais conservadores.

Apesar da aplicação do modelo de Markowitz indicar uma carteira otimizada para investimentos, não se pode simplesmente investir nessa carteira e nela deixar os recursos aplicados a longo prazo sem que haja um monitoramento constante dos resultados que estão sendo obtidos. Já que o modelo baseia-se em movimentações passadas do mercado e este por sua vez é dinâmico, assim como o desempenho das empresas.

Com isso, o investidor deve ter um suporte de diversas outras ferramentas que permitam identificar a necessidade de ajustes em seu investimento de forma a estar sempre otimizando seu resultado. Os principais meios para administração de uma carteira que podem ser utilizados, além da constante aplicação do modelo de Markowitz, são: as informações macroeconômicas para monitorar o andamento do mercado como inflação, taxas de câmbio, taxa de juros etc; a análise do desempenho das ações que pode ser determinado pelos índices de Sharpe, Treynor e Jensen; as análises das ações utilizando a análise fundamentalista e gráfica, de modo a se obter os indicadores econômicos e financeiros de cada empresa; e o desempenho gerencial representados pela seletividade e pelo *market timing* do investimento.

#### **7. Referências Bibliográficas**

BODIE, Z., MERTON, R.C., *Finanças*, 1 ed., Porto Alegre, Bookman, 1999.

BOVESPA, *Mercado de Capitais: Introdução*, São Paulo, 1999. Disponível em www.bmfbovespa.com.br Acesso em: 15/09/2010.

DAMODARAN, A., *Avaliação de Investimentos*, 1 ed., Rio de Janeiro, Quality Mark, 1997.

GITMAN, L.J., *Princípios da Administração Financeira*, 7 ed., São Paulo, Harbra, 1997.

GONÇALVES Jr, C, PAMPLONA, E.O., MONTEVECHI, J.A ., *Seleção de Carteiras Através do Modelo de Markowitz para Pequenos Investidores (Com o Uso de Planilhas Eletrônicas)*, Bauru, IX Simpep Out. de 2002.

GUIMARÃES, B.M., *Otimização da carteira de um clube de investimento*, PUC-MG, Belo Horizonte, 2005.

JENSEN, M.C., "The Performance of Mutual Funds in the Period: 1945-1964". *Journal of Finance*; v.23, n.2, pp.389-416, Maio 1968.

MARKOWITZ, H., "Portfolio Selection.", *Journal of Finance* (USA), pp.77-91, Mar. 1952.

OLIVEIRA, G., MARQUES, M., *Mercado Financeiro*, 1 ed., São Paulo, Fundamento Educacional, 2005.

ROSS, S.A., WESTERFIELD, R.W., JAFFE, J., *Administração Financeira*, 2 ed., São Paulo, Atlas, 2002.

SHARP, W.F., "Mutual Fund Performance", *Journal of Business*; v.1, n.1, pp.119-138, Jun. 1966.

SILVA, C.A.G., "Medidas de Avaliação de Desempenho Operacional dos Fundos de Pensão das entidades Fechadas", Ano II, n.4, pp. 156-162, Jan-Jun 2001.

SILVA, C.A.G., "Seleção de Carteira pela Curva de Indiferença: O Modelo Markowitz", *Revista CADE-FMJ*, Ano V, n.10, pp.109-119, Jan-Jul 2004.

TREYNOR, J.L., "How Rate Mutual Fund Performance", *Harvard Business Review*, pp.63- 75, Jan/Fev 1965.

VERA, G.B., ULLOA, A.F.C., "Una Propuesta Metodológica para la Optimización de Portafolios de Inversión y su Aplicación al caso Colombiano", In: *Estudios Gerenciales*, n.95, Universidad ICESI, pp. 13-36, Jun. 2005.

# **Apêndice 1:**

# Cotações Históricas – Fechamento Mensal

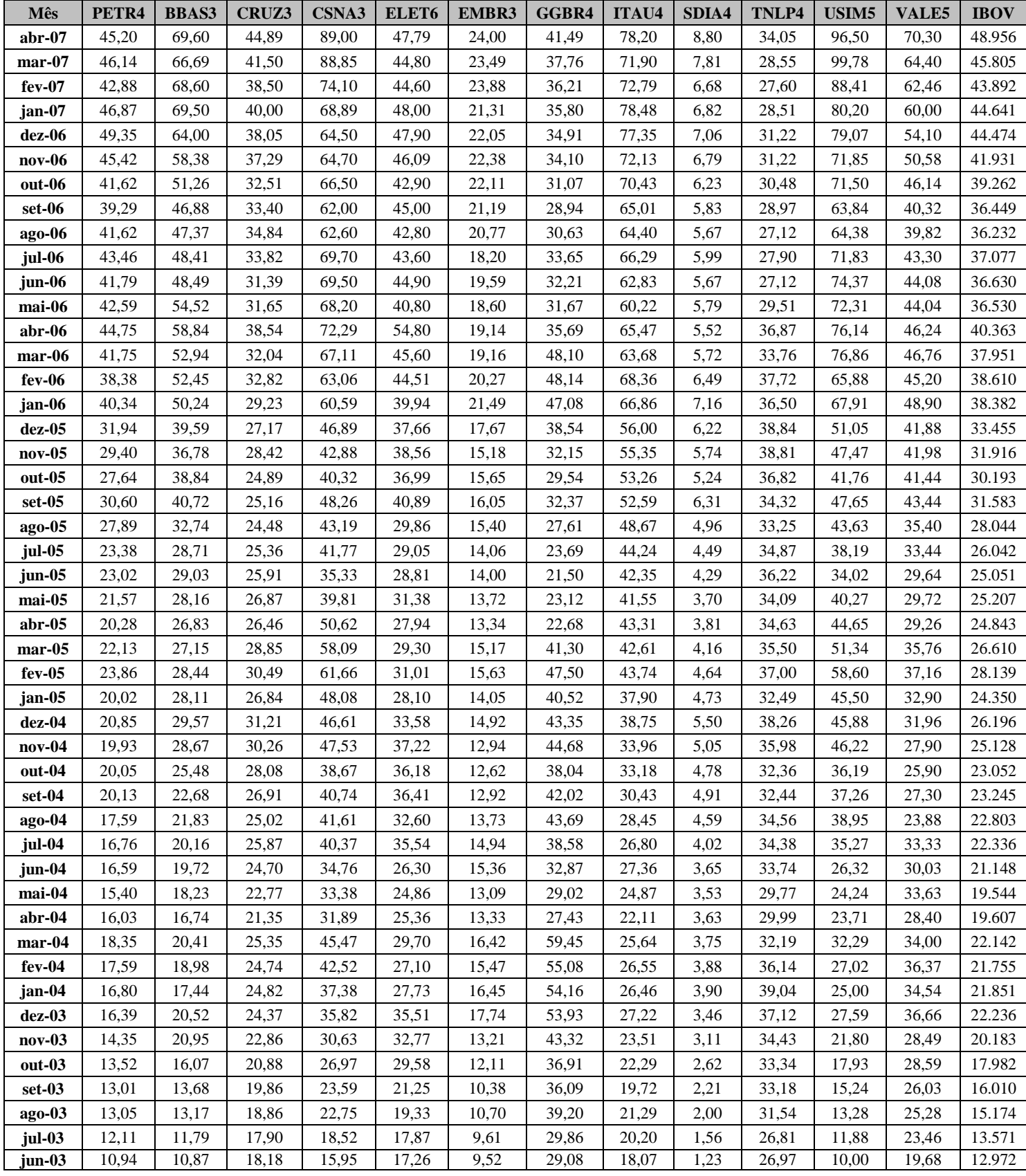

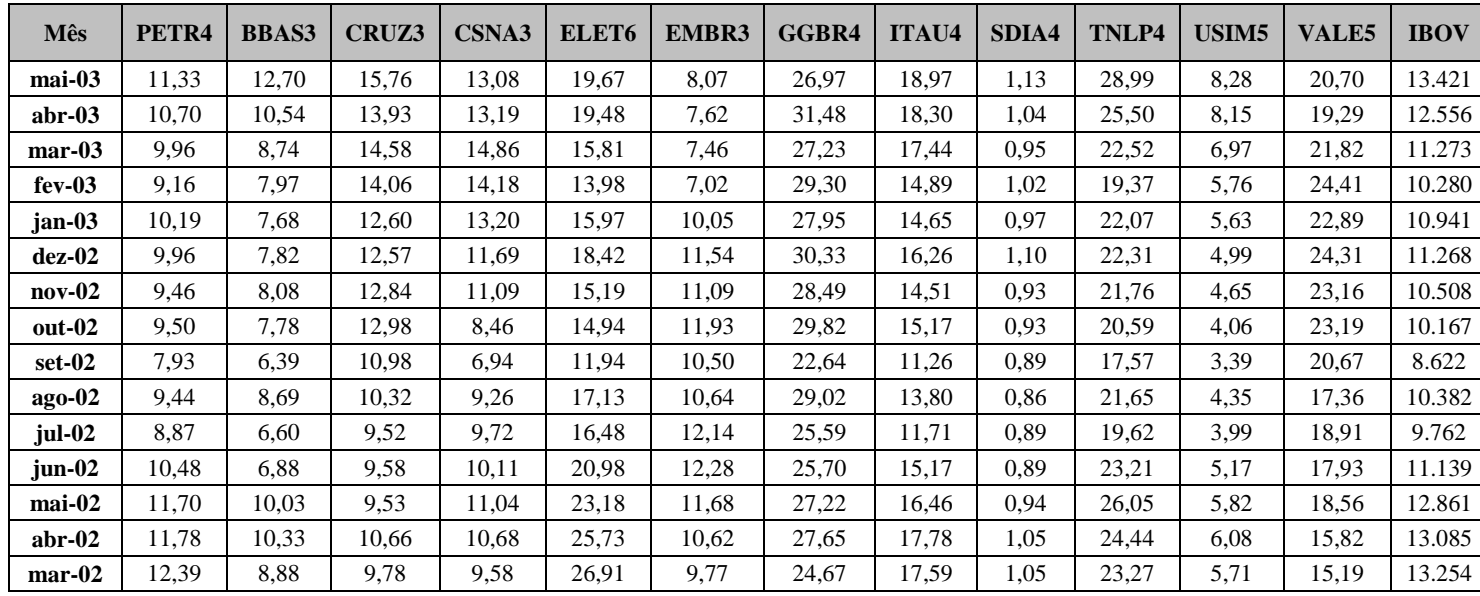

# **Apêndice 2**

## Retornos Históricos Mensais

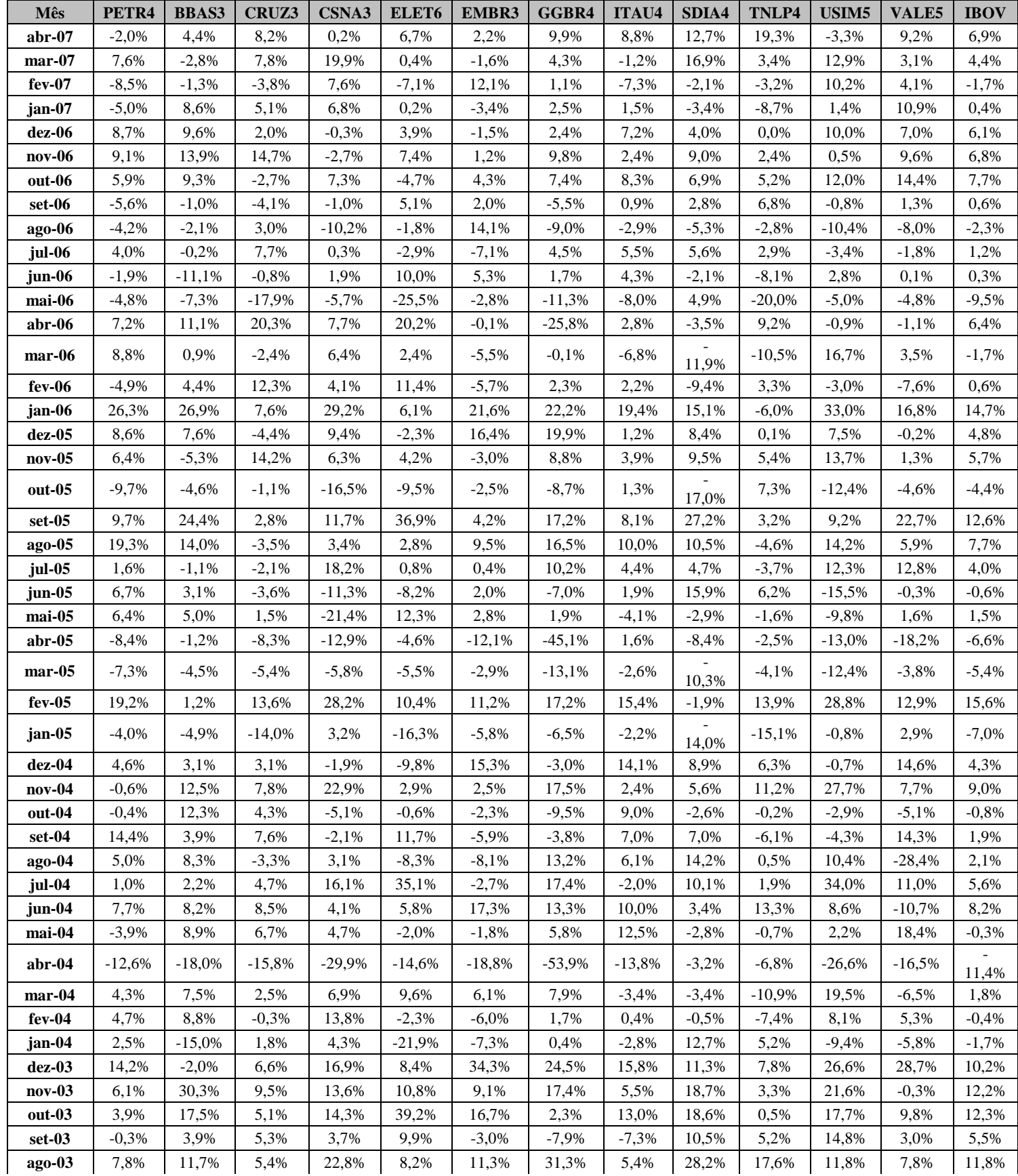
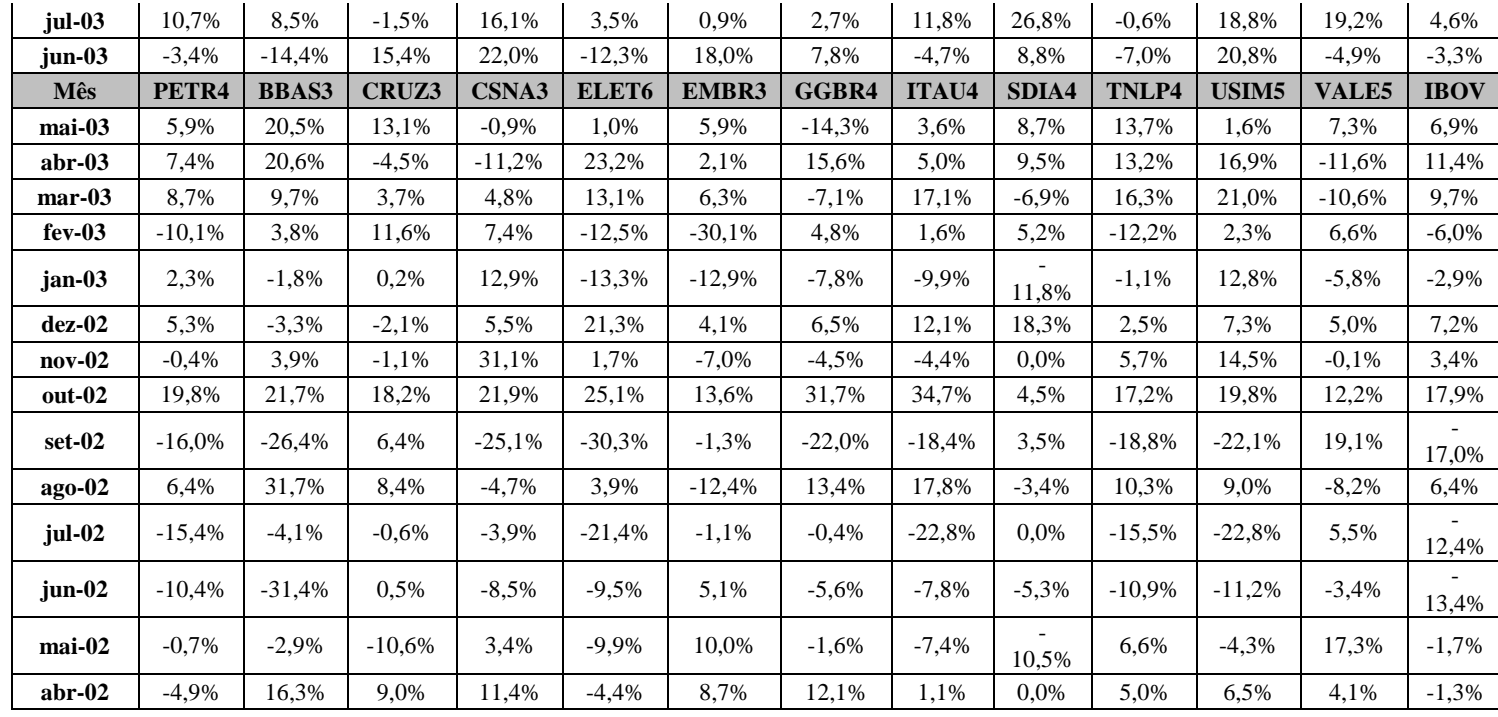

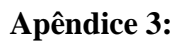

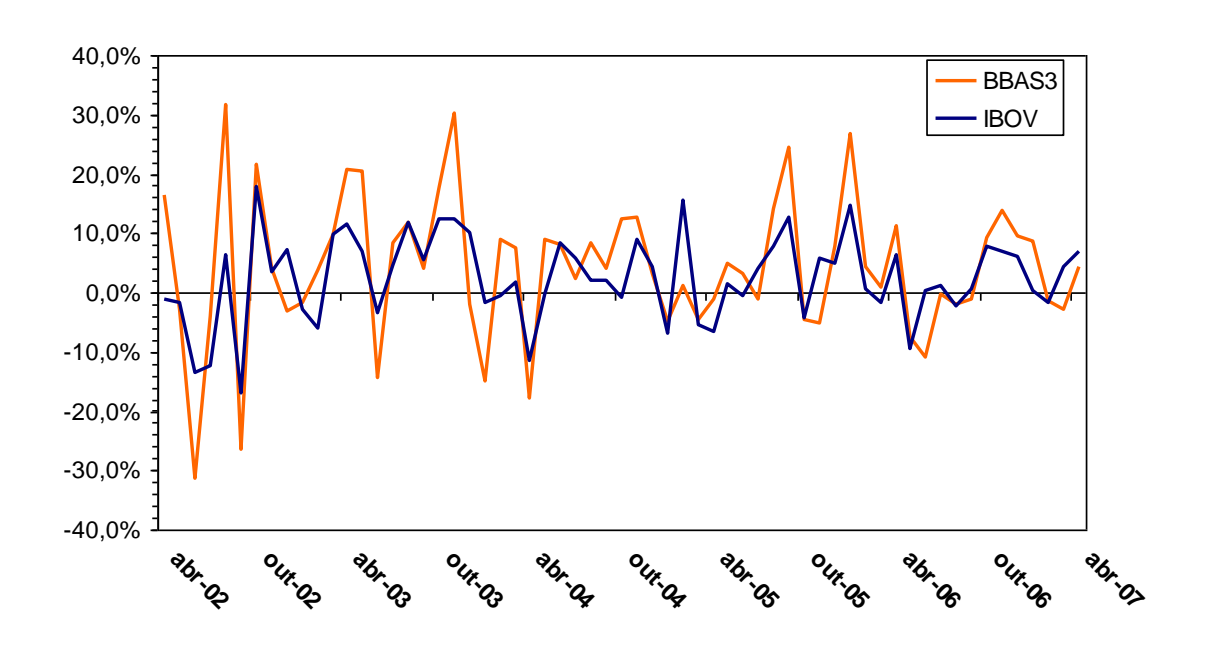

Gráfico Comparativo Retorno BBAS3 x IBOVESPA

Gráfico Comparativo Retorno CRUZ3 x IBOVESPA

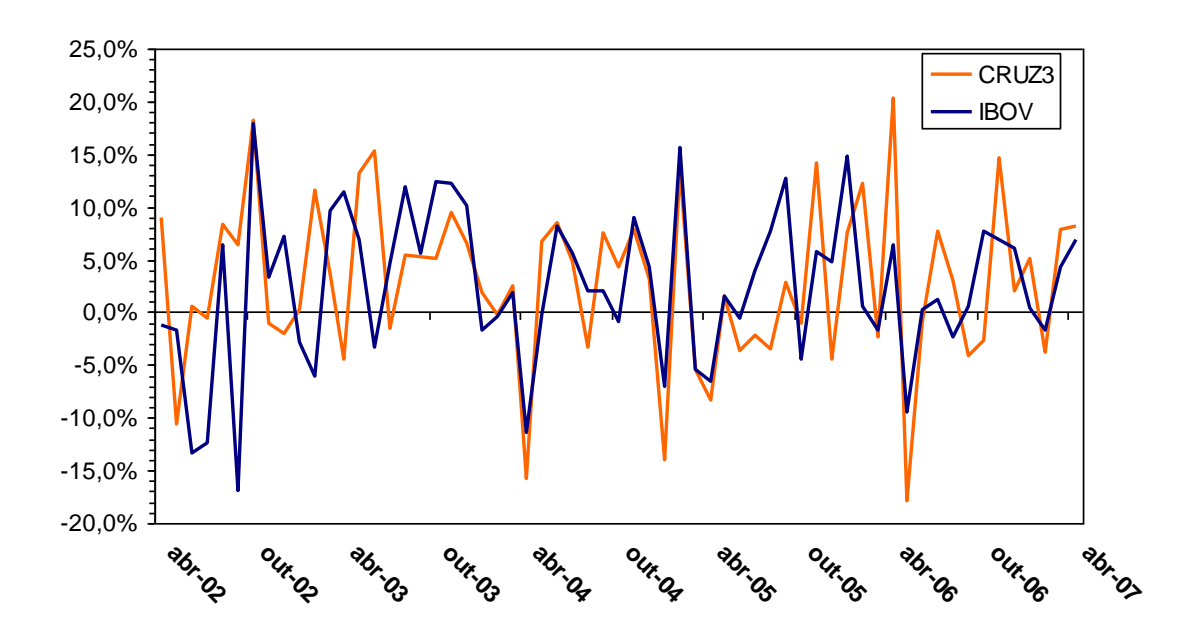

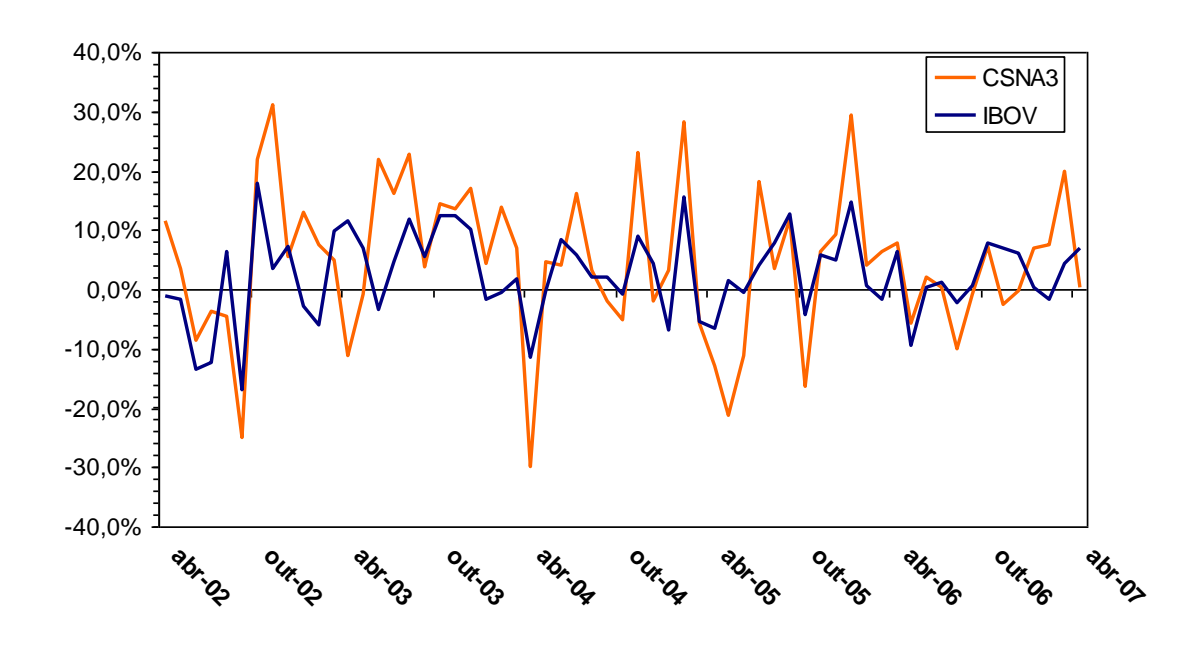

Gráfico Comparativo Retorno CSNA3 x IBOVESPA

Gráfico Comparativo Retorno EMBR3 x IBOVESPA

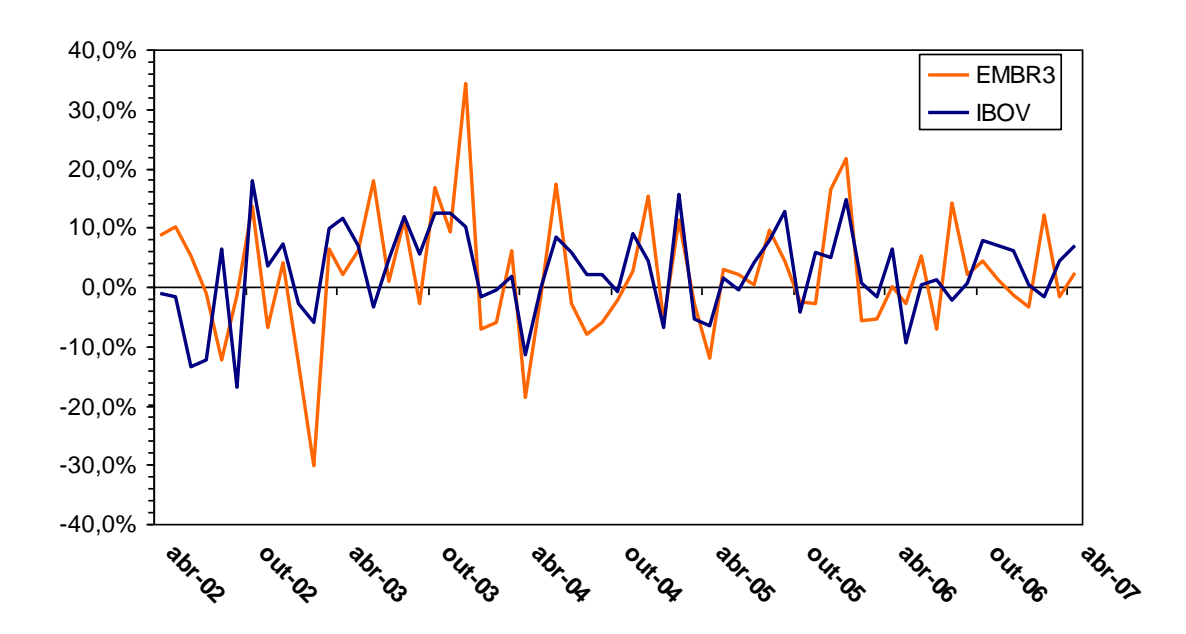

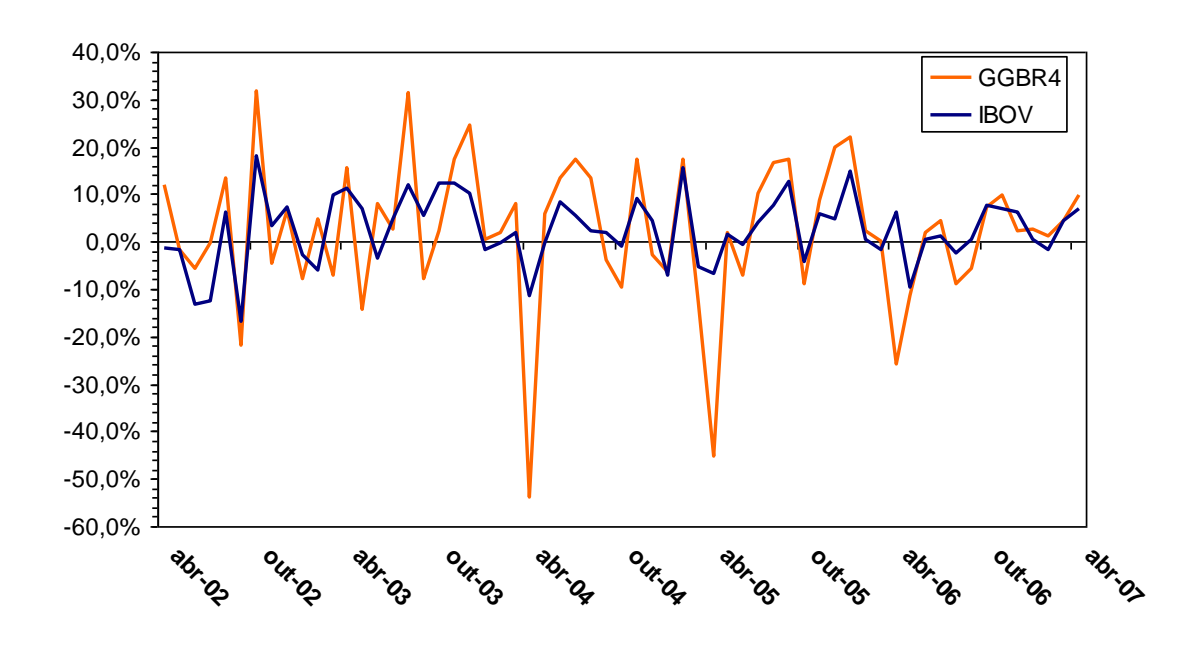

Gráfico Comparativo Retorno GGB4 x IBOVESPA

Gráfico Comparativo Retorno ITAU4 x IBOVESPA

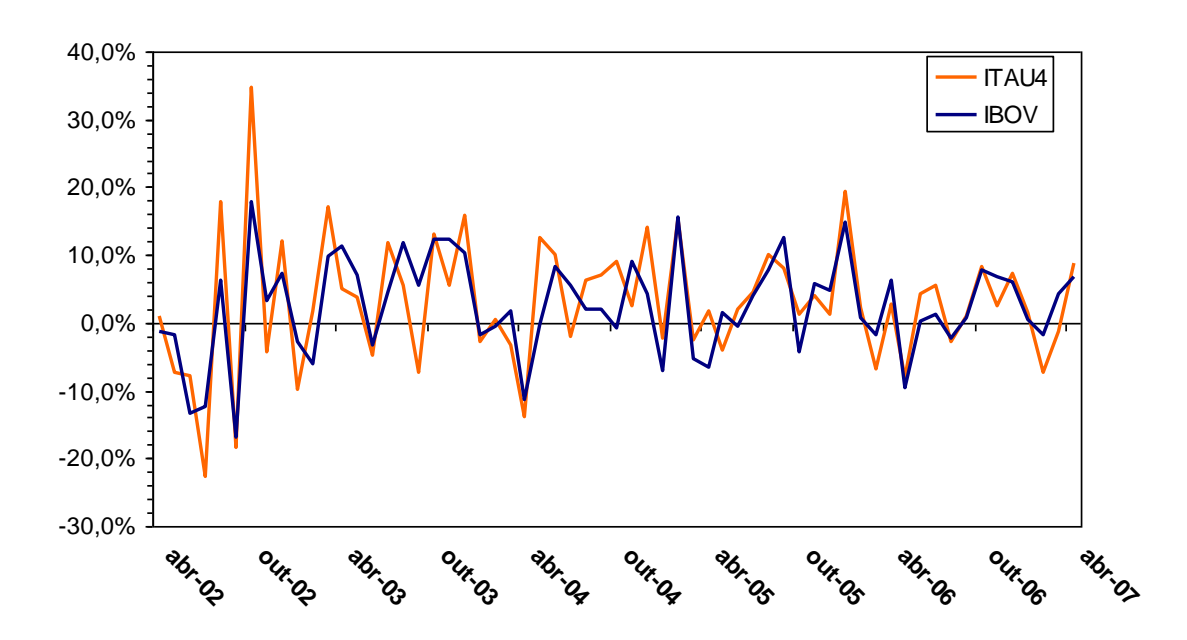

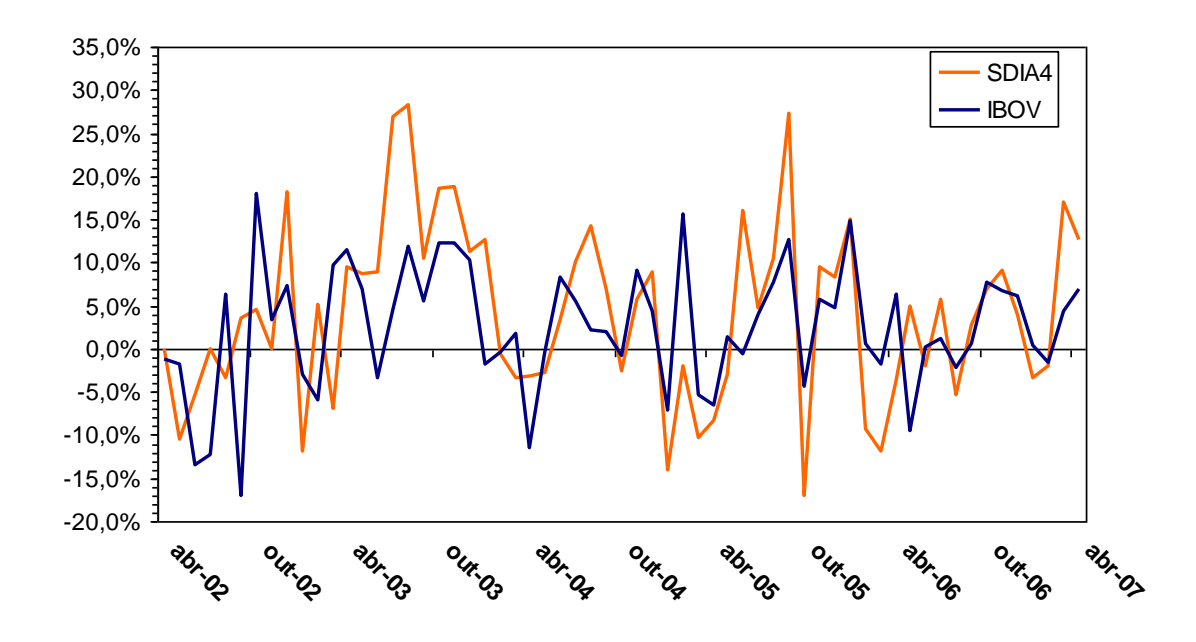

Gráfico Comparativo Retorno SDIA4 x IBOVESPA

Gráfico Comparativo Retorno TNLP4 x IBOVESPA

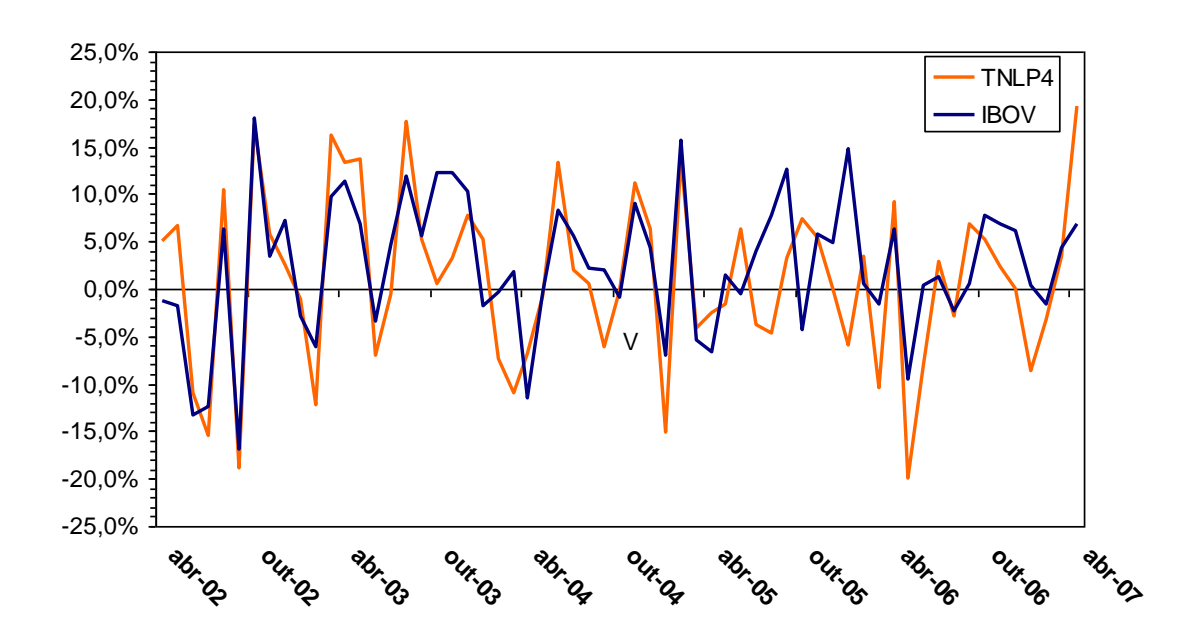

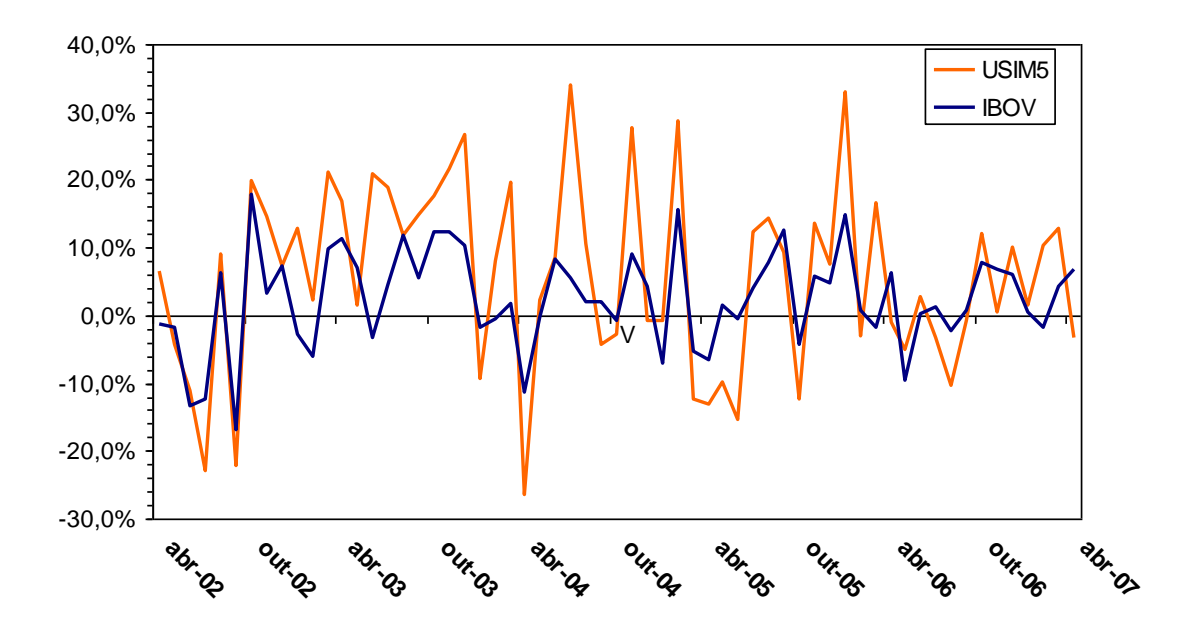

Gráfico Comparativo Retorno USIM5 x IBOVESPA